# Package 'terra'

August 1, 2020

<span id="page-0-0"></span>Type Package

Title Spatial Data Analysis

Version 0.8-6

Date 2020-07-28

**Depends** R  $(>= 3.5.0)$ 

Suggests parallel, tinytest

LinkingTo Rcpp

**Imports** methods, Rcpp, raster  $(>= 3.3-7)$ 

SystemRequirements C++11, GDAL ( $>=$  3.0.4), GEOS ( $>=$  3.8.0), PROJ ( $>=$ 6.3.1)

Maintainer Robert J. Hijmans < r. hijmans@gmail.com>

Description Methods for spatial data analysis, especially raster data. Methods allow for lowlevel data manipulation as well as high-level global, local, zonal, and focal computation. The predict and interpolate methods facilitate the use of regression type (interpolation, machine learning) models for spatial prediction. Processing of very large files is supported. See the manual and tutorials on <https://rspatial.org/terra/> to get started. The package is similar to the 'raster' package; but 'terra' is simpler and faster.

License GPL  $(>= 3)$ 

URL <https://rspatial.org/terra>

#### BugReports <https://github.com/rspatial/terra/issues/>

LazyLoad yes

NeedsCompilation yes

```
Author Robert J. Hijmans [cre, aut] (<https://orcid.org/0000-0001-5872-2872>),
     Roger Bivand [ctb] (<https://orcid.org/0000-0003-2392-6140>),
     Karl Forner [ctb],
     Jeroen Ooms [ctb] (<https://orcid.org/0000-0002-4035-0289>),
     Edzer Pebesma [ctb] (<https://orcid.org/0000-0001-8049-7069>)
```
Repository CRAN

Date/Publication 2020-08-01 00:30:02 UTC

# R topics documented:

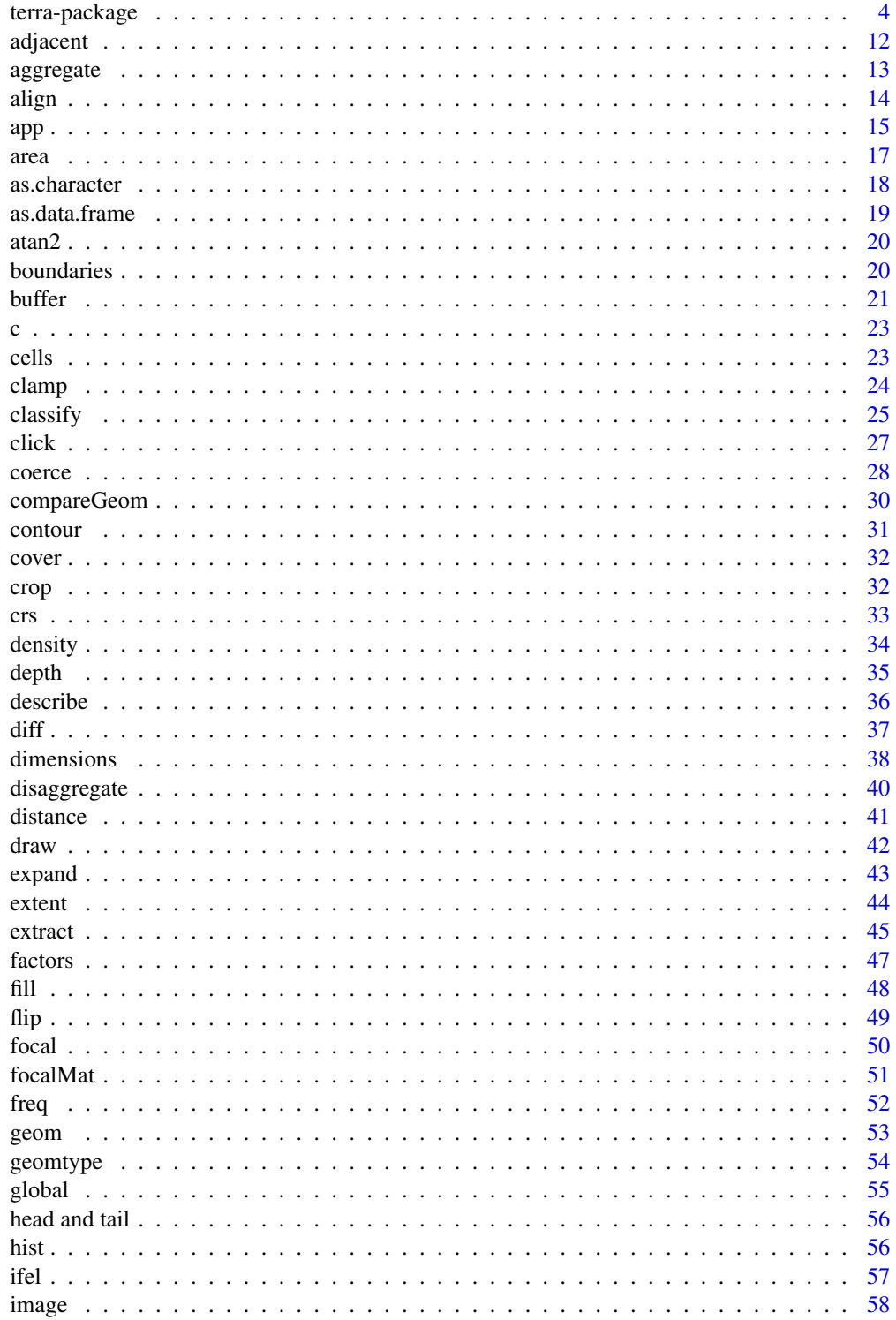

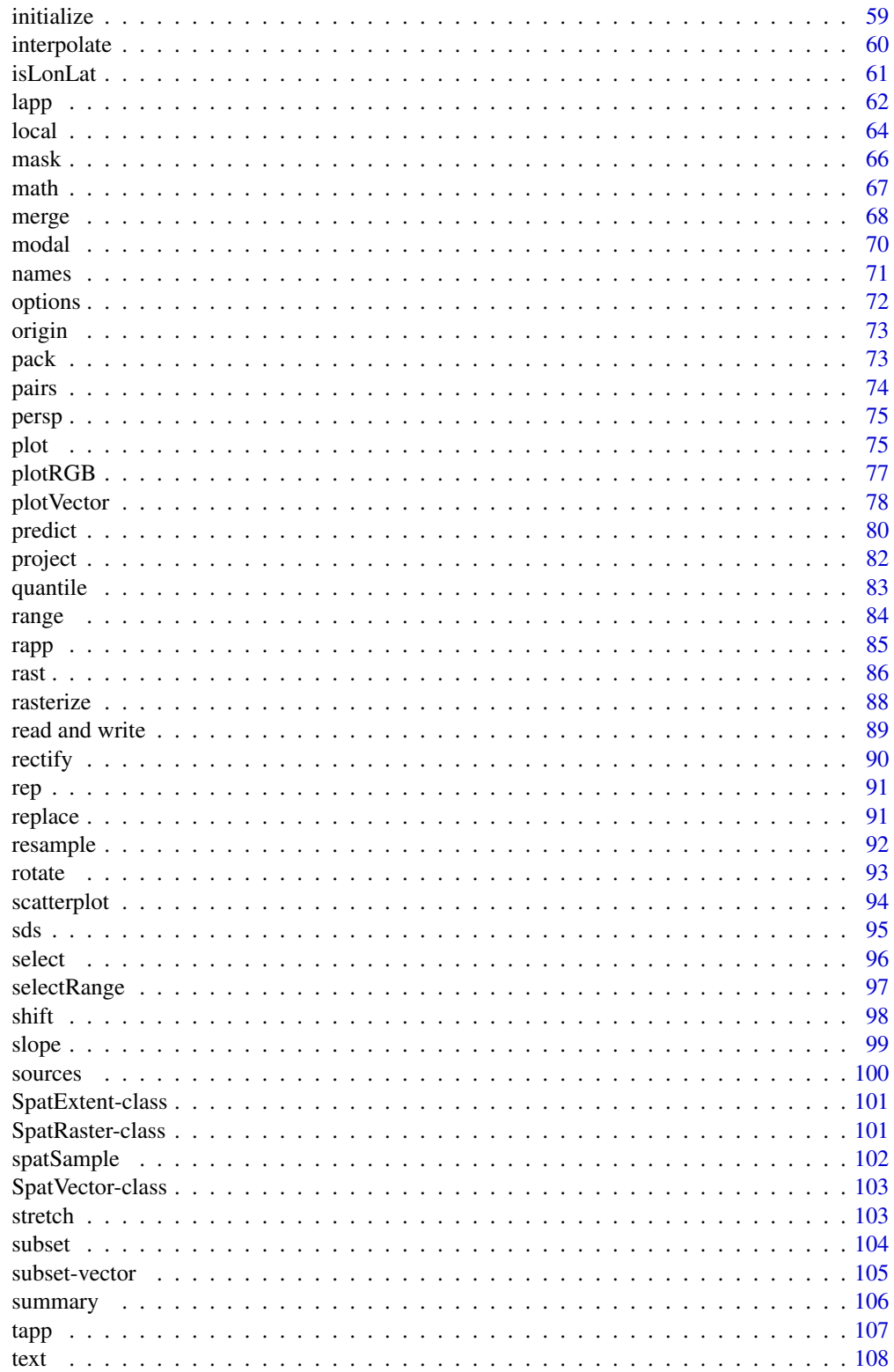

#### <span id="page-3-0"></span>4 terra-package

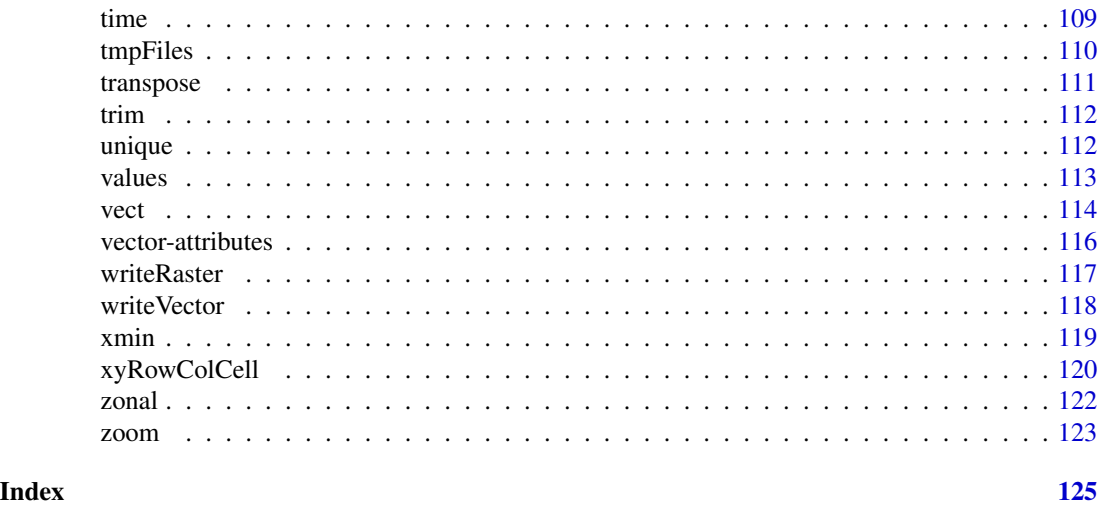

terra-package *The terra package*

#### Description

The 'terra' package implements two main classes for spatial data handling: SpatRaster and SpatVector. SpatRaster supports handling large raster files that cannot be loaded into memory; local, focal, zonal, and global raster operations; polygon, line and point to raster conversion; integration with modeling methods to make spatial predictions; and more.

'terra' provides methods to manipulate geographic (spatial) data in "raster" and "vector" data types. Raster data divides space into rectangular cells (pixels). Such data are also referred to as "grid" data are often used to represent spatially continuous phenomena, such as elevation or the weather. Satellite images also have this format. Raster data can be contrasted with discrete "vector" spatial data such as points, lines, polygons.

The 'terra' package is conceived as a replacement of the 'raster' package. 'terra' has a very similar, but simpler, interface, and it is faster than 'raster'. A major simplification is that 'terra' has a single class "SpatRaster" for which 'raster' has three (RasterLayer, RasterStack, RasterBrick). Likewise there is a single class for vector data ("SpatVector"). Like "raster" this package should be particularly useful when using very large datasets that can not be loaded into the computer's memory. Functions will work correctly, because they they process large files in chunks, i.e., they read, compute, and write blocks of data, without loading all values into memory at once.

Furthermore, 'terra' has a "SpatDataSet" class that represents a collection of sub-datasets for the same area. Each subdataset is a SpatRaster with possibly many layers, and may, for example, represent different weather variables.

Note the following important differences in methods names with the 'raster' package

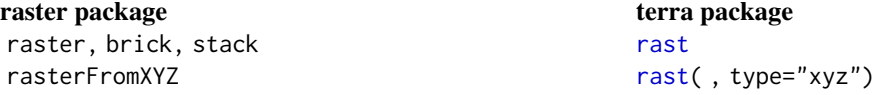

terra-package 5

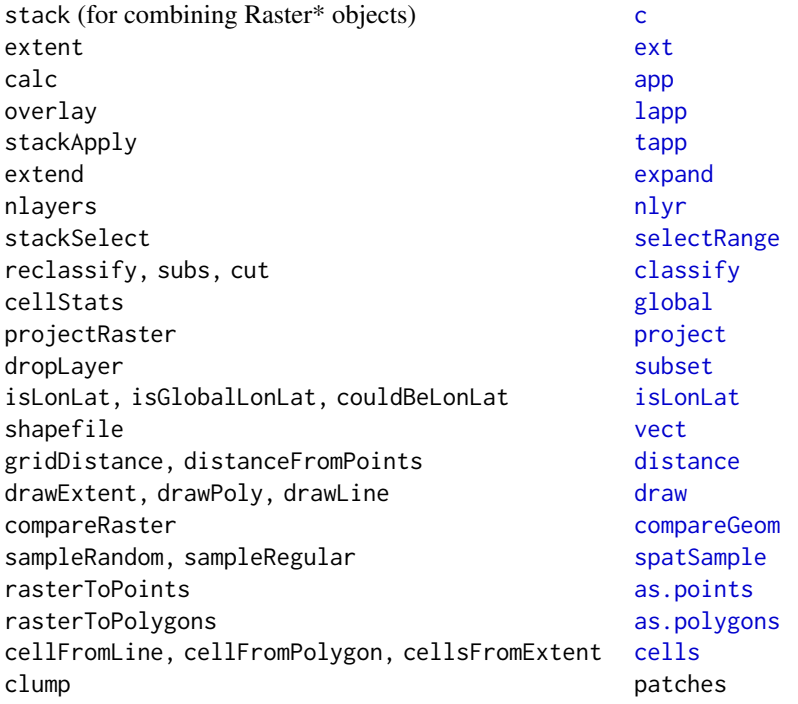

Also note that even if function names are the same in terra and raster, their output can be different. In most cases to get more consistency in the returned values (and thus fewer errors in the downstream code that uses them). It other cases it simply seemed better. Here are some examples:

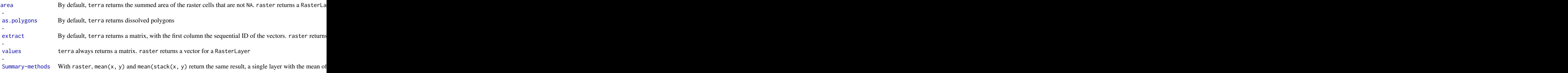

Below is a list of some of the most important methods grouped by theme. Some of these may not have been implemented yet.

### I. Creating SpatRaster objects

[rast](#page-85-1) Create a SpatRaster from scratch, file, or another object

————————— ——————————————————————————————

# II. Combining and subsetting SpatRaster objects

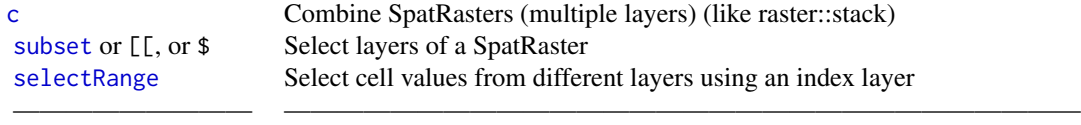

# III. Changing the spatial extent and/or resolution of a SpatRaster

Also see the methods in section XI

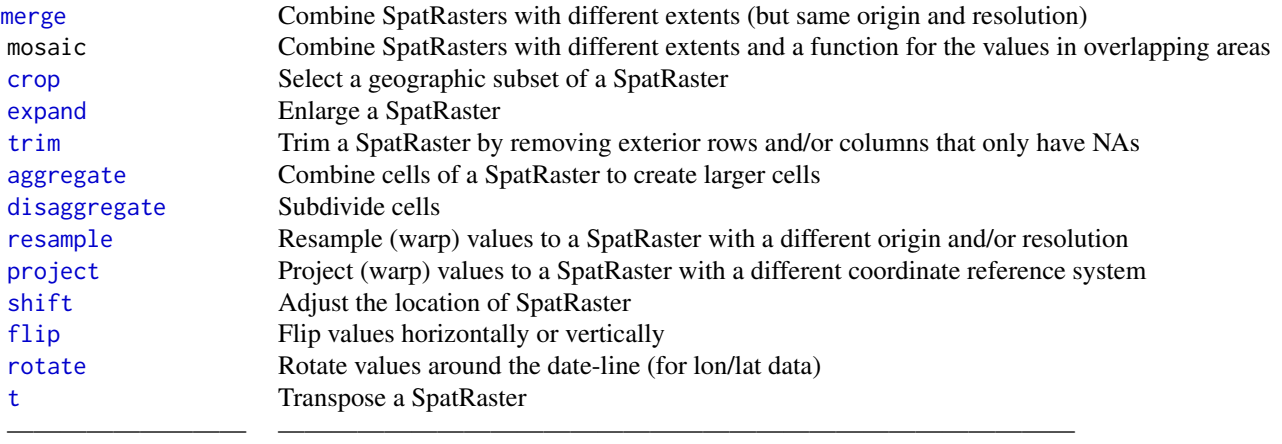

# IV. Local (cell based) computation

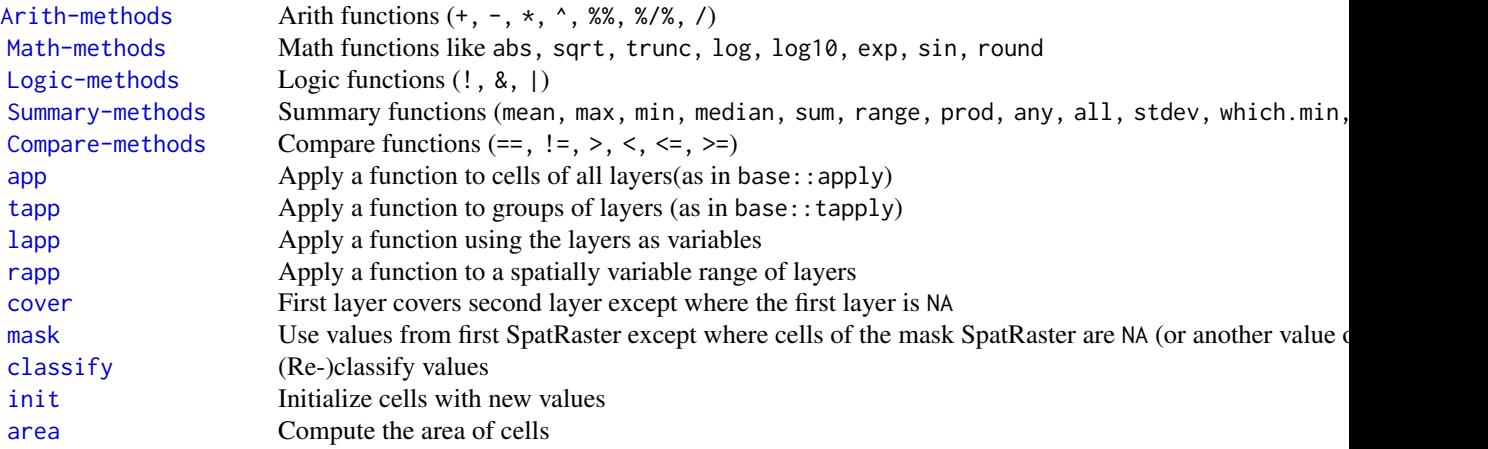

# V. Zonal and global computation

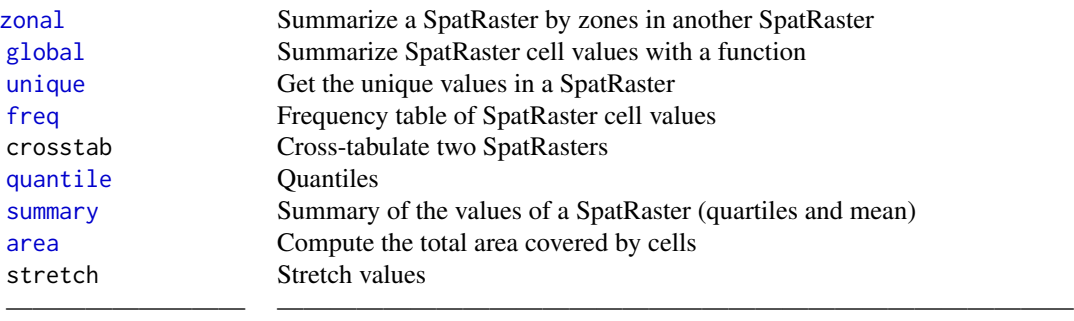

————————— ——————————————————————————————

# VI. Focal and other spatial contextual computation

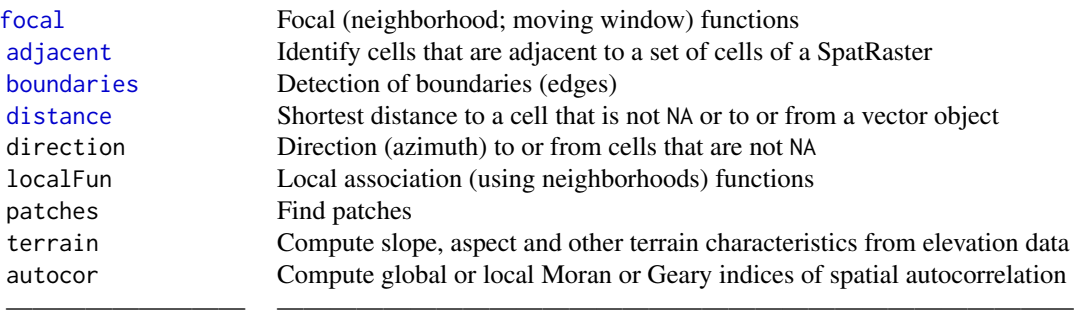

# VII. Model predictions

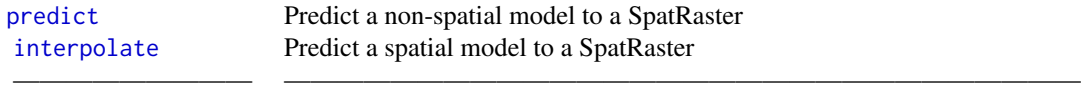

# VIII. Data type conversion

You can coerce SpatRasters to Raster\* objects after loading the raster package with as (object, "Raster"), or raster(object) or brick(object) or stack(object)

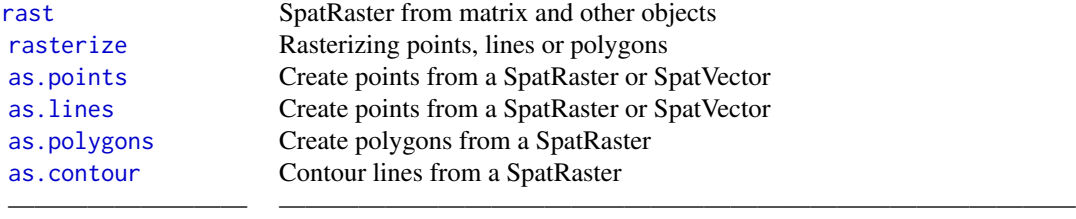

# IX. Accessing cell values

Apart from the function listed below, you can also use indexing with [ with cell numbers, and row and/or column numbers

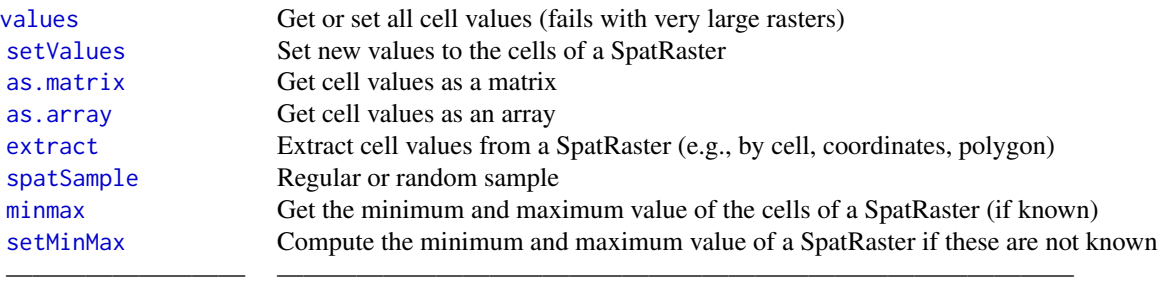

# X. Plotting

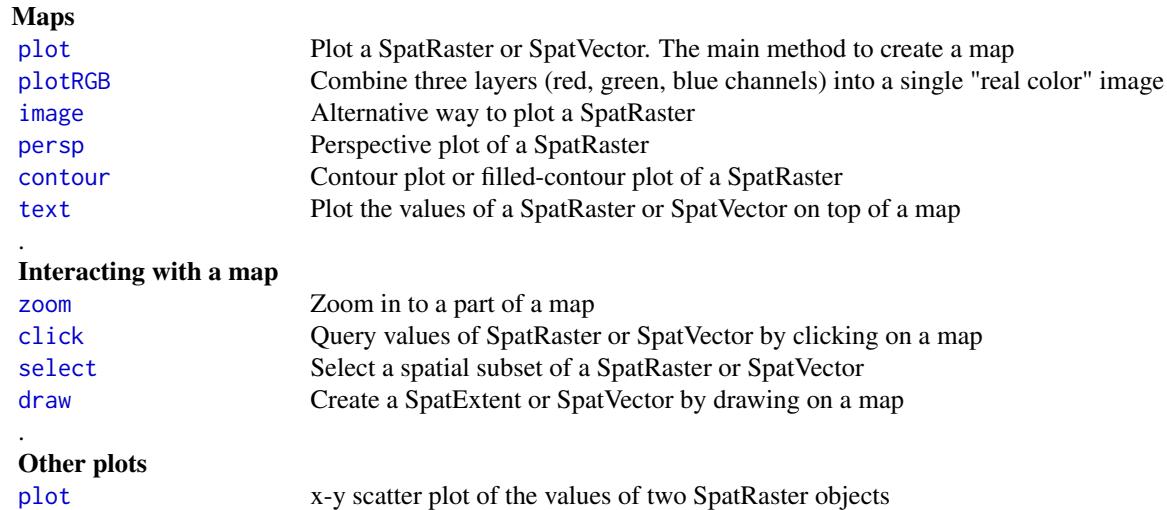

# terra-package 9

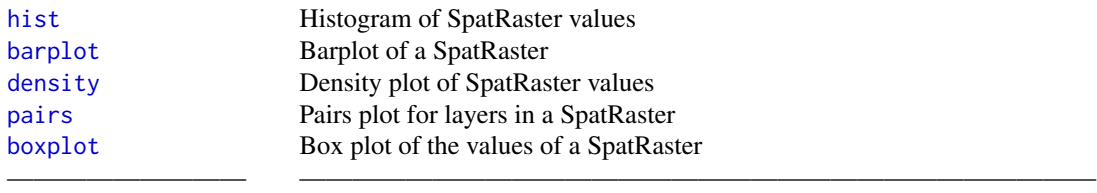

#### XI. Getting and setting SpatRaster dimensions

Get or set basic parameters of SpatRasters. If there are values associated with a SpatRaster object (either in memory or via a link to a file) these are lost when you change the number of columns or rows or the resolution. This is not the case when the extent is changed (as the number of columns and rows will not be affected). Similarly, with crs you can set the coordinate reference system, but this does not transform the data (see [project](#page-81-1) for that).

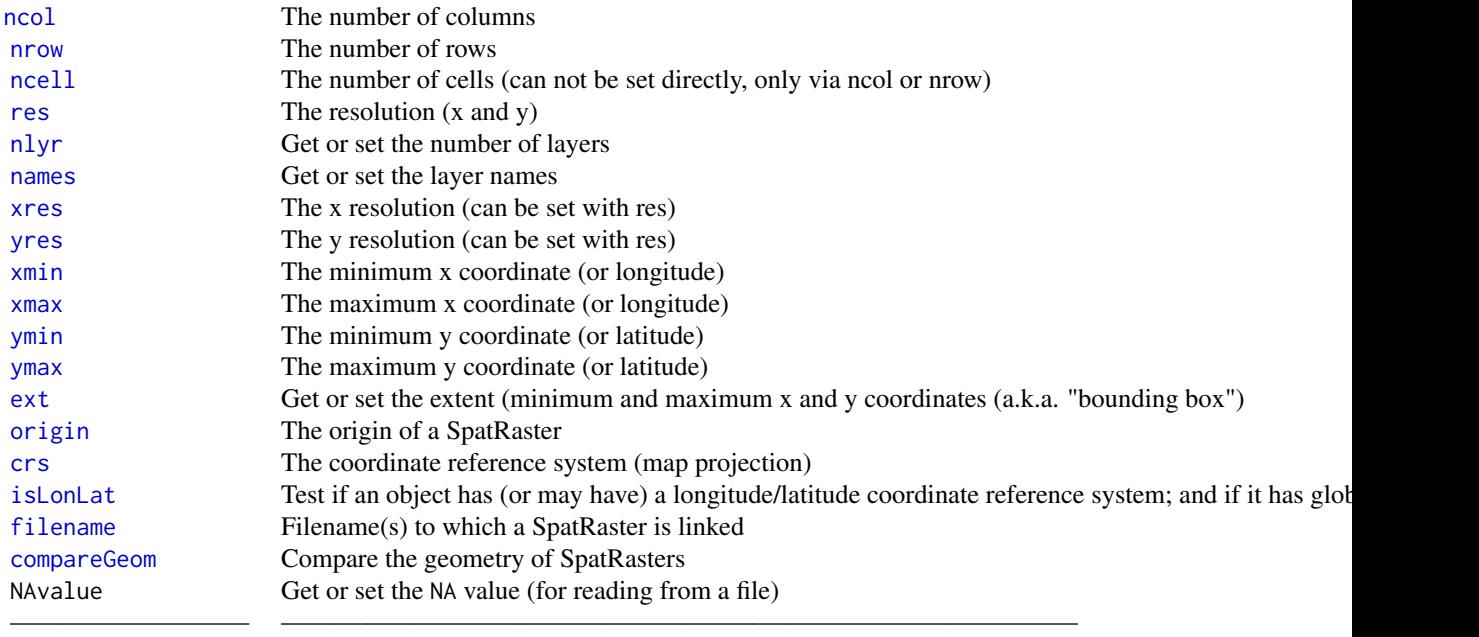

#### XII. Computing row, column, cell numbers and coordinates

Cell numbers start at 1 in the upper-left corner. They increase within rows, from left to right, and then row by row from top to bottom. Likewise, row numbers start at 1 at the top of the raster, and column numbers start at 1 at the left side of the raster.

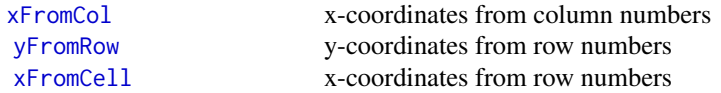

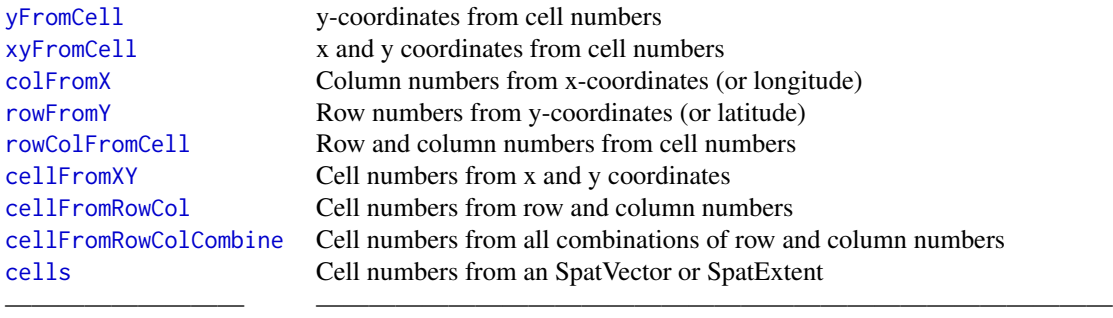

# XIII. Writing files

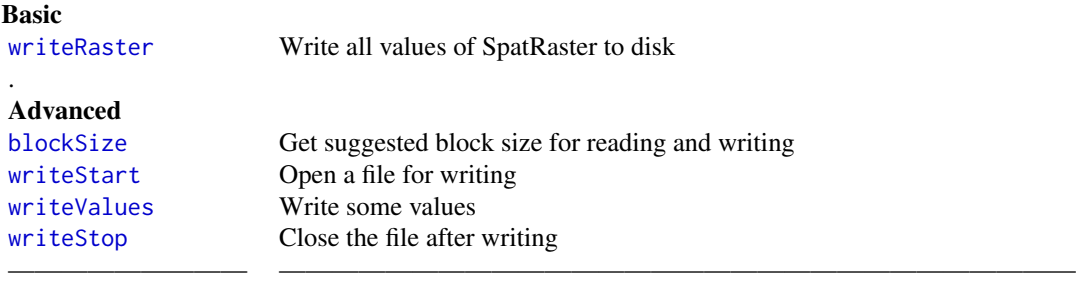

# XIV. SpatDataSet objects

A SpatDataSet contains SpatRaster objects that are sub-datasets for the same area. They all have the same extent and resolution.

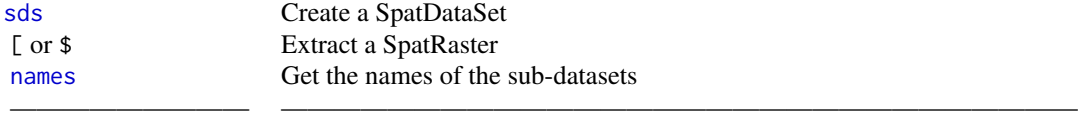

# XV. Manipulation of SpatVector objects

The name in bold is the equivalent command in ArcGIS.

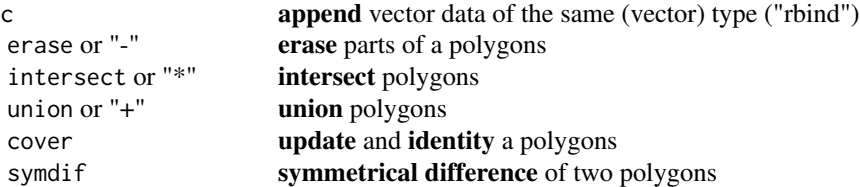

# terra-package 11

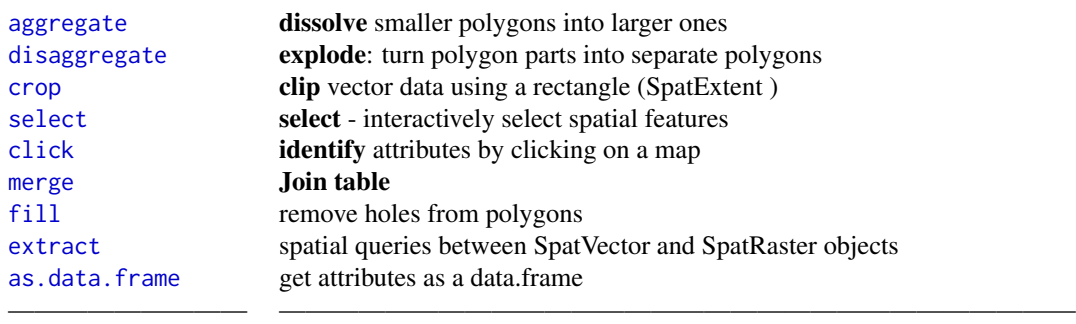

# XVI. SpatExtent objects

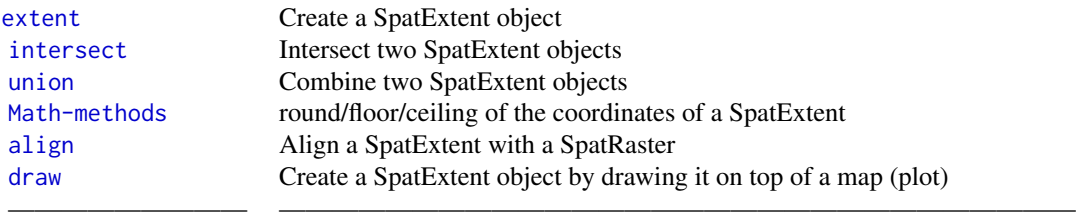

# XVII. Miscellaneous

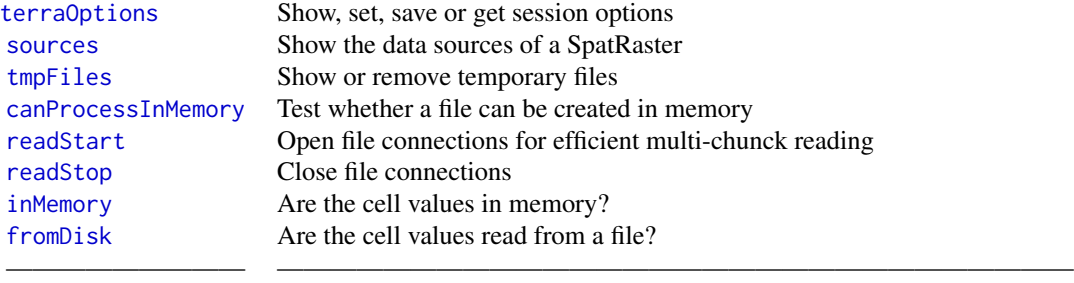

# Acknowledgments

This package is an attempt to stand on the shoulders of giants (GDAL, PROJ, GEOS, GeographicLib, Rcpp, R)

### <span id="page-11-0"></span>Author(s)

Except where indicated otherwise, the methods and functions in this package were written by Robert Hijmans

<span id="page-11-1"></span>adjacent *Adjacent cells*

#### Description

Identify cells that are adjacent to a set of cells on a raster.

#### Usage

## S4 method for signature 'SpatRaster' adjacent(x, cells, directions, include, ...)

#### Arguments

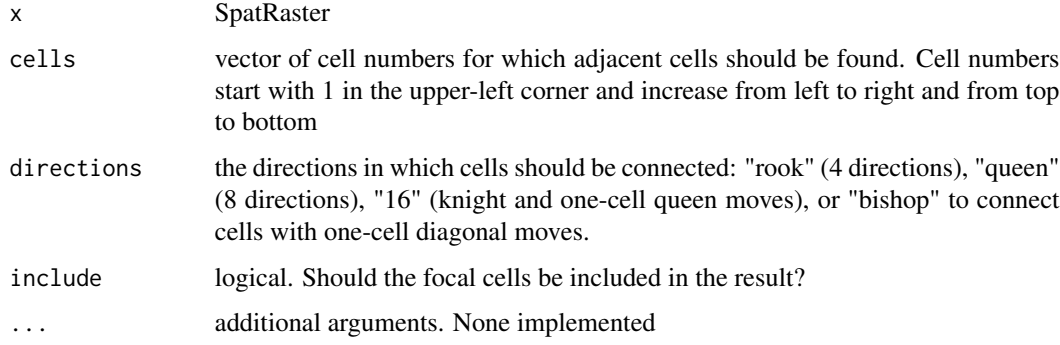

#### Value

vector with adjacent cells.

```
r <- rast(nrows=10, ncols=10)
adjacent(r, cells=c(1, 5, 55), directions="queen")
r <- rast(nrows=10, ncols=10, crs="+proj=utm +zone=1 +datum=WGS84")
adjacent(r, cells=11, directions="rook")
# global lat/lon wraps around
r <- rast(nrows=10, ncols=10, crs="+proj=longlat +datum=WGS84")
adjacent(r, cells=11, directions="rook")
```
<span id="page-12-1"></span><span id="page-12-0"></span>

#### Description

Aggregate a SpatRaster to create a new SpatRaster with a lower resolution (larger cells). Aggregation groups rectangular areas to create larger cells. The value for the resulting cells is computed with a user-specified function.

Or aggregate ("dissolve") a SpatVector.

#### Usage

## S4 method for signature 'SpatRaster' aggregate(x, fact=2, fun="mean", ..., nodes=1, filename="", overwrite=FALSE, wopt=list())

## S4 method for signature 'SpatVector' aggregate(x, by=NULL, sums=NULL, dissolve=TRUE, vars=NULL, ...)

#### Arguments

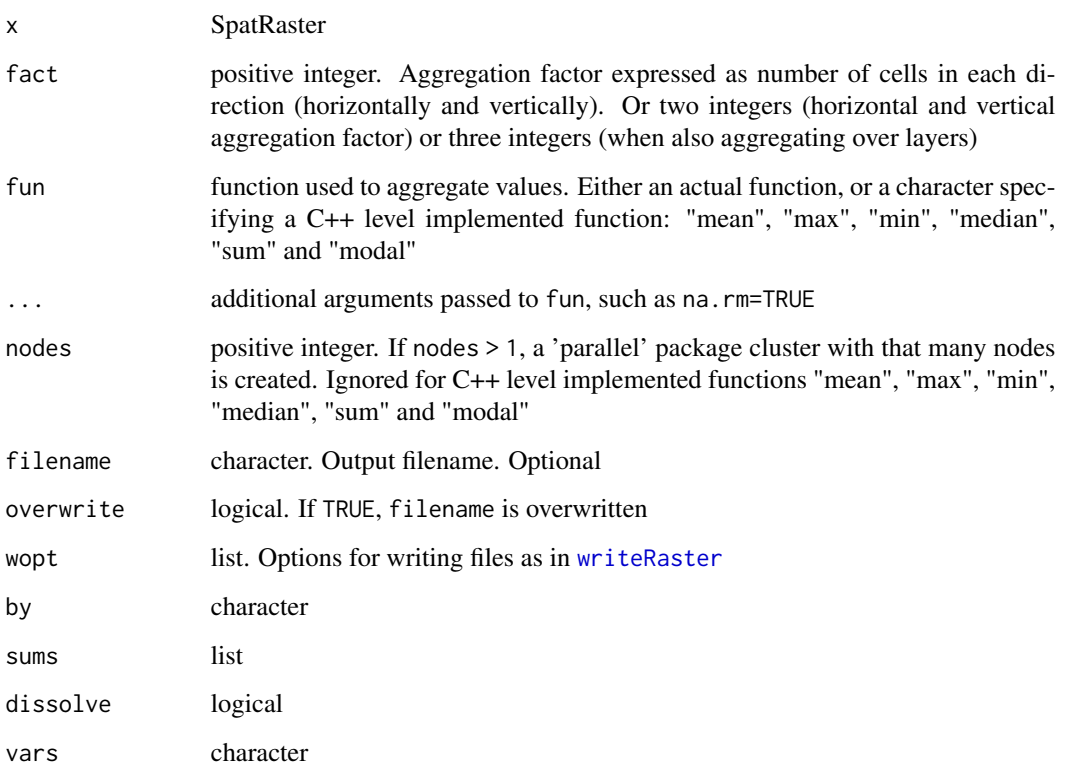

#### <span id="page-13-0"></span>Details

Aggregation starts at the upper-left end of a SpatRaster. If a division of the number of columns or rows with factor does not return an integer, the extent of the resulting SpatRaster will be somewhat larger then that of the original SpatRaster. For example, if an input SpatRaster has 100 columns, and fact=12, the output SpatRaster will have 9 columns and the maximum x coordinate of the output SpatRaster is also adjusted.

The function fun should take multiple numbers, and return a single number. For example mean, modal, min or max.

It should also accept a na.rm argument (or ignore it as one of the 'dots' arguments).

#### Value

SpatRaster

#### See Also

[disaggregate](#page-39-1)

#### Examples

```
r \leftarrow \text{rast}()# aggregated SpatRaster, no values
ra <- aggregate(r, fact=10)
values(r) <- runif(ncell(r))
# aggregated raster, max of the values
ra <- aggregate(r, fact=10, fun=max)
# multiple layers
s < -c(r, r*2)x <- aggregate(s, 2)
```
<span id="page-13-1"></span>align *Align a SpatExtent with a SpatRaster*

#### Description

Align an SpatExtent object with a SpatRaster. This can be useful to create a new SpatRaster with the same origin and resolution as an existing SpatRaster. Do not use this to force data to match that really does not match (use e.g. [resample](#page-91-1) or (dis)aggregate for this).

#### Usage

```
## S4 method for signature 'SpatExtent,SpatRaster'
align(x, y, snap="near", ...)
```
#### <span id="page-14-0"></span>Arguments

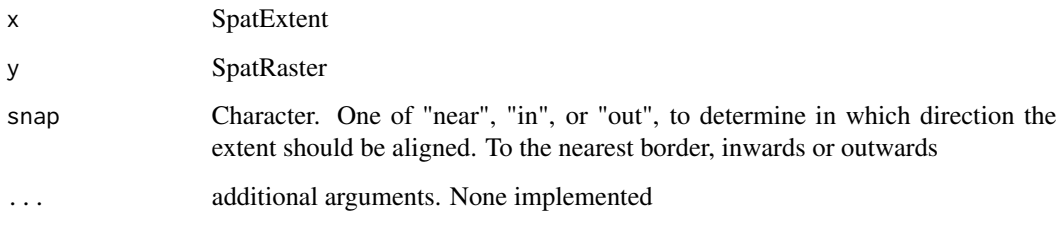

# Value

SpatExtent

#### See Also

[ext](#page-43-1), [draw](#page-41-1)

#### Examples

```
r <- rast()
e <- ext(-10.1, 9.9, -20.1, 19.9)
ea <- align(e, r)
e
ext(r)
ea
```
<span id="page-14-1"></span>app *Apply a function to the cells of a SpatRaster*

#### Description

Apply a function to values of each cell of a SpatRaster. This is similar to [apply](#page-0-0) – think of each layer in a SpatRaster as a column (or row) in a matrix.

You can also use a SpatDataSet to apply fun across datasets by layer.

#### Usage

```
## S4 method for signature 'SpatRaster'
app(x, fun, ..., nodes=1, filename="", overwrite=FALSE, wopt=list())
## S4 method for signature 'SpatDataSet'
app(x, fun, ..., nodes=1, filename="", overwrite=FALSE, wopt=list())
```
### Arguments

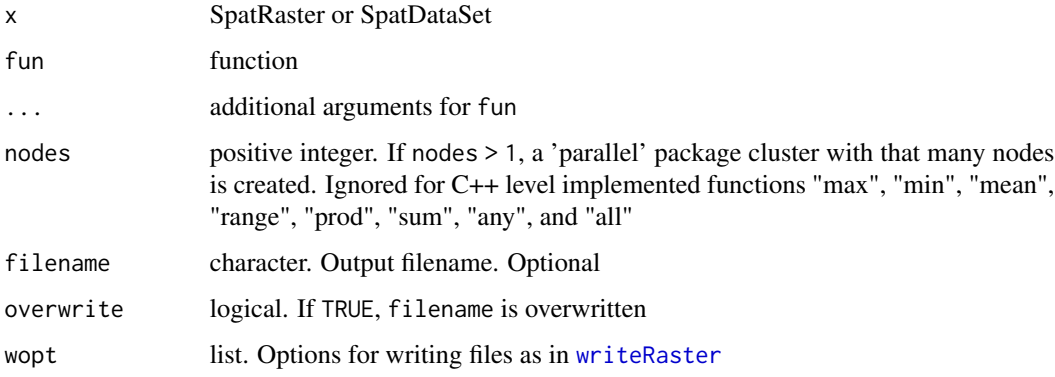

#### Details

To speed things up, parallelization is supported, but this is often not helpful, and it may actually be slower. There is only a speed gain if you have many cores (> 8) and/or a very complex (slow) function fun. If you write fun yourself, consider supplying a cppFunction made with the Rcpp package instead (or go have a cup of tea while the computer works for you).

# Value

SpatRaster

# See Also

[lapp](#page-61-1), [tapp](#page-106-1), [math](#page-66-2)

```
r <- rast(ncols=10, nrows=10)
values(r) \leftarrow 1:ncell(r)x <- c(r, sqrt(r), r-50)
s < - app(x, fun=sum)
s
# for a few generic functions like
# "sum", "mean", and "max" you can also do
sum(x)## use a SpatDataSet
sd < - sds(x, x*2, x/3)a \leftarrow app(sd, max)a
# same as
max(x, x*2, x/3)
```
#### <span id="page-16-1"></span><span id="page-16-0"></span>Description

Compute the area of polygons or for raster cells that are not NA. Computing the surface area of raster cells is particularly relevant for longitude/latitude rasters, as the size of the cells is constant in degrees, but not in meters.

The perimeter method works only on SpatVector objects, and computes the length of lines or the perimeter of polygons.

#### Usage

```
## S4 method for signature 'SpatRaster'
area(x, sum=TRUE, filename="", overwrite=FALSE, wopt=list(), ...)
## S4 method for signature 'SpatVector'
area(x, \ldots)## S4 method for signature 'SpatVector'
perimeter(x)
```
# Arguments

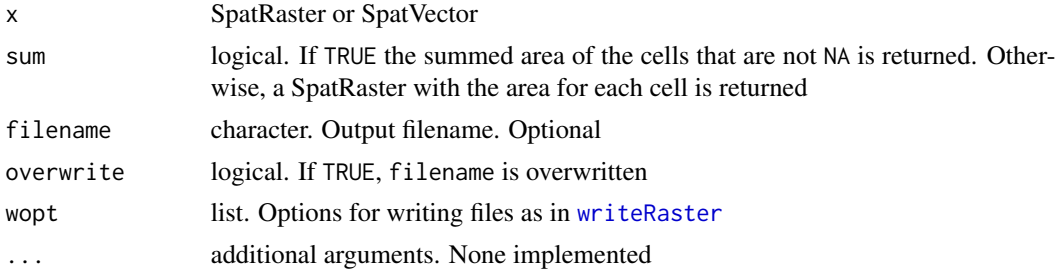

# Value

If the coordinate reference system is longitude/latitude the values returned are in square meter for area and meter for perimeter.

In other cases, the unit is set by coordinate reference system. In most cases it is meter too.

```
### SpatRaster
r \leftarrow \text{rast(nrow=18, ncol=36)}v \leftarrow 1:ncell(r)
v[200:400] <- NA
values(r) <- v
```

```
# area for each raster cell
a <- area(r, sum=FALSE)
# summed area in km2
area(r) / 1000000
## you can use mask to remove the cells in r that are NA
## and compute the global sum to get the same result
#am <- mask(a, r)
#global(am, "sum", na.rm=TRUE) / 1000000
### SpatVector
f <- system.file("ex/lux.shp", package="terra")
v \leftarrow \text{vect}(f)a \leftarrow \text{area}(v)a
sum(a)
perimeter(v)
```
as.character *Create a text representation of (the skeleton of) an object*

#### Description

Create a text representation of (the skeleton of) an object

#### Usage

```
## S4 method for signature 'SpatExtent'
as.character(x, ...)
## S4 method for signature 'SpatRaster'
as.character(x, ...)
```
#### Arguments

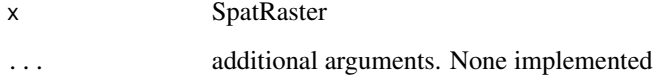

# Value

character

#### <span id="page-18-0"></span>as.data.frame 19

#### Examples

```
r < -\text{rast}()ext(r)
ext(c(0, 20, 0, 20))
```
### <span id="page-18-1"></span>as.data.frame *Get the attributes of a SpatVector*

# Description

Get a data.frame or list with the attribute values of a SpatVector

#### Usage

```
## S4 method for signature 'SpatVector'
as.data.frame(x, row.names=NULL, optional=FALSE, ...)
## S4 method for signature 'SpatVector'
as.list(x, \ldots)
```
# Arguments

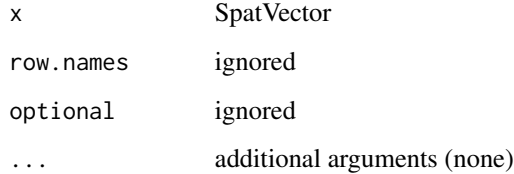

#### Value

data.frame

```
f <- system.file("ex/lux.shp", package="terra")
v \leftarrow \text{vect}(f)as.data.frame(v)
as.list(v)
```
#### <span id="page-19-0"></span>Description

For SpatRasters x and y, atan2(y, x) returns the angle in radians for the tangent  $y/x$ , handling the case when x is zero. See [Trig](#page-0-0)

See [Math-methods](#page-66-1) for other trigonometric and mathematical functions that can be used with SpatRasters.

#### Usage

## S4 method for signature 'SpatRaster, SpatRaster'  $atan2(y, x)$ 

#### Arguments

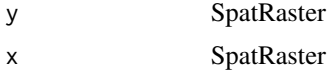

#### See Also

[Math-methods](#page-66-1)

#### Examples

```
r1 <- rast(nrow=10, ncol=10)
r2 <- rast(nrow=10, ncol=10)
values(r1) <- (runif(ncell(r1))-0.5) * 10
values(r2) <- (runif(ncell(r1))-0.5) * 10
atan2(r1, r2)
```
<span id="page-19-1"></span>boundaries *Detect boundaries (edges)*

#### Description

Detect boundaries (edges). boundaries are cells that have more than one class in the 4 or 8 cells surrounding it, or, if classes=FALSE, cells with values and cells with NA.

#### Usage

```
## S4 method for signature 'SpatRaster'
boundaries(x, classes=FALSE, type="inner",
         directions=8, filename="", overwrite=FALSE, wopt=list(), ...)
```
#### <span id="page-20-0"></span>buffer 21

#### Arguments

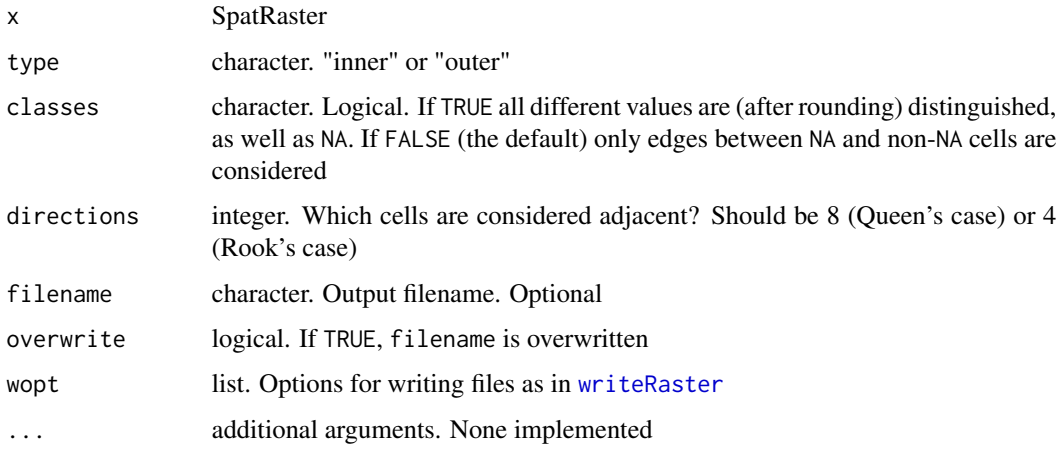

#### Value

SpatRaster. Cell values are either 1 (a border) or 0 (not a border), or NA

#### See Also

[focal](#page-49-1), [clump](#page-0-0)

#### Examples

```
r <- rast(nrow=18, ncol=36, xmn=0)
v \leftarrow \text{rep}(\text{NA}, \text{ncell}(r))v[150:250] <- 1
v[251:450] <- 2
values(r) <- v
bi <- boundaries(r, type="inner")
bo <- boundaries(r, type="outer")
bc <- boundaries(r, classes=TRUE)
plot(bc)
```
buffer *Create a buffer around vector objects or raster patches*

# Description

Calculate a buffer around all cells that are not NA in a SpatRaster, or around the objcts in a SpatVector (currently only implemented for points)

Note that the distance unit of the buffer width parameter is meters if the CRS is (+proj=longlat), and in map units (typically also meters) if not.

#### Usage

```
## S4 method for signature 'SpatRaster'
buffer(x, width, filename="", overwrite=FALSE, wopt=list(), ...)
## S4 method for signature 'SpatVector'
buffer(x, width, quadsegs=10, capstyle="round", ...)
```
#### Arguments

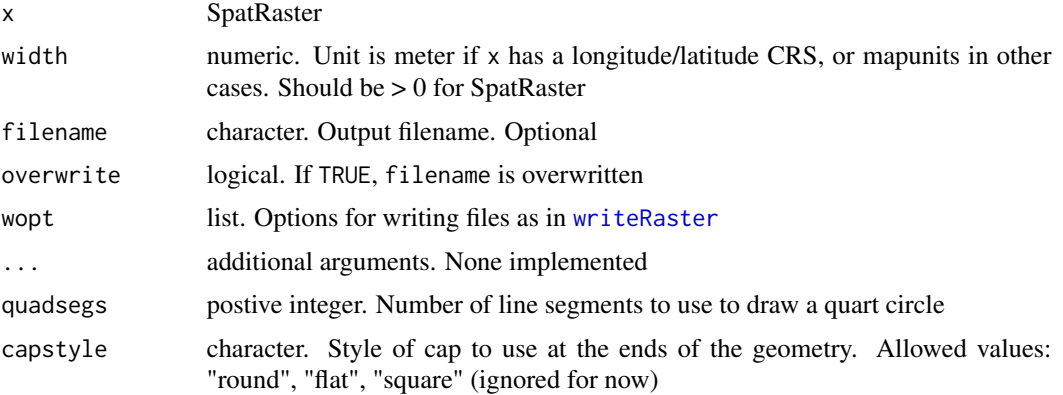

#### Value

**SpatRaster** 

#### See Also

[distance](#page-40-1)

```
r <- rast(ncol=36,nrow=18)
v <- rep(NA, ncell(r))
v[500] <- 1
values(r) <- v
b <- buffer(r, width=5000000)
plot(b)
v <- vect(rbind(c(10,10), c(0,60)))
b <- buffer(v, 20)
plot(b)
points(v)
crs(v) <- "+proj=longlat +datum=WGS84"
b <- buffer(v, 1500000)
plot(b)
points(v)
```
#### Description

Combine SpatRaster objects

#### Usage

```
## S4 method for signature 'SpatRaster'
c(x, \ldots)## S4 method for signature 'SpatDataSet'
c(x, \ldots)
```
#### Arguments

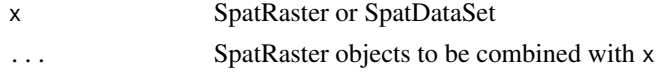

#### Value

**SpatRaster** 

#### Examples

r <- rast(nrow=5, ncol=9) values(r) <- 1:ncell(r) x <- c(r, r\*2, r\*3)

<span id="page-22-2"></span>cells *Get cell numbers*

#### Description

Get the cell numbers covered by a SpatVector or SpatExtent. Or all non NA values.

#### Usage

```
## S4 method for signature 'SpatRaster,missing'
cells(x, y, ...)## S4 method for signature 'SpatRaster,SpatVector'
cells(x, y, touches=is.lines(y), method="simple", ...)
## S4 method for signature 'SpatRaster, SpatExtent'
cells(x, y, ...)
```
<span id="page-22-1"></span><span id="page-22-0"></span>

#### <span id="page-23-0"></span>Arguments

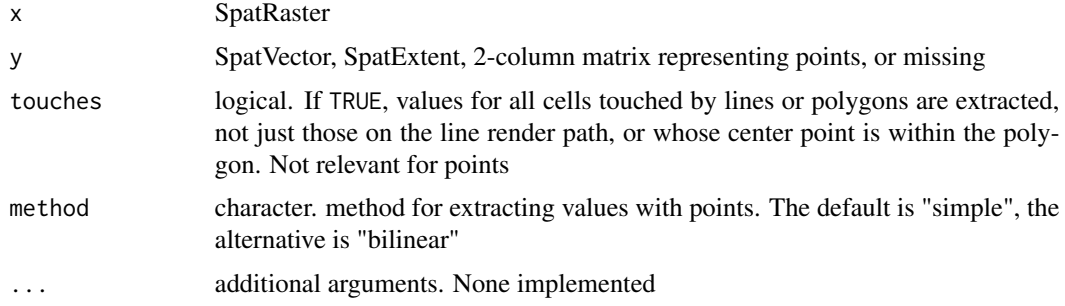

#### Value

matrix if y is a SpatVector, otherwise a vector.

#### Examples

```
r <- rast(ncols=10, nrows=10)
values(r) \leftarrow 1:neell(r)r[c(1:25, 31:100)] <- NA
cells(r)
m <- cbind(x=c(0,10,-30), y=c(40,-10,20))
cellFromXY(r, m)
v <- vect(m)
cells(r, v)
f <- system.file("ex/lux.shp", package="terra")
v \leftarrow \text{vect}(f)r \leftarrow \text{rast}(v)#cv <- cells(r, v)
#z <- cells(r,ext(v))
#xy <- xyFromCell(r, z)
#plot(v)
#points(xy)
```
clamp *Clamp values*

#### Description

Clamp values to a minimum and maximum value. That is, all values below a lower threshold value and above the upper threshold value become either NA, or, if values=TRUE, become the threshold value

#### <span id="page-24-0"></span>classify 25

### Usage

```
## S4 method for signature 'SpatRaster'
clamp(x, lower=-Inf, upper=Inf, values=TRUE,
             filename="", overwrite=FALSE, wopt=list(), ...)
```
#### Arguments

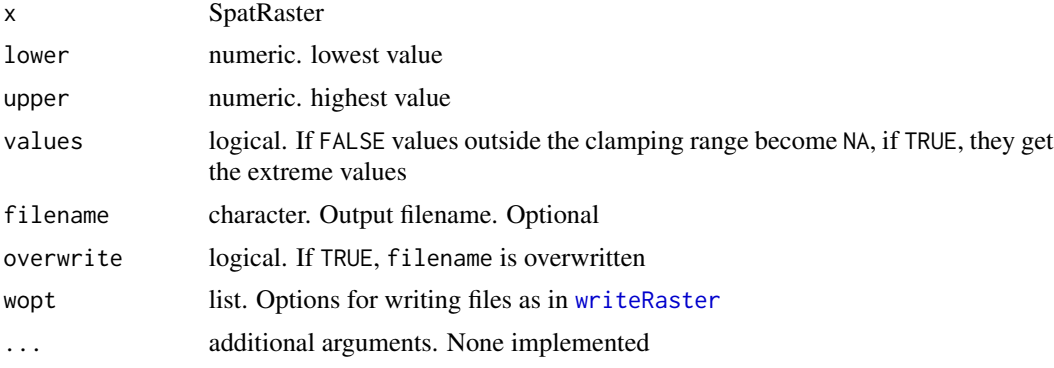

#### Value

**SpatRaster** 

#### See Also

[classify](#page-24-1)

#### Examples

```
r <- rast(ncols=10, nrows=10)
values(r) \leftarrow 1:ncell(r)rc \le - \text{clamp}(r, 25, 75)rc
```
<span id="page-24-1"></span>classify *Classify (or reclassify) cell values*

#### Description

Classify values of a SpatRaster. The function (re-)classifies groups of values to other values.

Classification can be based on ranges "from-to-becomes" or on specific values "is-becomes", or on "cuts".

With "from-to-becomes" or "is-becomes", classification is done with matrix rcl, in the row order of the matrix. Thus, if there are overlapping ranges or values, the first time a number is within a range determines the reclassification value.

With "cuts" the values are sorted, so that the order in which they are provided does not matter.

#### Usage

```
## S4 method for signature 'SpatRaster'
classify(x, rcl, include.lowest=FALSE, right=TRUE,
     othersNA=FALSE, filename="", overwrite=FALSE, wopt=list(), ...)
```
#### Arguments

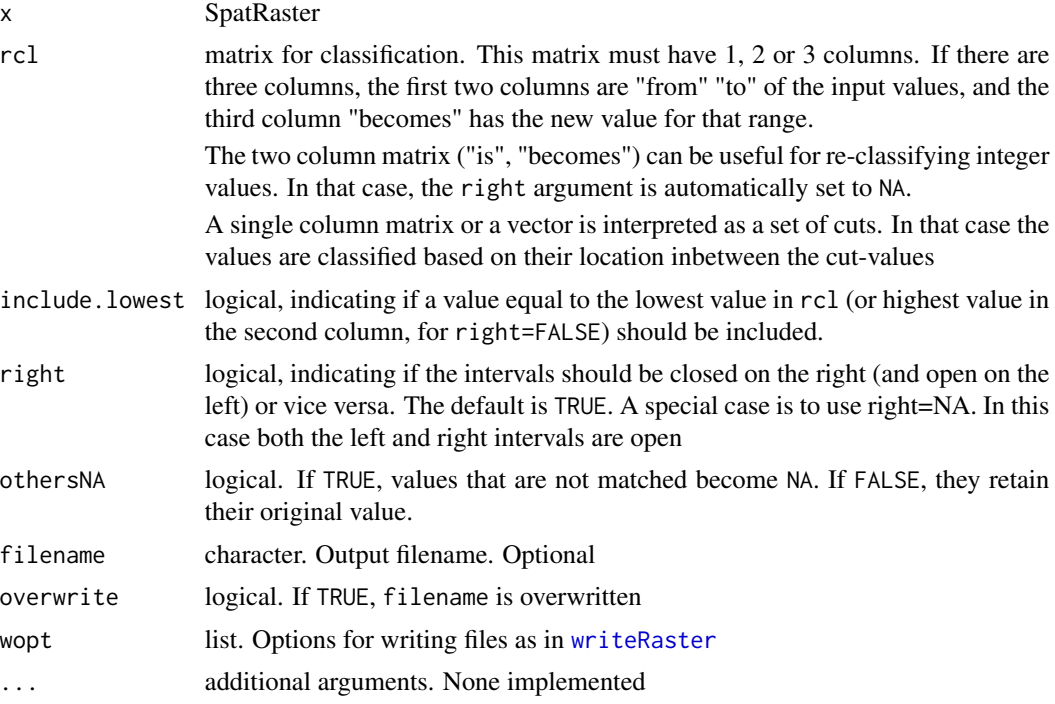

#### Value

**SpatRaster** 

#### Note

For model-based classification see [predict](#page-79-1)

```
r <- rast(ncols=10, nrows=10)
values(r) <- (0:99)/99
# classify the values into three groups
# all values >= 0 and <= 0.25 become 1, etc.
m \leq -c(0, 0.25, 1,0.25, 0.5, 2,
   0.5, 1, 3)
rclmat <- matrix(m, ncol=3, byrow=TRUE)
rc1 <- classify(r, rclmat, include.lowest=TRUE)
```
#### <span id="page-26-0"></span>click 27

```
# equivalent to
rc2 <- classify(r, c(0, 0.25, 0.5, 1), include.lowest=TRUE)
# is becomes
x \leftarrow \text{round}(r \star 5)unique(x)
m <- rbind(c(1,100), c(2,200))
m
rcx1 \leftarrow classify(x, m)unique(rcx1)
rcx2 <- classify(x, m, othersNA=TRUE)
unique(rcx2)
```
<span id="page-26-1"></span>click *Query by clicking on a map*

#### Description

Click on a map (plot) to get values of a SpatRaster at that location; and optionally the coordinates and cell number of the location. For SpatVectors you need to click twice (draw a box).

#### Usage

```
## S4 method for signature 'SpatRaster'
click(x, n=Inf, id=FALSE, xy=FALSE, cell=FALSE, type="n", show=TRUE, ...)
```
#### Arguments

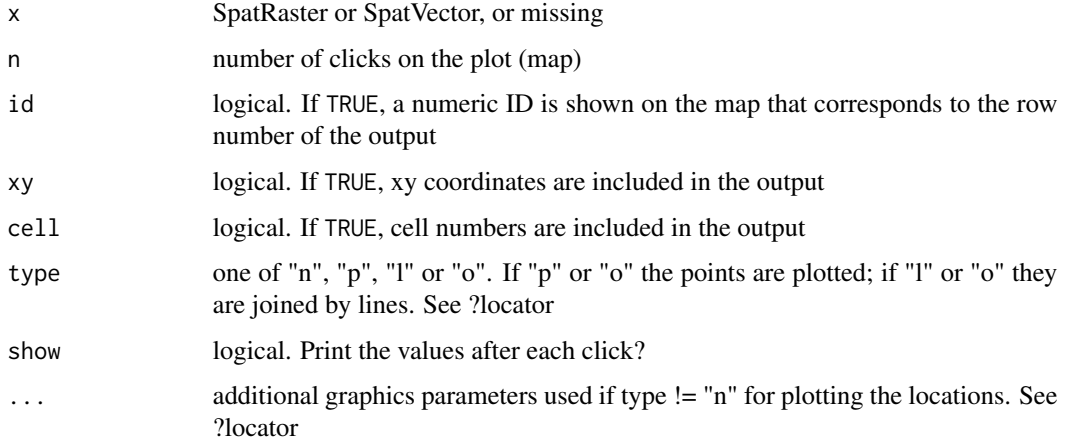

#### Value

The value(s) of x at the point(s) clicked on (or touched by the box drawn).

The plot only provides the coordinates for a spatial query, the values are read from the SpatRaster that is passed as an argument. Thus you can extract values from an object that has not been plotted, as long as it spatialy overlaps with with the extent of the plot.

Unless the process is terminated prematurely values at at most n positions are determined. The identification process can be terminated by clicking the second mouse button and selecting 'Stop' from the menu, or from the 'Stop' menu on the graphics window.

#### See Also

[draw](#page-41-1)

#### Examples

```
r <-rast(system.file("ex/test.tif", package="terra"))
plot(r)
click(r)
 # now click on the plot (map)
```
coerce *Coercion to other object types*

#### <span id="page-27-1"></span>Description

Coercion to other object types or other vector types

#### Usage

```
## S4 method for signature 'SpatRaster'
as.vector(x, mode='any')
## S4 method for signature 'SpatRaster'
as.matrix(x, wide=FALSE, ...)
## S4 method for signature 'SpatRaster'
as.data.frame(x, xy=FALSE, cells=FALSE, ...)
## S4 method for signature 'SpatRaster'
as.array(x, ...)## S4 method for signature 'SpatRaster'
as.polygons(x, trunc=TRUE, dissolve=TRUE, values=TRUE, extent=FALSE, ...)
## S4 method for signature 'SpatExtent'
as.polygons(x, crs="", ...)
```
<span id="page-27-0"></span>

#### Note

#### coerce 29

```
## S4 method for signature 'SpatRaster'
as.points(x, values=TRUE, ...)
## S4 method for signature 'SpatVector'
as.lines(x, \ldots)## S4 method for signature 'SpatVector'
as.points(x, \ldots)
```
#### Arguments

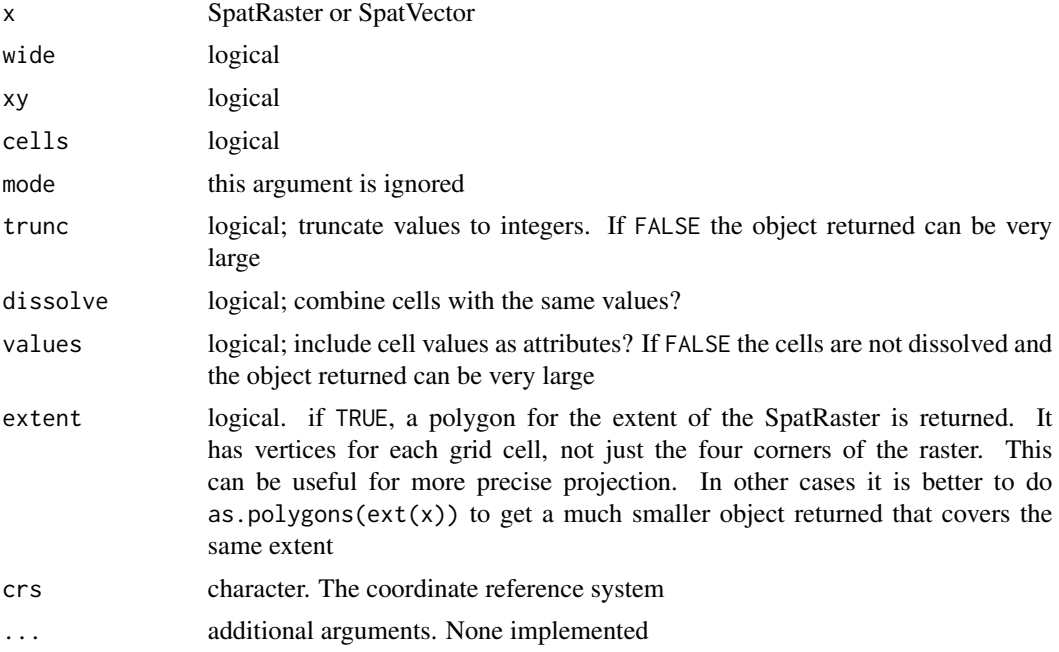

#### Value

vector, matrix, array, data.frame or SpatVector

```
r <- rast(ncol=2, nrow=2)
values(r) \leftarrow 1:ncell(r)as.vector(r)
as.matrix(r)
as.matrix(r, wide=TRUE)
as.data.frame(r, xy=TRUE)
as.array(r)
as.points(r)
if (gdal_version() >= "3.0.0") {
p <- as.polygons(r)
```

```
p
as.lines(p)
as.points(p)
}
```
<span id="page-29-1"></span>compareGeom *Compare geometries of SpatRaster objects*

#### Description

Evaluate whether two SpatRaster objects have the same extent, number of rows and columns, projection, resolution, and origin (or a subset of these comparisons).

#### Usage

```
## S4 method for signature 'SpatRaster, SpatRaster'
compareGeom(x, y, ..., lyrs=TRUE,
          crs=TRUE, warncrs=FALSE, ext=TRUE, rowcol=TRUE, res=FALSE)
```
#### Arguments

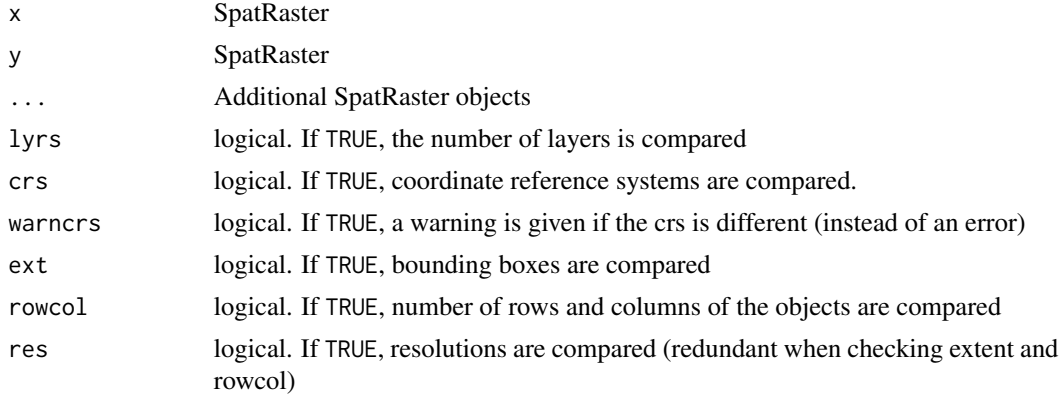

```
r1 \leftarrow rast()r2 \leftarrow \text{rast}()r3 <- rast()
compareGeom(r1, r2, r3)
nrow(r3) < -10## Not run:
compareGeom(r1, r3)
```
<span id="page-29-0"></span>

<span id="page-30-2"></span><span id="page-30-0"></span>

# <span id="page-30-1"></span>Description

Contour lines of a SpatRaster. Use add=TRUE to add the lines to the current plot. See [contour](#page-30-2) for details.

if filled=TRUE, a new filled contour plot is made. See [filled.contour](#page-0-0) for details.

as.contour returns the contour lines as a SpatVector.

#### Usage

## S4 method for signature 'SpatRaster' contour(x, maxcells=100000, filled=FALSE, ...)

## S4 method for signature 'SpatRaster' as.contour(x, maxcells=100000, ...)

#### Arguments

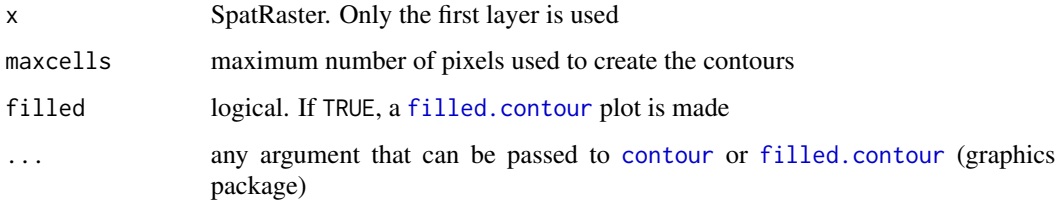

#### See Also

[plot](#page-74-1)

### Examples

```
r <- rast(system.file("ex/test.tif", package="terra"))
plot(r)
contour(r, add=TRUE)
v \leftarrow as.contour(r)
plot(r)
lines(v)
```
contour(r, filled=TRUE, nlevels=5)

<span id="page-31-2"></span><span id="page-31-0"></span>

#### Description

Replace NA values (or another value) in SpatRaster  $(x)$  with the values of SpatRaster  $(y)$ 

#### Usage

```
## S4 method for signature 'SpatRaster, SpatRaster'
cover(x, y, value=NA, filename="", overwrite=FALSE, wopt=list(), ...)
```
#### Arguments

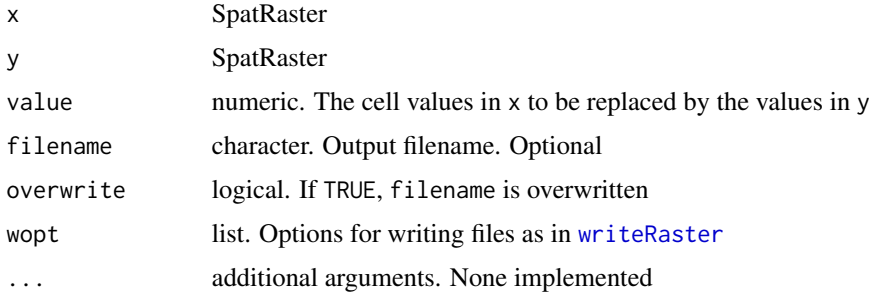

#### Value

SpatRaster

#### Examples

```
r1 <- r2 <- rast(ncols=36, nrows=18)
values(r1) <- 1:ncell(r1)
values(r2) <- runif(ncell(r2))
r2 <- classify(r2, cbind(-Inf, 0.5, NA))
r3 \leftarrow cover(r2, r1)
```
<span id="page-31-1"></span>crop *Cut out a geographic subset*

#### Description

Cut out a part of a SpatRaster with a SpatExtent, or another object from which an extent can be obtained. You can only extract rectangular areas, but see [mask](#page-65-1) for setting cell values within SpatRaster to NA.

#### <span id="page-32-0"></span>Usage

```
## S4 method for signature 'SpatRaster,ANY'
crop(x, y, snap="near", filename="", overwrite=FALSE, wopt=list(), ...)
## S4 method for signature 'SpatVector, SpatVector'
\text{crop}(x, y, \ldots)
```
#### Arguments

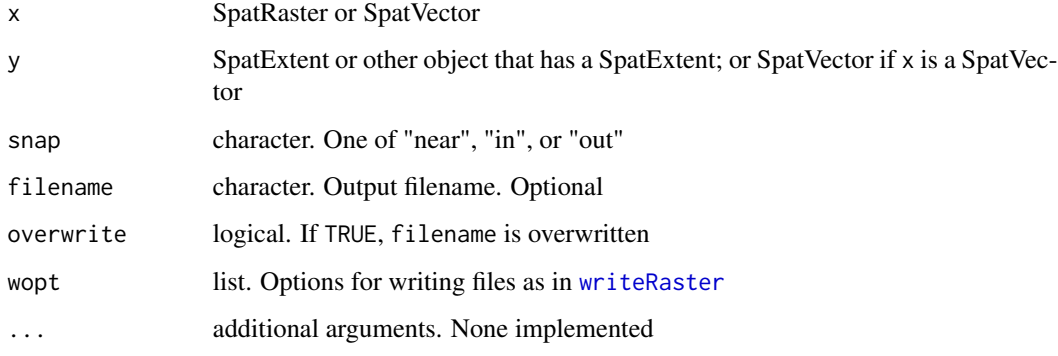

# Value

SpatRaster

#### Examples

```
r <- rast(xmin=0, xmax=10, ymin=0, ymax=10, nrows=25, ncols=25)
values(r) \leftarrow 1:neell(r)e <- ext(-5, 5, -5, 5)
rc \leftarrow crop(r, e)
```
<span id="page-32-1"></span>crs *Get or set a coordinate reference system*

#### Description

Get or set the coordinate reference system (CRS), also referred to as a "projection" of a SpatRaster or SpatVector object.

Setting a new CRS does not change the data itself, it just changes the label. So you should only set the CRS of a dataset (if it does not come with one) to what it \*is\*, not to what you would \*like it to be\*. See [project](#page-81-1) to \*transform\* spatial from one CRS to another.

#### 34 density

#### Usage

```
## S4 method for signature 'SpatRaster'
crs(x)## S4 method for signature 'SpatVector'
crs(x)
## S4 replacement method for signature 'SpatRaster'
crs(x, ...)<-value
## S4 replacement method for signature 'SpatVector'
crs(x, ...)<-value
```
### Arguments

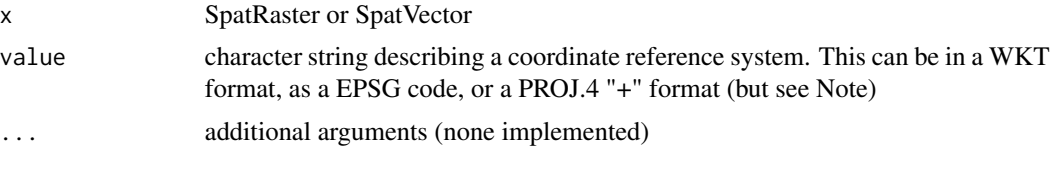

#### Value

character or modified SpatRaster/Vector

#### Note

Because of changes in the PROJ library that is behind the coordinate transformations, when using the PROJ.4 format, the datum should be WGS84 – if you want to transform your data to a different coordinate reference system)

#### Examples

```
r <- rast()
crs(r)
crs(r) <- "+proj=lcc +lat_1=48 +lat_2=33 +lon_0=-100 +ellps=WGS84"
crs(r)
# You can also use epsg codes
crs(r) <- "epsg:25831"
```
<span id="page-33-1"></span>density *Density plot*

#### Description

Create density plots of the cell values of a SpatRaster

<span id="page-33-0"></span>

#### <span id="page-34-0"></span>depth 35

### Usage

```
## S4 method for signature 'SpatRaster'
density(x, maxcells=100000, plot=TRUE, main, ...)
```
# Arguments

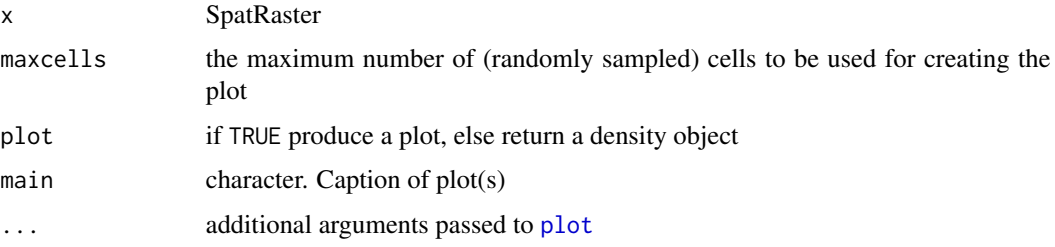

# Value

density plot (and a density object, returned invisibly if plot=TRUE)

#### Examples

```
logo <- rast(system.file("ex/logo.tif", package="terra"))
density(logo)
```
depth *depth of SpatRaster layers*

#### Description

Get or set the depth of the layers of a SpatRaster. Experimental.

#### Usage

```
## S4 method for signature 'SpatRaster'
depth(x, ...)
```

```
## S4 replacement method for signature 'SpatRaster'
depth(x)<-value
```
#### Arguments

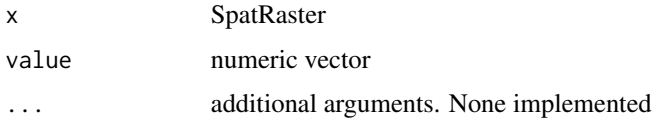

#### 36 describe

#### Value

numeric

#### See Also

[time](#page-108-1)

# Examples

```
s <- rast(system.file("ex/logo.tif", package="terra"))
depth(s) <- 1:3
depth(s)
```

```
describe describe
```
# Description

Describe the properties of a file with raster data. (using the "GDALinfo" tool)

#### Usage

```
describe(filename, options="", print=TRUE, open_opt="", ...)
gdal_version()
```
#### Arguments

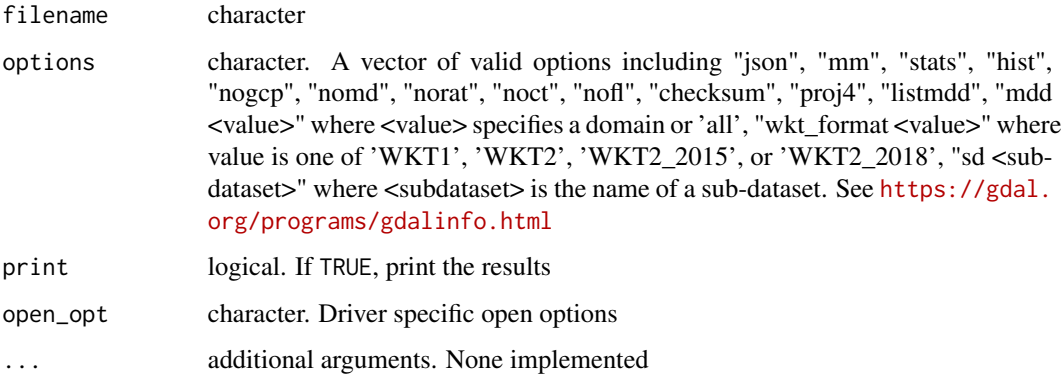

#### Value

character (invisibly, if print=FALSE)

<span id="page-35-0"></span>
### diff 37

## Examples

```
f <- system.file("ex/test.tif", package="terra")
describe(f)
#g <- describe(f, c("json", "nomd", "proj4"), print=FALSE)
#cat(g, "\n")
```
diff *diff*

# Description

Returns lagged differences.

## Usage

```
## S4 method for signature 'SpatRaster'
diff(x, filename="", overwrite=FALSE, wopt=list(), ...)
```
## Arguments

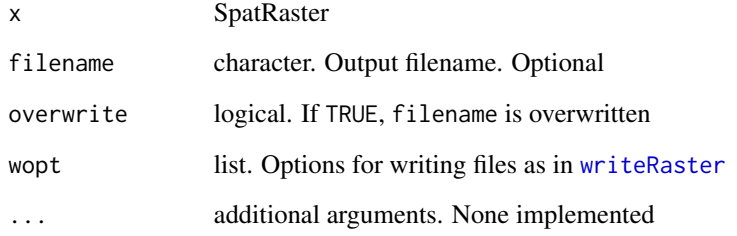

# Value

SpatRaster

```
s <- rast(system.file("ex/logo.tif", package="terra"))
d \leftarrow diff(s)
```
#### Description

Get the number of rows (nrow), columns (ncol), cells (ncell), layers (nlyr), sources (nsrc) or the spatial resolution of a SpatRaster; or sub-datasets of a SpatDataSet (length).

The size of a SpatRaster x is ncell(x)  $*$  nlyr(x). For a SpatVector length(x) is the same as  $nrow(x)$ .

You can also set the number of rows or columns or layers. When setting dimensions, all cell values are dropped.

```
## S4 method for signature 'SpatRaster'
ncol(x)
## S4 method for signature 'SpatRaster'
nrow(x)
## S4 method for signature 'SpatRaster'
nlyr(x)
## S4 method for signature 'SpatRaster'
ncell(x)
## S4 method for signature 'SpatRaster'
size(x)
## S4 method for signature 'SpatRaster'
nsrc(x)
## S4 method for signature 'SpatRaster'
res(x)
ncol(x, \ldots) \leq valuenrow(x, ...) \leftarrow valuenlyr(x, ...) \leftarrow value
res(x) <- value
## S4 method for signature 'SpatRaster'
xres(x)
## S4 method for signature 'SpatRaster'
yres(x)
```
## S4 method for signature 'SpatVector' ncol(x) ## S4 method for signature 'SpatVector' nrow(x) ## S4 method for signature 'SpatVector'  $size(x, ...)$ ## S4 method for signature 'SpatVector' length(x)

## Arguments

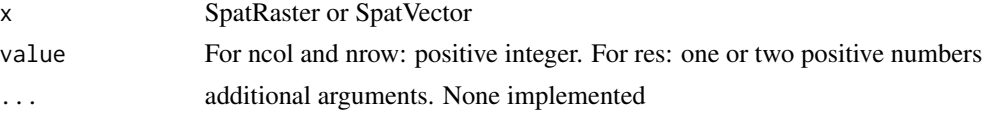

## Value

integer

## See Also

[ext](#page-43-0)

```
r <- rast()
ncol(r)
nrow(r)
nlyr(r)
dim(r)
nsrc(r)
ncell(r)
size(r)
rr < c(r,r)nlyr(rr)
nsrc(rr)
ncell(rr)
size(rr)
nrow(r) < -18ncol(r) < -36# equivalent to
dim(r) <-c(18, 36)dim(r)
dim(r) \leq -c(10, 10, 5)
```

```
dim(r)
xres(r)
yres(r)
res(r)
res(r) <- 1/120
# different xres and yres
res(r) <- c(1/120, 1/60)
```
disaggregate *Disaggregate raster cells*

## Description

SpatRaster: Create a SpatRaster with a higher resolution (smaller cells). The values in the new SpatRaster are the same as in the larger original cells.

SpatVector: Separate multi-objects (points, lines, polygons) into single objects.

#### Usage

```
## S4 method for signature 'SpatRaster'
disaggregate(x, fact, method="near", filename="", overwrite=FALSE, wopt=list(), ...)
## S4 method for signature 'SpatVector'
```
disaggregate(x, ...)

### Arguments

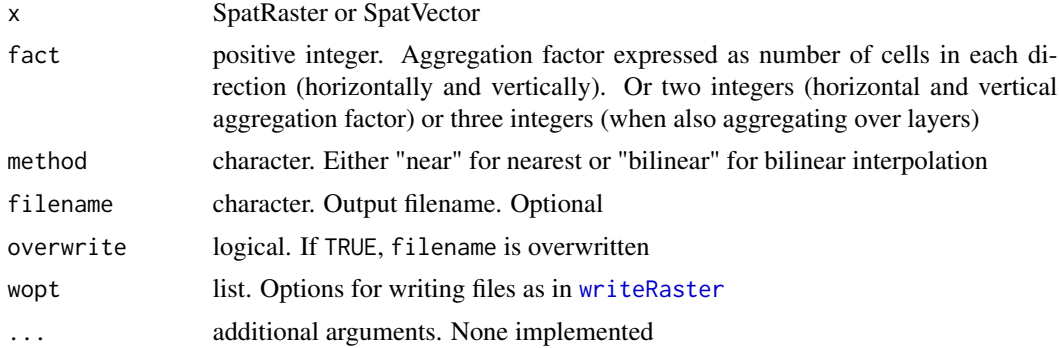

## Value

SpatRaster

### See Also

[aggregate](#page-12-0), [resample](#page-91-0)

#### distance 41

### Examples

```
r <- rast(ncols=10, nrows=10)
rd <- disaggregate(r, fact=c(10, 2))
ncol(rd)
nrow(rd)
values(r) \leftarrow 1:ncell(r)rd <- disaggregate(r, fact=c(4, 2))
```
distance *Geographic distance*

## Description

### If  $\times$  is a SpatRaster:

If y is missing this method computes the distance, for all cells that are NA in SpatRaster x to the nearest cell that is not NA. If argument grid=TRUE, the distance is computed using a path that goes through the centers of the 8 neighboring cells.

If y is a SpatVector, the distance to that SpatVector is computed for all cells. For lines and polygons this is done after rasterization (for now).

#### If  $\times$  is a SpatVector:

If y is missing, a distance matrix between all object in x is computed. An distance matrix object of class "dist" is returned.

If y is a SpatVector the geographic distance between all objects is computed (and a matrix is returned). If both sets have the same number of points, and pairwise=TRUE, the distance between each pair of objects is computed, and a vector is returned.

### Usage

```
## S4 method for signature 'SpatRaster,missing'
   distance(x, y, grid=FALSE, filename="", overwrite=FALSE, wopt=list(), ...)
   ## S4 method for signature 'SpatRaster, SpatVector'
   distance(x, y, filename="", overwrite=FALSE, wopt=list(), ...)
   ## S4 method for signature 'SpatVector,missing'
   distance(x, y, \ldots)## S4 method for signature 'SpatVector, SpatVector'
   distance(x, y, pairwise=FALSE, ...)
Arguments
```
# x SpatRaster or SpatVector

y missing or SpatVector

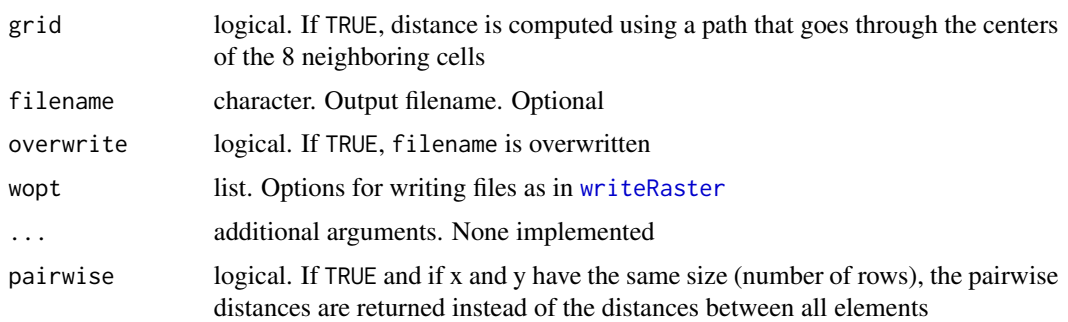

## Value

SpatRaster or numeric or matrix or distance matrix (object of class "dist")

The unit is in meters if the CRS is longlat and in map units (typically also meters) when it is not.

## Examples

```
r <- rast(ncol=36,nrow=18)
v <- rep(NA, ncell(r))
v[500] <- 1
values(r) < -vd <- distance(r)
plot(d / 100000)
p1 \le -\text{vect}(\text{rbind}(c(0,0), c(90,30), c(-90,-30)), \text{crs}^{-\nu}+\text{proj-longlat +datum=WGS84''})dp <- distance(r, p1)
d <- distance(p1)
d
as.matrix(d)
p2 <- vect(rbind(c(30,-30), c(25,40), c(-9,-3)), crs="+proj=longlat +datum=WGS84")
dd <- distance(p1, p2)
dd
pd <- distance(p1, p2, pairwise=TRUE)
pd
pd == diag(dd)
```
draw *Draw a polygon, line, extent, or points*

### Description

Draw on a plot (map) to get a SpatVector or SpatExtent object for later use. After calling the function, start clicking on the map. To finish, right-click and select "stop".

#### expand that a series of the series of the series of the series of the series of the series of the series of the series of the series of the series of the series of the series of the series of the series of the series of th

### Usage

```
## S4 method for signature 'character'
draw(x="extent", col="red", lwd=2, ...)
```
### Arguments

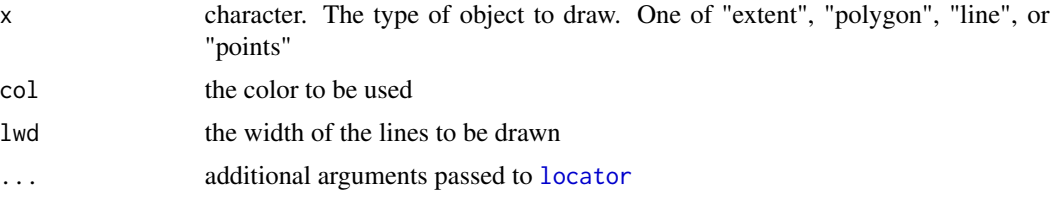

## Value

SpatVector or SpatExtent

### See Also

[locator](#page-0-0)

expand *Expand*

#### Description

Expand the extent of a SpatRaster. See [crop](#page-31-0) if you (also) want to remove rows or columns. You can also enlarge a SpatExtent with this method, or with algebraic notation (see examples)

### Usage

```
## S4 method for signature 'SpatRaster'
expand(x, y, filename="", overwrite=FALSE, wopt=list(), ...)
## S4 method for signature 'SpatExtent'
expand(x, y, \ldots)
```
### Arguments

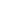

x SpatRaster or SpatExtent

y If x is a SpatRaster, y should be a SpatExtent, or an object from which it can be extracted (such as SpatRaster and SpatVector objects). Alternatively, you can provide a numeric vector of length 2 indicating the number of rows and columns that need to be added (or a single number when the number of rows and columns is equal)

If  $x$  is a SpatExtent, y should be a numeric vector of 1, 2, or 4 elements

44 extent

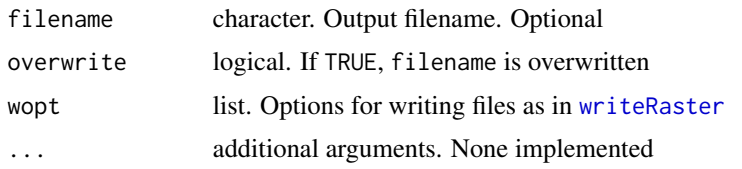

## Value

SpatRaster or SpatExtent

## See Also

[crop](#page-31-0), [merge](#page-67-0), [ext](#page-43-0)

### Examples

```
r <- rast(xmin=-150, xmax=-120, ymin=30, ymax=60, ncol=36, nrow=18)
values(r) \leq 1:ncell(r)e <- ext(-180, -100, 40, 70)
re <- expand(r, e)
# expand with a number of rows and columns (at each side)
re2 <- expand(r, c(2,10))
# SpatExtent object
e \leftarrow ext(r)e
expand(e, 10)
expand(e, 10, -10, 0, 20)
```
extent *Create, get or set a SpatExtent*

#### <span id="page-43-0"></span>Description

Get a SpatExtent of a SpatRaster, or coordinates from such an object. Or create a SpatExtent from a vector (length=4; order= xmin, xmax, ymin, ymax)

```
## S4 method for signature 'SpatRaster'
ext(x, \ldots)## S4 replacement method for signature 'SpatRaster, SpatExtent'
ext(x)<-value
## S4 replacement method for signature 'SpatRaster,numeric'
ext(x)<-value
```
#### extract 45

### Arguments

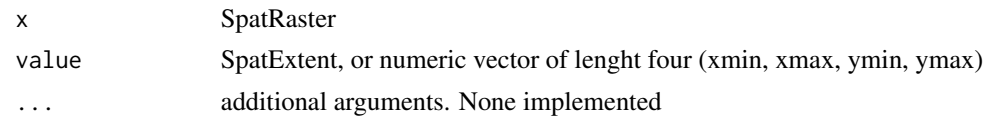

## Value

SpatExtent

## Examples

```
r \leftarrow \text{rast}()e \leftarrow ext(r)as.vector(e)
as.character(e)
ext(r) \leq c(0, 2.5, 0, 1.5)r
er < - ext(r)round(er)
# go "in"
floor(er)
# go "out"
ceiling(er)
```
 $ext(r)$  <- e

<span id="page-44-0"></span>extract *Extract values from a SpatRaster*

## Description

Extract values from a SpatRaster for a set of locations. The locations can be a SpatVector (points, lines, polygons), a matrix with (x, y) or (longitude, latitude – in that order!) coordinates, or a vector with cell numbers.

```
## S4 method for signature 'SpatRaster,SpatVector'
extract(x, y, fun=NULL, ..., touches=is.lines(y), method="simple", list=FALSE)
## S4 method for signature 'SpatRaster,matrix'
extract(x, y, ...)## S4 method for signature 'SpatRaster,numeric'
extract(x, y, ...)
```
### Arguments

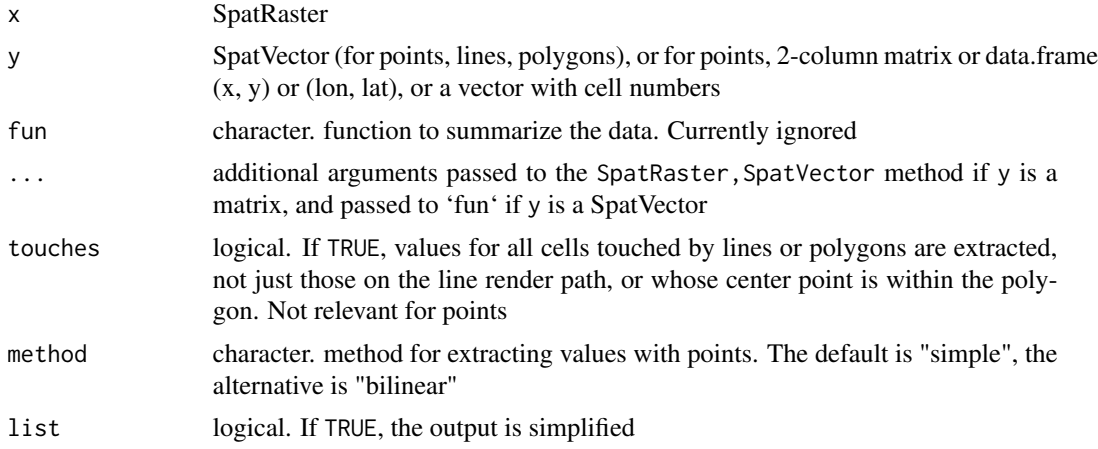

## Value

data.frame

### See Also

[values](#page-112-0)

```
r <- rast(ncol=5, nrow=5, xmin=0, xmax=5, ymin=0, ymax=5)
values(r) <- 1:25
xy \leftarrow \text{rbind}(c(0.5, 0.5), c(2.5, 2.5))p <- vect(xy, crs="+proj=longlat +datum=WGS84")
extract(r, xy)
extract(r, p)
r[1,]
r[5]
r[,5]
r[c(0:2, 99:101)]
f <- system.file("ex/test.tif", package="terra")
r \leftarrow \text{rast}(f)xy <- cbind(179000, 330000)
xy <- rbind(xy-100, xy, xy+1000)
extract(r, xy)
p \leftarrow \text{vect}(xy)g \leftarrow \text{geom}(p)g
```
#### factors and the set of the set of the set of the set of the set of the set of the set of the set of the set of the set of the set of the set of the set of the set of the set of the set of the set of the set of the set of t

```
extract(r, p)
x < -r + 10extract(x, p)
i <- cellFromXY(r, xy)
x[i]
r[i]
y \leftarrow c(x, x*2, x*3)y[i]
## extract with a polygon
#f <- system.file("ex/lux.shp", package="terra")
#v <- vect(f)
#z <- rast(v)
#v <- v[1:2,]
#values(z) <- 1:100
#e <- extract(z, v)
#e
#tapply(e[,2], e[,1], mean)
#ee <- extract(z, v, list=TRUE)
#rapply(ee, mean)
#x <- c(z, z*2, z/3)
#names(x) <- letters[1:3]
#e <- extract(x, v)
#de <- data.frame(e)
#aggregate(de[,2:4], de[,1,drop=FALSE], mean)
#ee <- extract(x, v, list=TRUE)
#matrix(rapply(ee, mean), ncol=nlyr(x), byrow=TRUE)
```

```
factors Factors
```
## **Description**

These functions allow for defining a SpatRaster layer as a categorical variable. The cell values are an index (id), whereas the actual values are stored seperately, in a table (sometimes called "Raster Attribute Table"). This table is a data.frame. The first column in the RAT ("ID") has the unique cell values of the layer; this column should normally not be changed. The other columns can be of any basic type (factor, character, integer, numeric or logical).

Function 'levels' returns the RAT for inspection. It can be modified and set using levels(x) <-value.

as.factor and ratify create a layer with a RAT table. deratify creates a single layer for a (or each) variable in the RAT table.

# Usage

```
is.factor(x)
as.factor(x)
levels(x)
## S4 method for signature 'SpatRaster'
rats(x)
setRat(x, layer, rat)
```
# Arguments

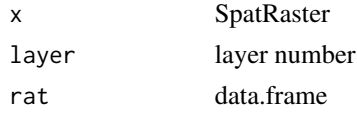

# Value

SpatRaster; list (levels); boolean (is.factor)

## Examples

```
set.seed(0)
r \leftarrow \text{rast(nrow=10, ncol=10)}values(r) <- sample(3, ncell(r), replace=TRUE) + 2
is.factor(r)
cls <- c("forest", "water", "urban")
levels(r) \leftarrow cls
```

```
f \leftarrow as.factor(r)is.factor(f)
```
fill *Remove holes from polygons*

## Description

Remove the holes in SpatVector polygons

### Usage

## S4 method for signature 'SpatVector'  $fill(x, \ldots)$ 

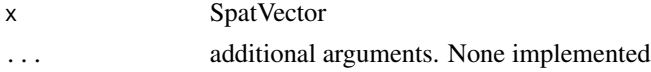

#### flip that the set of the set of the set of the set of the set of the set of the set of the set of the set of the set of the set of the set of the set of the set of the set of the set of the set of the set of the set of the

# Value

character

## Examples

```
x \le rbind(c(-10,0), c(140,60), c(160,0), c(140,-55))
hole <- rbind(c(80,0), c(105,13), c(120,2), c(105,-13))
z <- rbind(cbind(object=1, part=1, x, hole=0),
   cbind(object=1, part=1, hole, hole=1))
\text{colnames}(z)[3:4] \leftarrow \text{c('x', 'y')}z <- data.frame(z)
p <- vect(z, "polygons")
p
f \leftarrow \text{fill}(p)plot(f, col="light blue", lwd=8, border="blue")
lines(p, lwd=2, col="red")
```
### flip *Flip a raster*

### Description

Flip the values of a SpatRaster by inverting the order of the rows (vertical=TRUE) or the columns (vertical=FALSE).

## Usage

```
## S4 method for signature 'SpatRaster'
flip(x, vertical=TRUE, filename="", overwrite=FALSE, wopt=list(), ...)
```
## Arguments

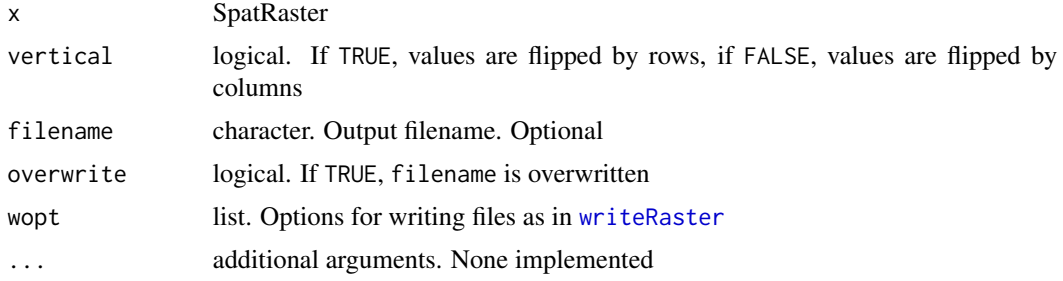

## Value

**SpatRaster** 

50 focal control of the state of the state of the state of the state of the state of the state of the state of the state of the state of the state of the state of the state of the state of the state of the state of the sta

## See Also

[transpose](#page-110-0), [rotate](#page-92-0)

### Examples

```
r <- rast(nrow=18, ncol=36)
m <- matrix(1:ncell(r), nrow=18)
values(r) \leftarrow as.vector(t(m))rx <- flip(r, vertical=FALSE)
values(r) <- as.vector(m)
ry <- flip(r, vertical=TRUE)
```
<span id="page-49-0"></span>

focal *Focal values*

## Description

Calculate focal ("moving window") values for the neighborhood of focal cells using a matrix of weights, perhaps in combination with a function.

## Usage

```
## S4 method for signature 'SpatRaster'
focal(x, w=3, na.rm=TRUE, na.only=FALSE, fillvalue=NA, fun="sum",
            filename="", overwrite=FALSE, wopt=list(), ...)
```
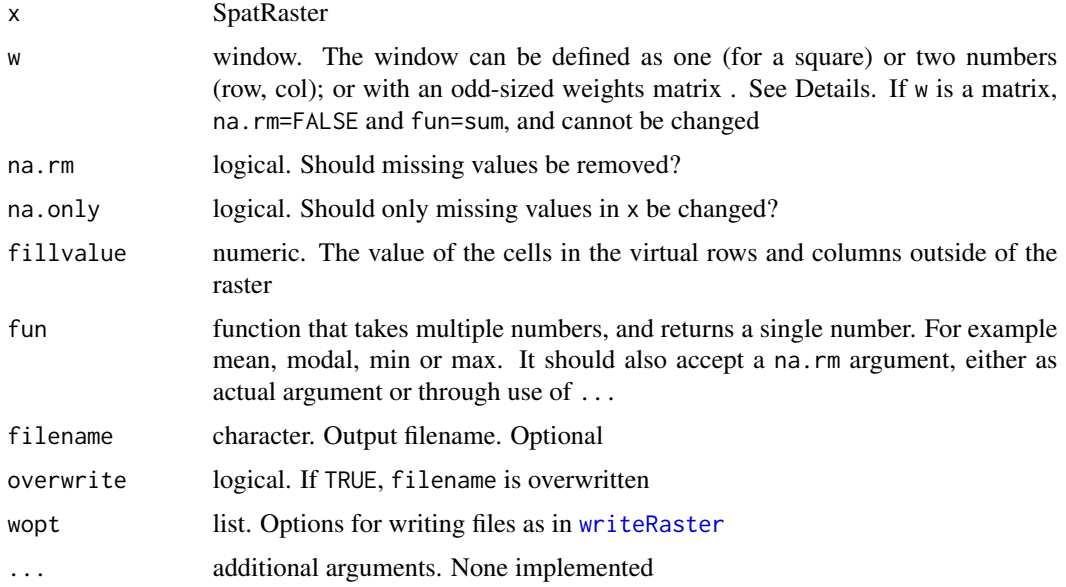

#### focalMat 51

# Details

focal

The window used must have odd dimensions. If you need even sides, you can use a matrix and add a column or row with weights of zero.

Example weight matrices

Laplacian filter: filter=matrix(c(0,1,0,1,-4,1,0,1,0),nrow=3)

Sobel filter: filter=matrix(c(1,2,1,0,0,0,-1,-2,-1) / 4,nrow=3)

## Value

**SpatRaster** 

### Examples

```
r <- rast(ncols=10, nrows=10, ext(0, 10, 0, 10))
values(r) <- 1:ncell(r)
f \leftarrow \text{focal}(r, w=3, fun=function(x, ...)quantile(x, .25, ...), na.rm=TRUE)
f \leftarrow focal(r, w=3, fun="mean")# the following two statements are equivalent:
a <- focal(r, w=matrix(1/9, nc=3, nr=3))
b <- focal(r, w=3, fun=mean, na.rm=FALSE)
# but this is different
d <- focal(r, w=3, fun=mean, na.rm=TRUE)
```
focalMat *Focal weights matrix*

## Description

Make a focal ("moving window") weight matrix for use in the [focal](#page-49-0) function. The sum of the values adds up to one.

### Usage

```
focalMat(x, d, type=c('circle', 'Gauss', 'rectangle'))
```
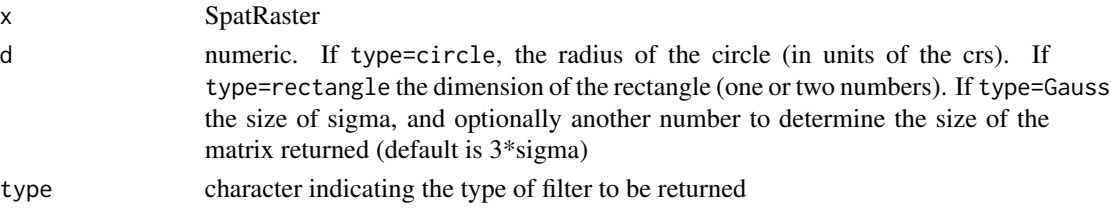

# Value

matrix that can be used with [focal](#page-49-0)

#### Examples

```
r <- rast(ncols=36, nrows=18, xmn=0)
# Gaussian filter for square cells
gf <- focalMat(r, 2, "Gauss")
```
<span id="page-51-0"></span>freq *Frequency table*

## Description

Frequency table of the values of a SpatRaster. NAs are not counted.

### Usage

```
## S4 method for signature 'SpatRaster'
freq(x, digits=0, value=NULL, bylayer=TRUE, ...)
```
## Arguments

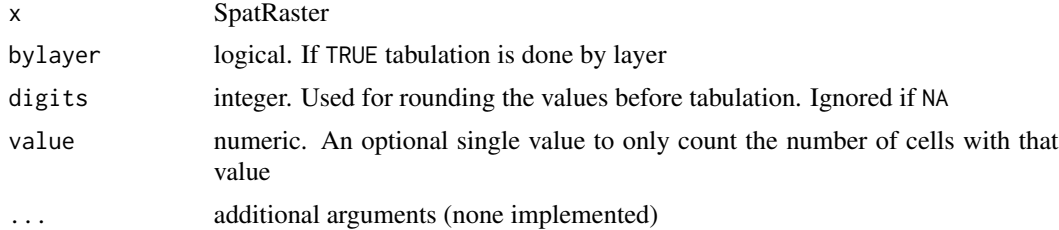

### Value

matrix with 2 columns (value, count) or, if bylayer=TRUE three layers (layer, value, count).

## See Also

[freq](#page-51-0)

```
r <- rast(nrow=10, ncol=10)
set.seed(2)
values(r) <- sample(5, ncell(r), replace=TRUE)
freq(r, FALSE)
freq(r)
```
geom 53

```
x < -c(r, r/3)freq(x, FALSE)
freq(x)
freq(x, digits=1)
freq(x, digits=-1)
freq(x, value=5)
```
<span id="page-52-0"></span>geom *Get the geometry (coordinates) of a SpatVector*

## Description

Get the geometry of a SpatVector. This is a five-column matrix: the vector object ID, the IDs for the parts of each object (e.g. five polygons that together are one spatial object), the x (longitude) and y (latitude) coordinates, and a flag indicating whether the part is a "hole" (only relevant for polygons).

### Usage

## S4 method for signature 'SpatVector'  $geom(x, \ldots)$ 

### Arguments

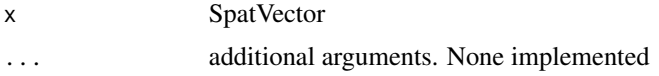

### Value

matrix

# See Also

See [xyFromCell](#page-119-0) to get the coordinates of the cells of a SpatRaster

```
x1 \leftarrow \text{rbind}(c(-175, -20), c(-140, 55), c(10, 0), c(-140, -60))x2 \le rbind(c(-10,0), c(140,60), c(160,0), c(140,-55))
x3 \leftarrow \text{rbind}(c(-125, 0), c(0, 60), c(40, 5), c(15, -45))x4 \leftarrow \text{rbind}(c(80, 0), c(105, 13), c(120, 2), c(105, -13))z <- rbind(cbind(object=0, part=0, x1), cbind(object=1, part=0, x2),
            cbind(object=2, part=0, x3), cbind(object=2, part=1, x4))
colnames(z)[3:4] \leq c('x', 'y')
z <- data.frame(z)
z$hole <- 0
z$hole[z$object==2 & z$part==1] <- 1
```
#### 54 geomtype

```
p \leftarrow \text{vect}(z)geom(p)
f <- system.file("ex/lux.shp", package="terra")
v \leftarrow \text{vect}(f)g \leftarrow \text{geom}(v)head(g)
```
### geomtype *Geometry type of a SpatVector*

## Description

Get the geometry type (points, lines, or polygons) of a SpatVector

## Usage

```
## S4 method for signature 'SpatVector'
geomtype(x, ...)
## S4 method for signature 'SpatVector'
is.points(x, ...)
## S4 method for signature 'SpatVector'
is.lines(x, ...)
## S4 method for signature 'SpatVector'
is.polygons(x, ...)
```
## Arguments

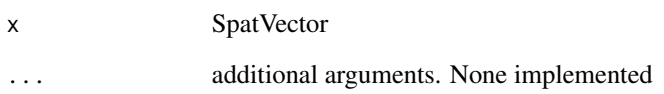

## Value

character

### Description

Compute global statistics, that is summarized values of an entire SpatRaster.

If x is very large global will fail, except when fun is one of "mean", "min", "max", or "sum".

You can compute a weighted mean or sum by providing a SpatRaster with weights.

## Usage

## S4 method for signature 'SpatRaster' global(x, fun="mean", weights=NULL, ...)

## Arguments

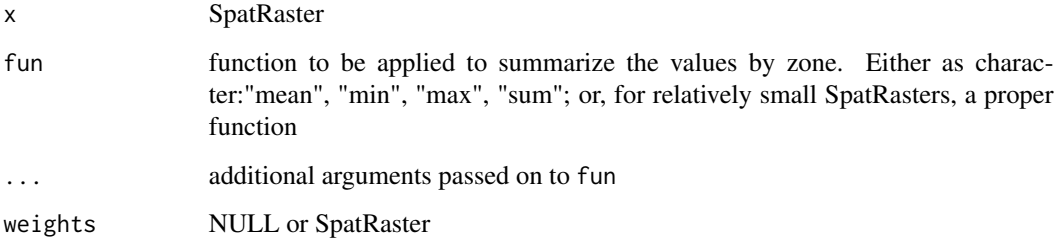

# Value

A data.frame with a row for each layer

### See Also

[zonal](#page-121-0) for "zonal" statistics, and [app](#page-14-0) or [Summary-methods](#page-63-0) for "local" statistics, and [extract](#page-44-0) for summarizing values for polygons. Also see [focal](#page-49-0) for "focal" or "moving window" operations.

```
r <- rast(ncols=10, nrows=10)
values(r) \leftarrow 1:neell(r)global(r, "sum")
global(r, "mean", na.rm=TRUE)
```
## Description

Show the head (first values) or tail (last values) of a SpatRaster or of the attributes of a SpatVector.

## Usage

head $(x, \ldots)$  $tail(x, \ldots)$ 

## Arguments

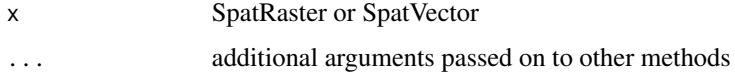

## Value

matrix (SpatRaster) or data.frame (SpatVector)

### See Also

[show](#page-0-0), [geom](#page-52-0)

## Examples

```
r <- rast(nrow=25, ncol=25)
values(r) \leftarrow 1:neell(r)head(r)
tail(r)
```
<span id="page-55-0"></span>hist *Histogram*

## Description

Create a histogram of the values of a SpatRaster. For large datasets a sample of maxcell is used.

```
## S4 method for signature 'SpatRaster'
hist(x, layer, maxcell=1000000, plot=TRUE, main, ...)
```
## Arguments

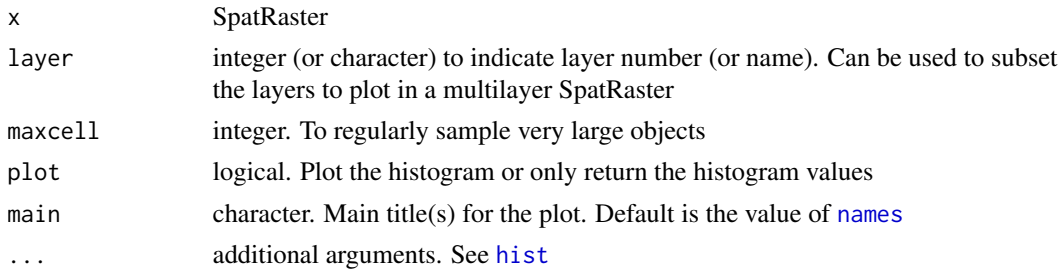

## Value

This function is principally used for plotting a histogram, but it also returns an object of class "histogram" (invisibly if plot=TRUE).

## See Also

[pairs](#page-73-0)[,boxplot](#page-0-0)

## Examples

```
r1 <- r2 <- rast(nrows=50, ncols=50)
values(r1) <- runif(ncell(r1))
values(r2) <- runif(ncell(r1))
rs <- r1 + r2
rp <- r1 * r2
opar <- par(no.readonly =TRUE)
par(mfrow=c(2,2))
plot(rs, main='sum')
plot(rp, main='product')
hist(rs)
a \leftarrow \text{hist}(rp)a
x <- c(rs, rp, sqrt(rs))
hist(x)
par(opar)
```
<span id="page-56-0"></span>ifel *ifelse for SpatRaster objects*

## Description

This functions like [ifelse](#page-0-0) but this one works for SpatRaster objects. This method allows for a concise approach to what can otherwise be achieved with a combination of [classify](#page-24-0), [mask](#page-65-0), and [cover](#page-31-1).

ifel is the R equivalent to the Con method in ArcGIS (arcpy).

### Usage

```
## S4 method for signature 'SpatRaster'
ifel(test, yes, no, filename="", overwrite=FALSE, wopt=list(), ...)
```
## Arguments

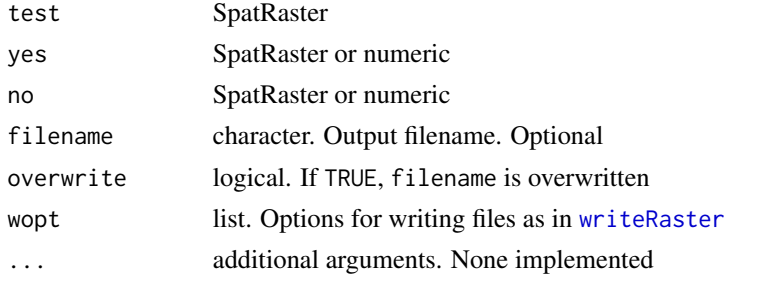

### Value

**SpatRaster** 

## Examples

```
r <- rast(nrows=5, ncols=5)
values(r) <- -10:14
x <- ifel(r > 1, 1, r)
# same as
a <- classify(r, cbind(1, Inf, 1))
b \leftarrow app(r, fun-function(i) \{i[i > 1] \leftarrow 1; i\})d <- clamp(r, -Inf, 1)
y \leftarrow ifel(r > 1, 1, ifel(r < -1, -1, r))z \le ifel(r > -2 & r < 2, 100, 0)
k \leq ifel(r > 0, r+10, ifel(r < 0, r-10, 3))
```
<span id="page-57-0"></span>image *SpatRaster image method*

### Description

Plot (make a map of) the values of a SpatRaster via [image](#page-57-0). See [plot](#page-74-0) if you need more fancy options such as a legend.

```
## S4 method for signature 'SpatRaster'
image(x, y=1, maxcell=50000, ...)
```
#### initialize 59

#### Arguments

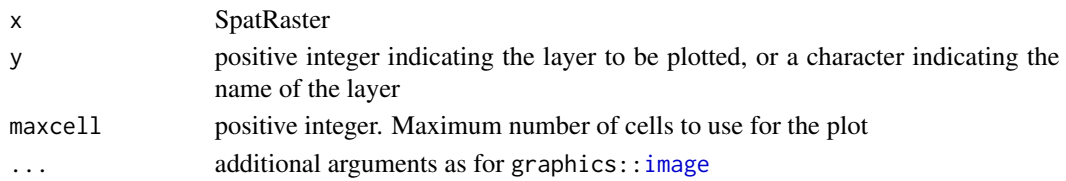

### See Also

[plot](#page-74-0)

## Examples

```
f <- system.file("ex/test.tif", package="terra")
r \leftarrow \text{rast}(f)image(r)
image(r, col=rainbow(24))
```
initialize *Initialize a SpatRaster with values*

## Description

Create a SpatRaster with values reflecting a cell property: 'x', 'y', 'col', 'row', 'cell' or 'chess'. Alternatively, a function can be used. In that case, cell values are initialized without reference to pre-existing values. E.g., initialize with a random number (fun[=runif](#page-0-0)). While there are more direct ways of achieving this for small objects (see examples) for which a vector with all values can be created in memory, the init function will also work for Raster\* objects with many cells.

### Usage

```
## S4 method for signature 'SpatRaster'
init(x, fun, filename="", overwrite=FALSE, wopt=list(), ...)
```
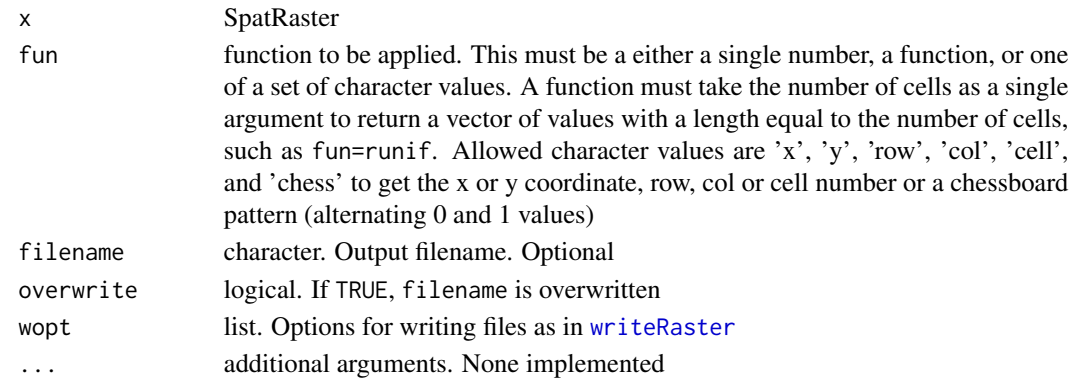

## 60 interpolate

### Value

SpatRaster

#### Examples

```
r < - rast(ncol=10, nrow=5, xmn=0, xmx=10, ymn=0, ymx=5)
x <- init(r, fun="cell")
y <- init(r, fun=runif)
# initialize with a single value
z \leftarrow init(r, fun=8)
```
interpolate *Interpolate*

### Description

Make a RasterLayer with interpolated values using a fitted model object of classes such as "gstat" (gstat package) or "Krige" (fields package). That is, these are models that have location ("x" and "y", or "longitude" and "latitude") as independent variables. If x and y are the only independent variables provide an empty (no associated data in memory or on file) SpatRaster for which you want predictions. If there are more spatial predictor variables provide these as a Raster\* object in the first argument of the function. If you do not have x and y locations as implicit predictors in your model you should use [predict](#page-79-0) instead.

### Usage

```
## S4 method for signature 'SpatRaster'
interpolate(object, model, fun=predict, ...,
       xyNames=c("x", "y"), factors=NULL, const=NULL, index = NULL,
  na.rm=FALSE, filename="", overwrite=FALSE, wopt=list())
```
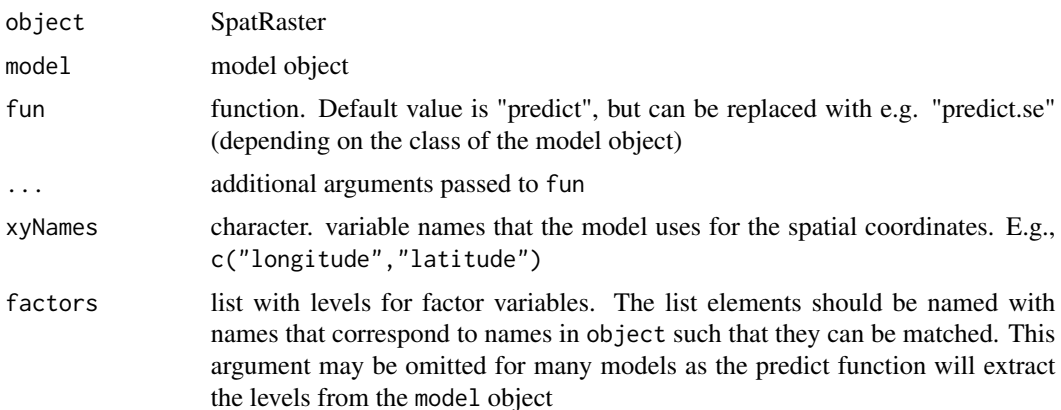

#### isLonLat 61

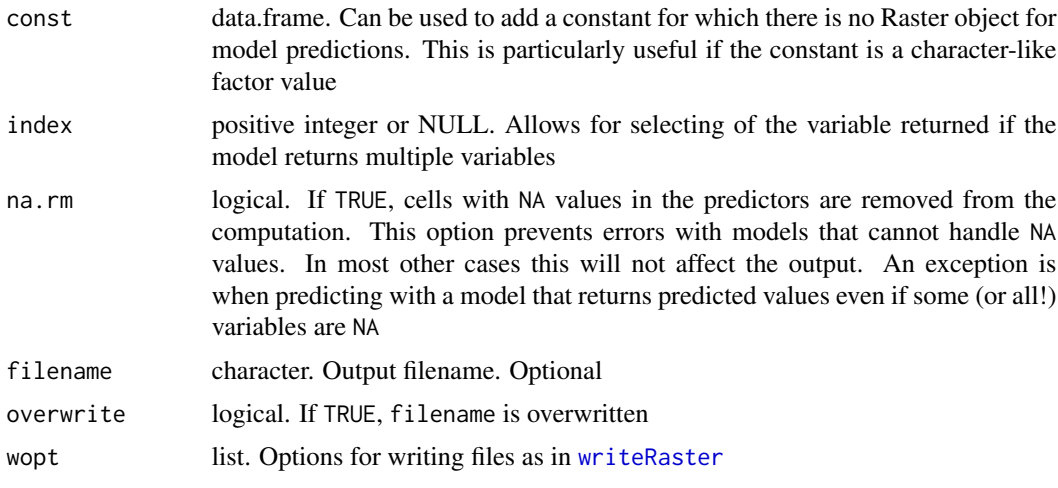

## Value

**SpatRaster** 

## See Also

[predict](#page-79-0)

isLonLat *Check for longitude/latitude crs*

## Description

Test whether a SpatRaster or SpatVector has a longitude/latitude coordinate reference system (CRS), or perhaps has one. That is wen the CRS is unknown ("") but the x coordinates are within -181 and 181 and the y coordinates are within -90.1 and 90.1. For a SpatRaster you can also test if it is longitude/latitude and "global" (covers all longitudes).

## Usage

## S4 method for signature 'SpatRaster' isLonLat(x, perhaps=FALSE, warn=TRUE, global=FALSE, ...)

## S4 method for signature 'SpatVector' isLonLat(x, perhaps=FALSE, warn=TRUE, ...)

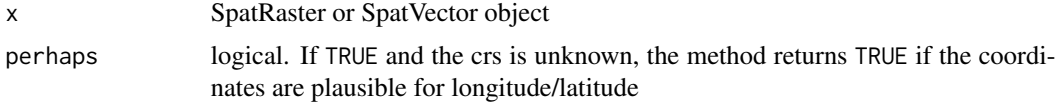

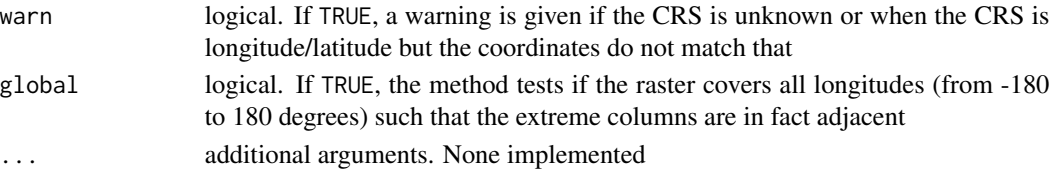

## Value

logical

### Examples

```
r <- rast()
isLonLat(r)
isLonLat(r, global=TRUE)
\text{crs}(r) \leq - ""
isLonLat(r)
isLonLat(r, perhaps=TRUE, warn=FALSE)
crs(r) <- "+proj=lcc +lat_1=48 +lat_2=33 +lon_0=-100 +ellps=WGS84"
isLonLat(r)
```
lapp *Apply a function to layers of a SpatRaster, or to sub-datasets of a Spat-DataSet*

#### Description

Apply a function to layers of a SpatRaster ("overlay").

The number of arguments in function fun must match the number of layers in the SpatRaster (or the number of sub-datasets in the SpatDataSet). For example, if you want to multiply two layers, you could use this function : fun=function(x,y){return(x\*y)} percentage: fun=function(x,y){return(100 \* x / y) }. If you combine three layers you could use fun=function(x,y,z){return((x+y) \* z)}

Before you use the function, test it to make sure that it works for vectors (not only for single numbers). That is, it must return the same number of elements as its input vectors, or multiples of that. Make sure it also returns the same number of values when some or all input values are NA. Also, the function must return a vector or matrix, not a data. frame.

Use [app](#page-14-0) for summarize functions such as sum, that take any number of arguments; and [tapp](#page-106-0) to so for groups of layers.

```
## S4 method for signature 'SpatRaster'
lapp(x, fun, ..., usenames=FALSE, filename="", overwrite=FALSE, wopt=list())
## S4 method for signature 'SpatDataSet'
lapp(x, fun, ..., recycle=FALSE, filename="", overwrite=FALSE, wopt=list())
```
#### $lapp$  63

### Arguments

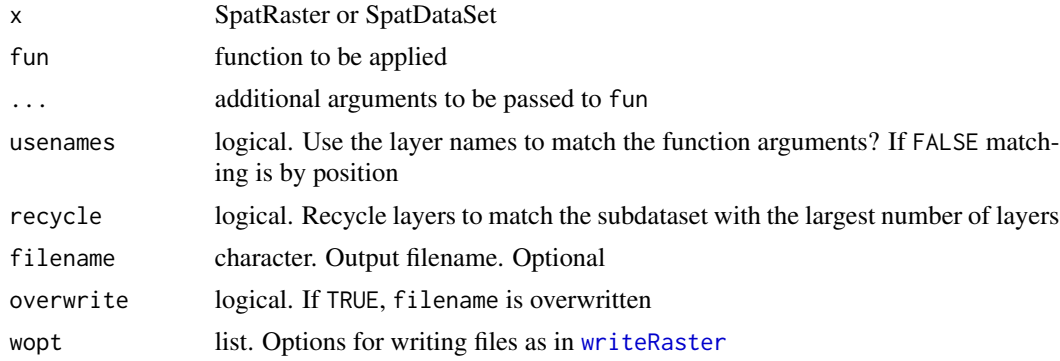

## Value

**SpatRaster** 

#### See Also

[app,](#page-14-0)[tapp,](#page-106-0)[math](#page-66-0)

```
s <- rast(system.file("ex/logo.tif", package="terra"))
ss < -s[[2:1]]fvi <- function(x, y){ (x - y) / (x + y) }
x <- lapp(ss, fun=fvi )
# which is the same as supplying the layers to "fun"
# in some cases this will be much faster
y <- fvi(s[[2]], s[[1]])
f2 <- function(x, y, z){ (z - y + 1) / (x + y + 1) }
p1 <- lapp(s, fun=f2 )
p2 <- lapp(s[[1:2]], f2, z=200)
# the usenames argument
fvi2 <- function(red, green){ (red - green ) / (red + green) }
names(s)
x1 <- lapp(s[[1:2]], fvi2, usenames=TRUE)
x2 <- lapp(s[[2:1]], fvi2, usenames=TRUE)
# x1 and x2 are the same, despite the change in the order of the layers
# x4 is also the same, but x3 is not
x3 <- lapp(s[[2:1]], fvi2, usenames=FALSE)
x4 <- lapp(s, fvi2, usenames=TRUE)
# while this would give an error because
# there are too many layers in s
```
64 local local set of the set of the set of the set of the set of the set of the set of the set of the set of the set of the set of the set of the set of the set of the set of the set of the set of the set of the set of th

```
# x5 <- lapp(s, fvi2, usenames=FALSE)
pairs(c(x1, x2, x3, x4))
## SpatDataSet
x <- sds(s, s[[1]]+50)
lapp(x, function(x, y) x/y, recycle=TRUE)
```
local *Local statistics*

#### <span id="page-63-0"></span>Description

Compute cell (pixel) level "local" statistics across layers or between layers (parallel summary).

The following summary methods are available for SpatRaster: any, all,max,min,mean,median,prod,range,stdev,sum,w

To compute statistics that are not included here see app to summarize across layers.

See [modal](#page-69-0) to compute the mode.

Because generic functions are used, the method applied is chosen based on the first argument: "x". This means that if r is a SpatRaster, mean( $r$ , 5) will work, but mean( $5, r$ ) will not work.

The mean method has an argument "trim" that is ignored.

The stdev method returns the population standard deviation, computed as:

 $f \leq-function(x) \sqrt{sqrt(x-mean(x))^2})$  / length(x))

This is different than the sample standard deviation returned by sd (which uses n-1 as denominator). Function f above is equivalent to function g below

 $g \leq-function(x) \sqrt{sqrt(x-mean(x))^2})$  / length(x))

```
## S4 method for signature 'SpatRaster'
min(x, ..., na.rm = FALSE)## S4 method for signature 'SpatRaster'
max(x, ..., na.rm=FALSE)
## S4 method for signature 'SpatRaster'
range(x, ..., na.rm=FALSE)
## S4 method for signature 'SpatRaster'
mean(x, ..., trim=NA, na.rm=FALSE)
## S4 method for signature 'SpatRaster'
median(x, na.rm=FALSE, ...)
## S4 method for signature 'SpatRaster'
stdev(x, ..., na.rm=FALSE)
```

```
## S4 method for signature 'SpatRaster'
which.min(x)
## S4 method for signature 'SpatRaster'
which.max(x)
```
## Arguments

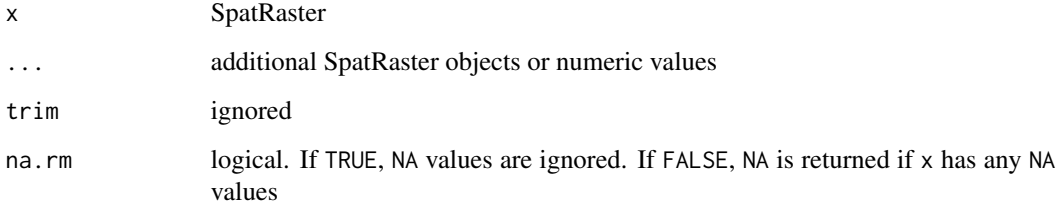

## Value

**SpatRaster** 

# See Also

[Math-methods](#page-66-1), modal

## Examples

```
set.seed(0)
r <- rast(nrow=10, ncol=10, nlyr=3)
values(r) <- runif(size(r))
x \leftarrow \text{mean}(r)# note how this returns one layer
x \le -\text{sum}(c(r, r[[2]], 5))
```

```
# and this returns three layers
y <- sum(r, r[[2]], 5)
```

```
max(r)
max(r, 0.5)
```
 $y \leftarrow \text{stdev}(r)$ # not the same as  $yy \leftarrow app(r, sd)$ 

```
z <- stdev(r, r*2)
```
### Description

Create a new SpatRaster that has the same values as SpatRaster x, except for the cells that are NA (or another maskvalue) in another SpatRaster (the 'mask'), or not covered by a SpatVector. These cells become NA (or another updatevalue).

#### Usage

```
## S4 method for signature 'SpatRaster, SpatRaster'
mask(x, mask, inverse=FALSE, maskvalue=NA,
   updatevalue=NA, filename="", overwrite=FALSE, wopt=list(), ...)
## S4 method for signature 'SpatRaster, SpatVector'
mask(x, mask, inverse=FALSE, updatevalue=NA,
touches=is.lines(mask), filename="", overwrite=FALSE, wopt=list(), ...)
```
## Arguments

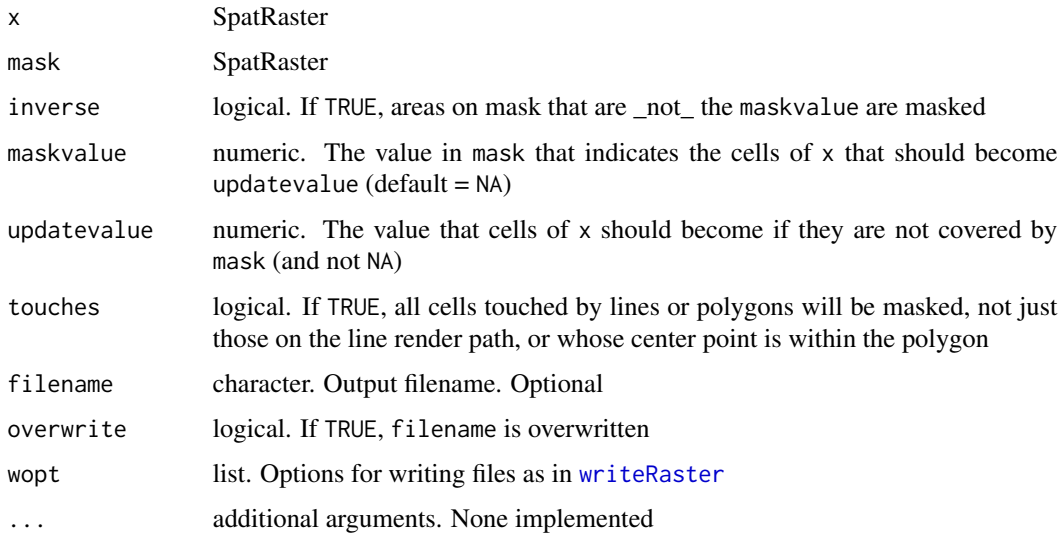

### Value

SpatRaster object

### See Also

[crop](#page-31-0)

<span id="page-65-0"></span>

 $math$  67

### Examples

```
r <- rast(ncol=10, nrow=10)
m <- rast(ncol=10, nrow=10)
values(r) < -1:100x \leftarrow runif(ncell(r))x[x < 0.5] <- NA
values(m) <- x
mr \leftarrow mask(r, m)
```
<span id="page-66-0"></span>math *Arithmetic, logical and general mathematical methods*

## <span id="page-66-1"></span>Description

Standard operators and mathematical methods for computations with SpatRaster objects. Computations are local (applied on a cell by cell basis). If multiple SpatRaster objects are used, these must have the same extent and resolution. These have been implemented:

Arith:  $+, -, *, /, ^, %$ 

Compare:  $==, !=, >, <, <=, >=, is.na, is.nan, is.finite, is.infinite$ 

The terra package does not distinguish between NA (not available) and NaN (not a number). In most cases this state is represented by NaN.

Logical: !,&,|,isTRUE,isFALSE

Summary: "max","min","range","prod","sum","any","all"

Math: "abs", "sign", "sqrt", "ceiling", "floor", "trunc", "cummax", "cummin", "cumprod", "cumsum", "log", "log For SpatExtent the following methods have been implemented: "round", "floor", "ceil", "=="

#### Usage

## S4 method for signature 'SpatRaster' is.na(x)

## Arguments

x SpatRaster

## Value

**SpatRaster** 

### seealso

[ifel](#page-56-0) to convieniently combine operations and [app](#page-14-0) to use mathematical functions not implemented by the package.

68 merge

### Examples

```
r1 <- rast(ncols=10, nrows=10)
v <- runif(ncell(r1))
v[10:20] <- NA
values(r1) \leftarrow v
r2 \leftarrow \text{rast}(r1)values(r2) \leftarrow 1:neell(r2) / neell(r2)r3 <- r1 + r2
r2 <- r1 / 10
r3 \le r1 \times (r2 - 1 / r2)b \leq c(r1, r2, r3)b2 < - b * 10s \leftarrow sqrt(b2)round(s, 1)
max(s)
max(s, na.rm=TRUE)
x \leftarrow is .na(s)y \leftarrow \text{which.max}(s)
```
<span id="page-67-0"></span>merge *Merge SpatRaster or SpatExtent objects, or a SpatVector with a data.frame*

# Description

Merge SpatRasters to form a new SpatRaster object with a larger spatial extent. If objects overlap, the values get priority in the same order as the arguments. See [classify](#page-24-0) to merge a SpatRaster and a data.frame. You can also merge SpatExtent objects.

There is a also a method for merging SpatVector with a data.frame.

```
## S4 method for signature 'SpatRaster, SpatRaster'
merge(x, y, ..., filename="", overwrite=FALSE, wopt=list())
## S4 method for signature 'SpatExtent, SpatExtent'
merge(x, y, \ldots)## S4 method for signature 'SpatVector,data.frame'
merge(x, y, \ldots)
```
#### merge 69 and the state of the state of the state of the state of the state of the state of the state of the state of the state of the state of the state of the state of the state of the state of the state of the state of t

#### Arguments

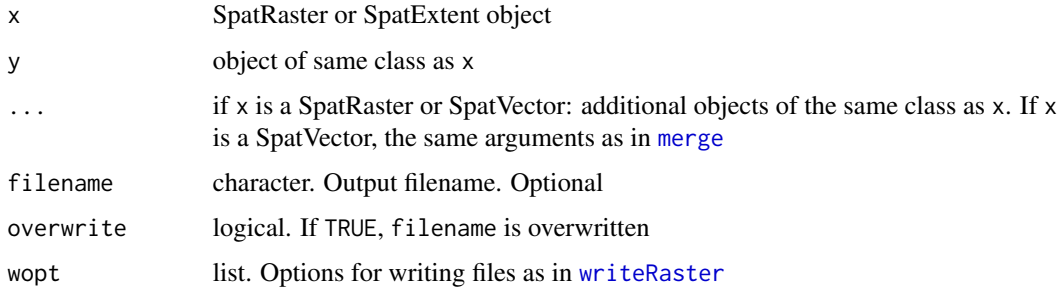

#### Details

The SpatRaster objects must have the same origin and spatial resolution. In areas where the SpatRaster objects overlap, the values of the SpatRaster that is last in the sequence of arguments will be retained.

### Value

SpatRaster or SpatExtent

```
x <- rast(xmin=-110, xmax=-50, ymin=40, ymax=70, ncols=60, nrows=30)
y <- rast(xmin=-80, xmax=-20, ymax=60, ymin=30)
res(y) \leftarrow res(x)values(x) \leq 1:ncell(x)values(y) \leftarrow 1:neell(y)mr < -merge(x, y)plot(mr)
mr \leftarrow merge(y, x)# if you have many SpatRaster objects in a list
# you can use do.call:
s \leftarrow list(x, y)# add arguments such as filename
s$filename <- ""
m <- do.call(merge, s)
##
# SpatVector with data.frame
f <- system.file("ex/lux.shp", package="terra")
p \leftarrow \text{vect}(f)dfr <- data.frame(District=p$NAME_1, Canton=p$NAME_2, Value=round(runif(length(p), 100, 1000)))
dfr <- dfr[1:5, ]
pm <- merge(p, dfr, all.x=TRUE, by.x=c('NAME_1', 'NAME_2'), by.y=c('District', 'Canton'))
pm
values(pm)
```
<span id="page-69-0"></span>

## Description

Compute the mode for each cell across the layers of a SpatRaster. The mode, or modal value, is the most frequent value in a set of values.

## Usage

## S4 method for signature 'SpatRaster' modal(x, ..., ties="first", na.rm=FALSE, filename="", overwrite=FALSE, wopt=list())

## Arguments

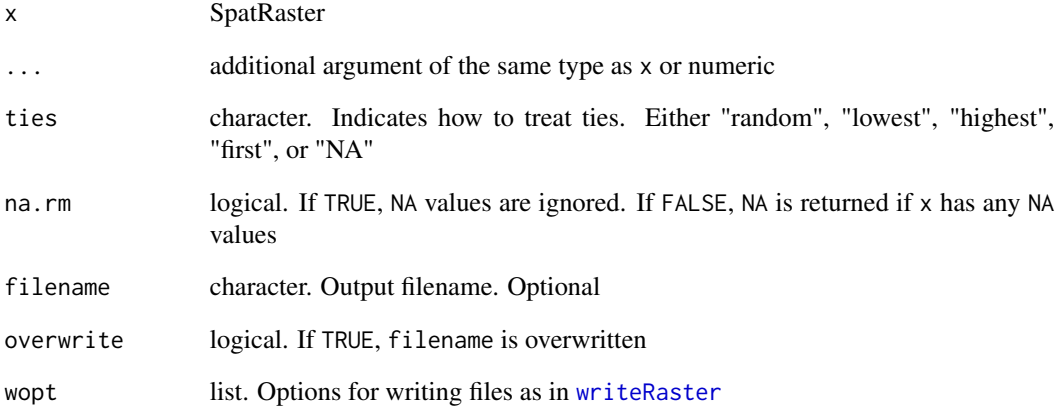

## Value

SpatRaster

```
r <- rast(system.file("ex/logo.tif", package="terra"))
r <- c(r/2, r, r*2)
m \leftarrow \text{modal}(r)
```
<span id="page-70-0"></span>

### Description

Get or set the names of the layers of a SpatRaster or the attributes of a SpatVector.

### Usage

```
## S4 method for signature 'SpatRaster'
names(x)
```
## S4 replacement method for signature 'SpatRaster' names(x)<-value

## S4 method for signature 'SpatDataSet' names(x)

## S4 replacement method for signature 'SpatDataSet' names(x)<-value

## S4 method for signature 'SpatVector' names(x)

## S4 replacement method for signature 'SpatVector' names(x)<-value

### Arguments

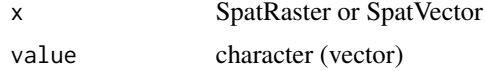

### Value

character

```
s <- rast(ncols=5, nrows=5, nlyr=3)
nlyr(s)
names(s)
names(s) \leq c("a", "b", "c")names(s)
# space is not valid
names(s)[2] <- "hello world"
names(s)
```
#### 72 options and the contract of the contract of the contract of the contract of the contract of the contract of the contract of the contract of the contract of the contract of the contract of the contract of the contract of

```
# two invalid names
names(s) <- c("a", " a ", "3")
names(s)
# SpatVector names
f <- system.file("ex/lux.shp", package="terra")
v \leftarrow \text{vect}(f)names(v)
names(v) <- paste0(substr(names(v), 1, 2), "_", 1:ncol(v))
names(v)
```
options *Options*

#### Description

Class and methods for showing and setting general options for terra.

### Usage

terraOptions(...)

### Arguments

... additional arguments. Can be use to set options (see examples). When empty, the current options are shown

## Details

The following options are available.

memfrac - value between 0.1 and 0.8. The fraction of RAM that may be used by the program.

tempdir - directory where temporary files are written. The default what is returned by tempdir().

datatype - default data type. See [writeRaster](#page-116-0)

filetype - default file type. See [writeRaster](#page-116-0)

progress - non-negative integer. A progress bar is shown if the number of chunks in which the data is processed is larger than this number. No progress bar is shown if the value is zero

verbose - logical. If TRUE debugging info is printed for some functions

```
terraOptions()
terraOptions(memfrac=0.5, tempdir = "c:/temp")
terraOptions(progress=10)
terraOptions()
```
origin *Origin*

## Description

Origin returns the coordinates of the point of origin of a SpatRaster object. This is the point closest to (0, 0) that you could get if you moved towards that point in steps of the x and y resolution.

#### Usage

origin(x, ...)

## Arguments

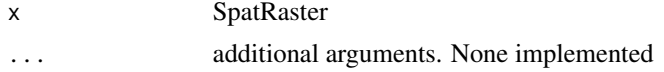

# Value

A vector of two numbers (x and y coordinates)

## Examples

```
r <- rast(xmin=-0.5, xmax = 9.5, ncols=10)
origin(r)
```
pack *pack a Spat\* object*

## Description

Pack a Spat\* object so that it can be saved as an R object to disk, or passed over a connection that serializes (e.g. using a computer cluster).

# Usage

## S4 method for signature 'SpatRaster'  $pack(x, \ldots)$ 

## S4 method for signature 'SpatVector'  $pack(x, \ldots)$ 

## Arguments

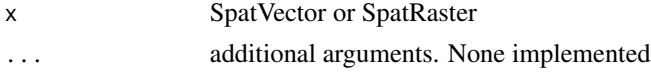

74 pairs

# Value

Packed\* object

## Examples

```
f <- system.file("ex/lux.shp", package="terra")
v \leftarrow \text{vect}(f)p \leftarrow pack(v)p
vv <- vect(p)
vv
```
<span id="page-73-0"></span>pairs *Pairs plot (matrix of scatterplots)*

## Description

Pair plots of layers in a SpatRaster. This is a wrapper around graphics function [pairs](#page-73-0).

# Usage

```
## S4 method for signature 'SpatRaster'
pairs(x, hist=TRUE, cor=TRUE, use="pairwise.complete.obs", maxcells=100000, ...)
```
## Arguments

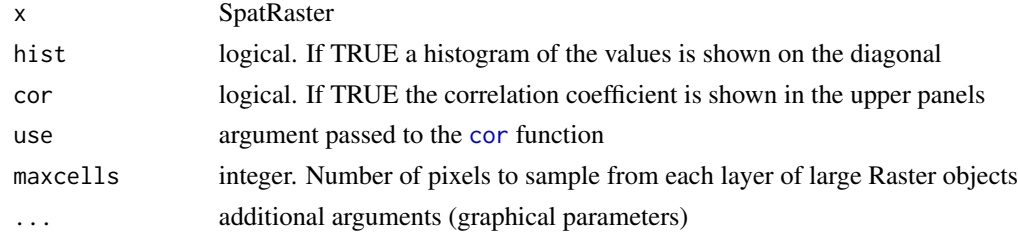

## See Also

[boxplot](#page-0-0)[,hist](#page-55-0)

```
r <-rast(system.file("ex/test.tif", package="terra"))
s \leftarrow c(r*1, 1/r, sqrt(r))pairs(s)
# to make indvidual histograms:
hist(r)
# or scatter plots:
plot(r, 1/r)
```
<span id="page-74-0"></span>

Perspective plot of a SpatRaster. This is an implementation of a generic function in the graphics package.

### Usage

```
## S4 method for signature 'SpatRaster'
persp(x, maxcells=100000, ...)
```
## Arguments

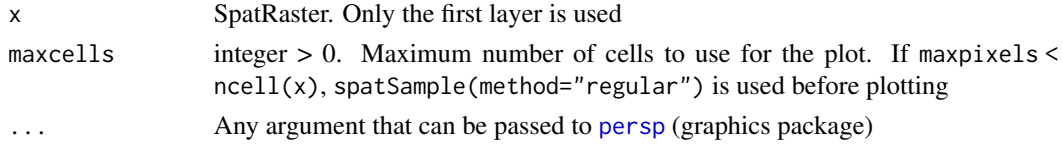

## See Also

[persp](#page-74-0), contour, plot

## Examples

r <- rast(system.file("ex/test.tif", package="terra")) persp(r)

<span id="page-74-1"></span>plot *Plot a SpatRaster*

#### Description

Plot (that is, make a map of) the values of a SpatRaster or SpatVector

#### Usage

```
## S4 method for signature 'SpatRaster,numeric'
plot(x, y=1, col,
  type, mar=c(5.1, 4.1, 4.1, 7.1), legend=TRUE, axes=TRUE,
 pal=list(), pax=list(), maxcell=50000, ...)
## S4 method for signature 'SpatRaster,missing'
plot(x, y, maxcell=50000, nc, nr, main,
   maxn1=16, ...)
```
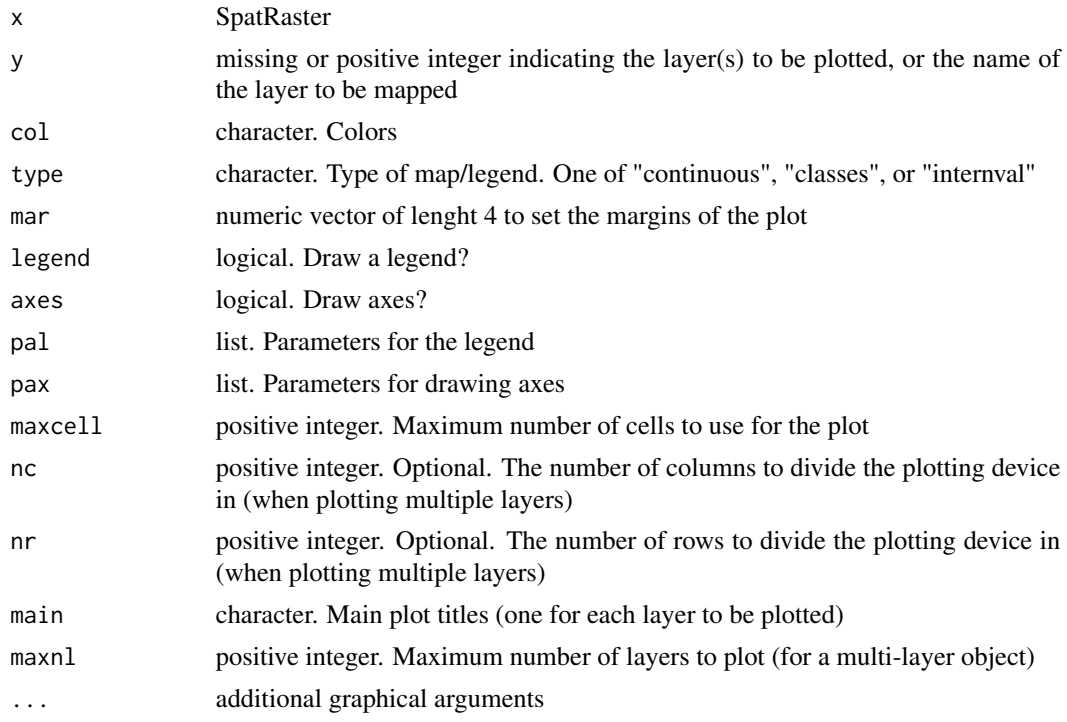

## See Also

[image](#page-57-0), [plotVector](#page-77-0), scatte[rplot](#page-74-1)

```
f <- system.file("ex/test.tif", package="terra")
r <- rast(f)plot(r)
plot(r, type="interval")
e <- c(178200,178400,331600,333600)
plot(r, pal=list(ext=e, title="Title\n", title.cex=1.5))
d <- (r > 400) + (r > 600)
plot(d)
plot(d, type="classes")
plot(d, type="interval", levels=0:3)
plot(d, type="interval", levels=3, pal=list(legend=c("0-1", "1-2", "2-3")))
plot(d, type="classes", pal=list(legend=c("M", "X", "A")))
x < - trunc(r/600)
x \leftarrow as.factor(x)
```
#### plotRGB 77

```
levels(x) \leftarrow c("earth", "wind", "fire")plot(x)
# two plots with the same legend
dev.new(width=6, height=4, noRStudioGD = TRUE)
par(mfrow=c(1,2))
plot(r, range=c(100,1800))
plot(r/2, range=c(100,1800))
# as you only need one legend:
par(mfrow=c(1,2))
plot(r, range=c(100,1800), mar=c(4, 3, 4, 3), pal=list(shrink=0.9, cex=.8),
pax=list(sides=1:2, cex.axis=.6))
text(182500, 335000, "Two maps, one plot", xpd=NA)
plot(r/2, range=c(100,1800), mar=c(4, 2, 4, 4), legend=FALSE,
pax=list(sides=c(1,4), cex.axis=.6))
```
plotRGB *Red-Green-Blue plot of a multi-layered SpatRaster*

### Description

Make a Red-Green-Blue plot based on three layers in a SpatRaster. The layers (sometimes referred to as "bands" because they may represent different bandwidths in the electromagnetic spectrum) are combined such that they represent the red, green and blue channel. This function can be used to make "true" (or "false") color images from Landsat and other multi-spectral satellite images.

#### Usage

```
## S4 method for signature 'SpatRaster'
plotRGB(x, r=1, g=2, b=3, scale, maxcell=500000, stretch=NULL,
ext=NULL, interpolate=FALSE, colNA="white", alpha, bgalpha, addfun=NULL, zlim=NULL,
zlimcol=NULL, axes=FALSE, xlab="", ylab="", asp=NULL, add=FALSE, margins=FALSE, ...)
```
#### Arguments

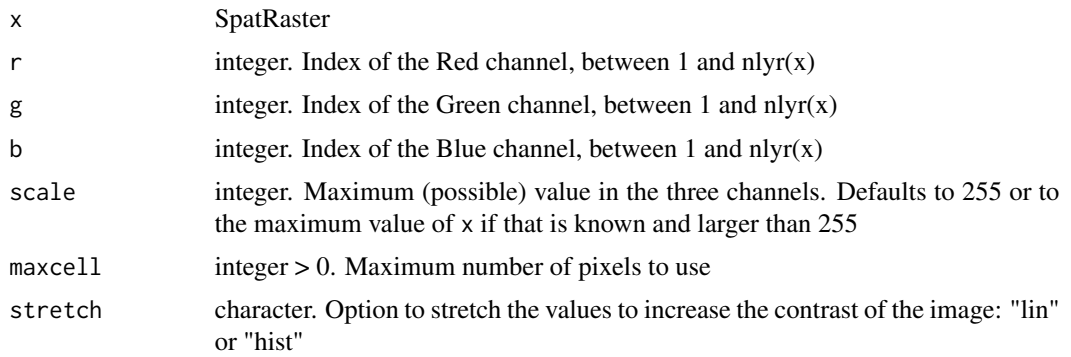

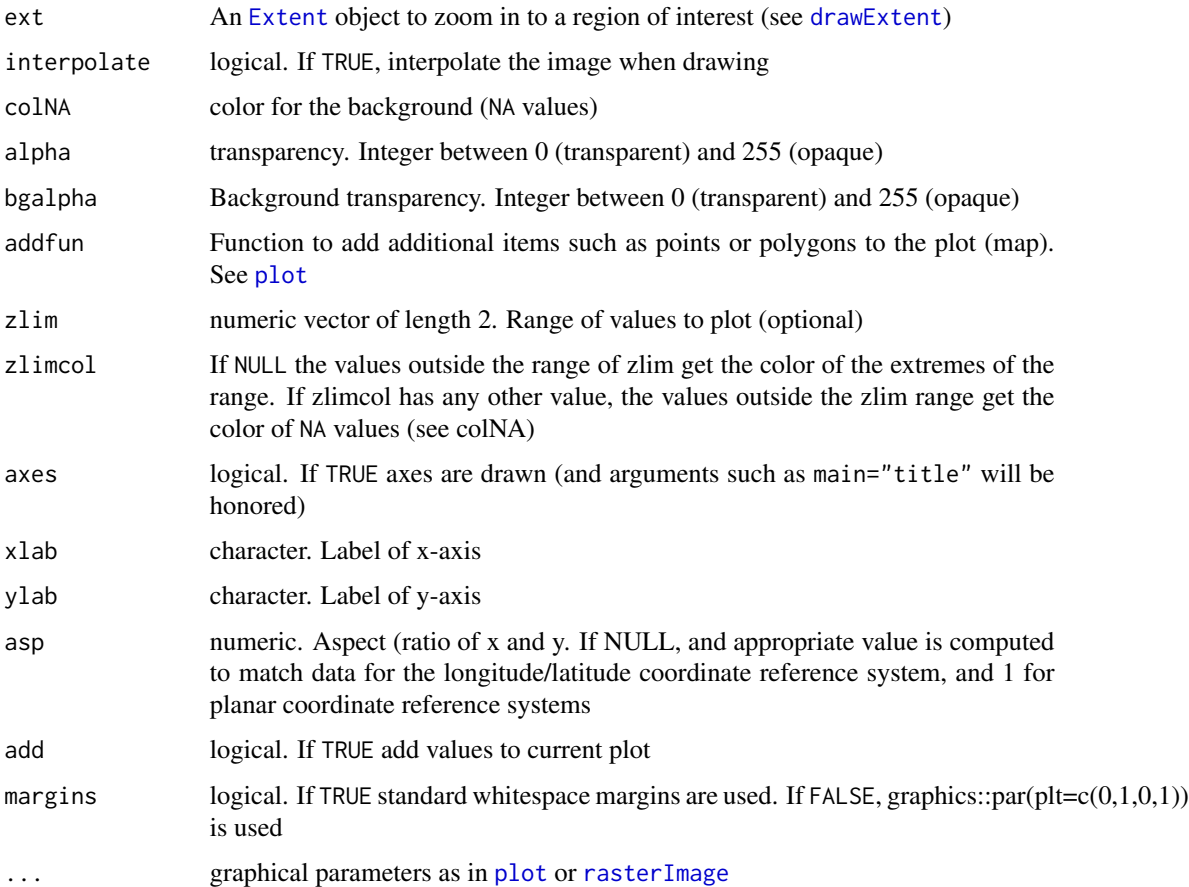

## See Also

[plot](#page-74-1)

# Examples

```
b <- rast(system.file("ex/logo.tif", package="terra"))
plotRGB(b)
plotRGB(b, 3, 2, 1)
plotRGB(b, 3, 2, 1, stretch='hist')
```
<span id="page-77-0"></span>plotVector *Plot a SpatVector*

# Description

Plot (that is, make a map of) using a SpatVector

# plotVector 79

# Usage

```
## S4 method for signature 'SpatVector,missing'
plot(x, y, col,
   axes=TRUE, add=FALSE, ...)
## S4 method for signature 'SpatVector,character'
plot(x, y, col, type,
   mar=c(5.1, 4.1, 4.1, 7.1), axes=TRUE, add=FALSE, ...)
## S4 method for signature 'SpatExtent,missing'
plot(x, y, col, ...)## S4 method for signature 'SpatVector'
points(x, col, ...)
## S4 method for signature 'SpatVector'
lines(x, col, ...)## S4 method for signature 'SpatExtent'
points(x, col, ...)
## S4 method for signature 'SpatExtent'
lines(x, col, ...)
```
# Arguments

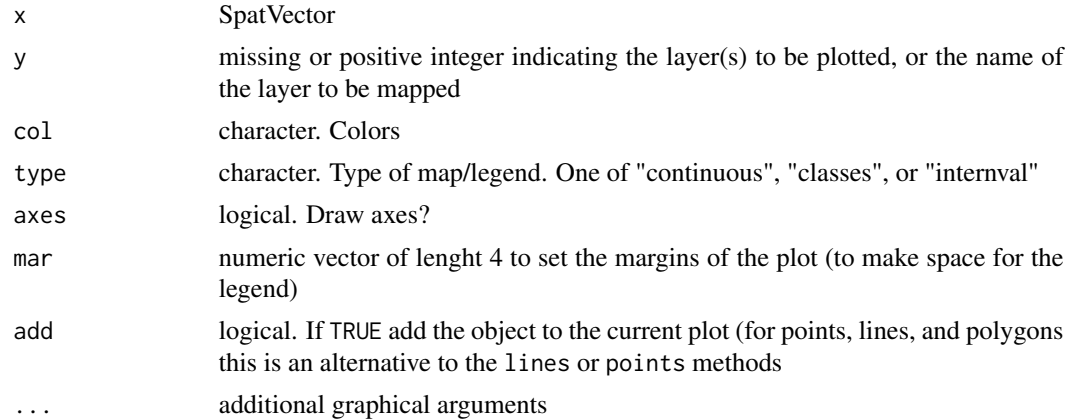

```
f <- system.file("ex/lux.shp", package="terra")
v \leftarrow \text{vect}(f)plot(v)
plot(v, "ID_1")
```
80 predict the set of the set of the set of the set of the set of the set of the set of the set of the set of the set of the set of the set of the set of the set of the set of the set of the set of the set of the set of th

```
r \leftarrow \text{rast}(v)values(r) \leq 1:ncell(r)plot(r)
lines(v)
points(v)
```
predict *Spatial model predictions*

## Description

Make a SpatRaster object with predictions from a fitted model object (for example, obtained with glm or randomForest). The first argument is a SpatRaster object with the predictor variables. The [names](#page-70-0) in the Raster object should exactly match those expected by the model. Any regression like model for which a predict method has been implemented (or can be implemented) can be used.

This approach of using model predictions is commonly used in remote sensing (for the classification of satellite images) and in ecology, for species distribution modeling.

## Usage

```
## S4 method for signature 'SpatRaster'
predict(object, model, fun=predict, ..., factors=NULL,
  const=NULL, na.rm=FALSE, index=NULL, filename="", overwrite=FALSE, wopt=list())
```
## Arguments

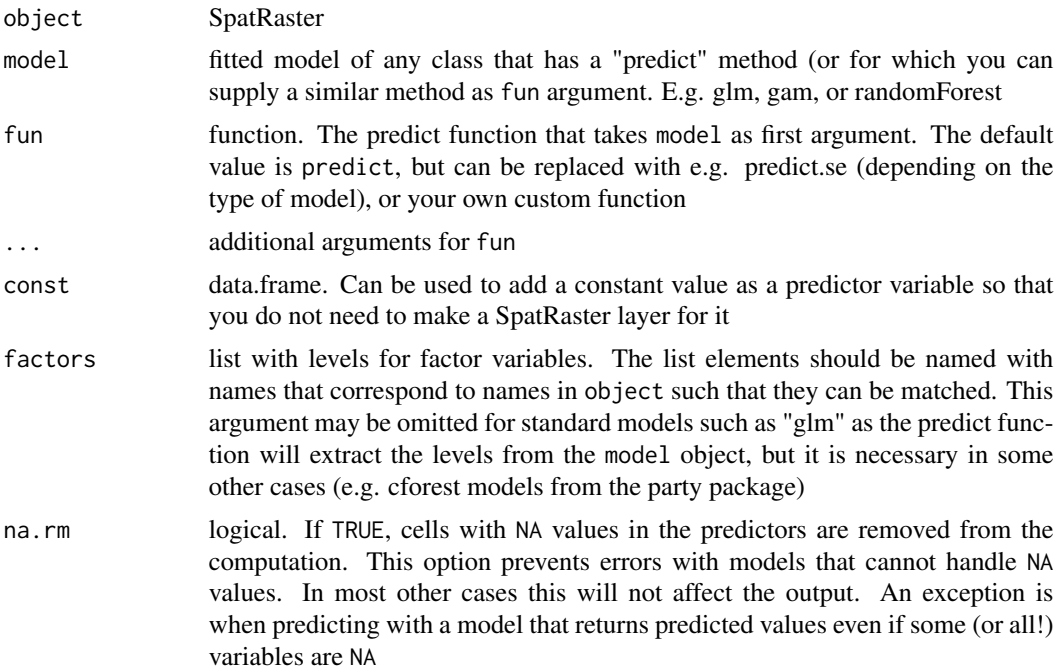

#### predict 81

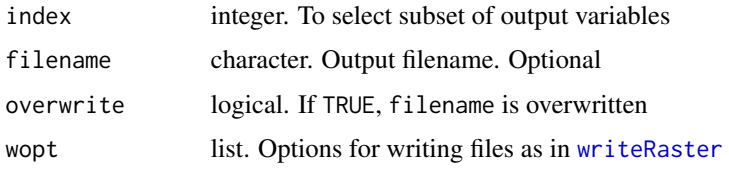

## Value

SpatRaster

```
logo <- rast(system.file("ex/logo.tif", package="terra"))
names(logo) <- c("red", "green", "blue")
p <- matrix(c(48, 48, 48, 53, 50, 46, 54, 70, 84, 85, 74, 84, 95, 85,
   66, 42, 26, 4, 19, 17, 7, 14, 26, 29, 39, 45, 51, 56, 46, 38, 31,
   22, 34, 60, 70, 73, 63, 46, 43, 28), ncol=2)
a <- matrix(c(22, 33, 64, 85, 92, 94, 59, 27, 30, 64, 60, 33, 31, 9,
   99, 67, 15, 5, 4, 30, 8, 37, 42, 27, 19, 69, 60, 73, 3, 5, 21,
   37, 52, 70, 74, 9, 13, 4, 17, 47), ncol=2)
xy \leftarrow \text{rbind}(\text{cbind}(1, p), \text{cbind}(0, a))# extract predictor values for points
e \leftarrow extract(logo, xy[,2:3])
# combine with response (excluding the ID column)
v \le - data.frame(cbind(pa=xy[,1], e[,-1]))
#build a model, here with glm
model <- glm(formula=pa~., data=v)
#predict to a raster
r1 <- predict(logo, model)
plot(r1)
points(p, bg='blue', pch=21)
points(a, bg='red', pch=21)
# logistic regression
model <- glm(formula=pa~., data=v, family="binomial")
r1log <- predict(logo, model, type="response")
# use a modified function to get the probability and standard error
# from the glm model. The values returned by "predict" are in a list,
# and this list needs to be transformed to a matrix
predfun <- function(model, data) {
  v <- predict(model, data, se.fit=TRUE)
  cbind(p=as.vector(v$fit), se=as.vector(v$se.fit))
}
```
#### 82 project to the control of the control of the control of the control of the control of the control of the control of the control of the control of the control of the control of the control of the control of the control o

```
r2 <- predict(logo, model, fun=predfun)
# principal components of a SpatRaster
# here using sampling to simulate an object too large
# to feed all its values to prcomp
sr <- values(spatSample(logo, 100, as.raster=TRUE))
pca <- prcomp(sr)
x <- predict(logo, pca)
plot(x)
```
<span id="page-81-0"></span>

### project *Change the coordinate reference system*

## Description

Change the coordinate reference system ("project") of a SpatVector or SpatRaster.

#### Usage

```
## S4 method for signature 'SpatVector'
project(x, y, ...)
## S4 method for signature 'SpatRaster'
project(x, y, method="bilinear", mask=FALSE,
          filename="", overwrite=FALSE, wopt=list(), ...)
```
## Arguments

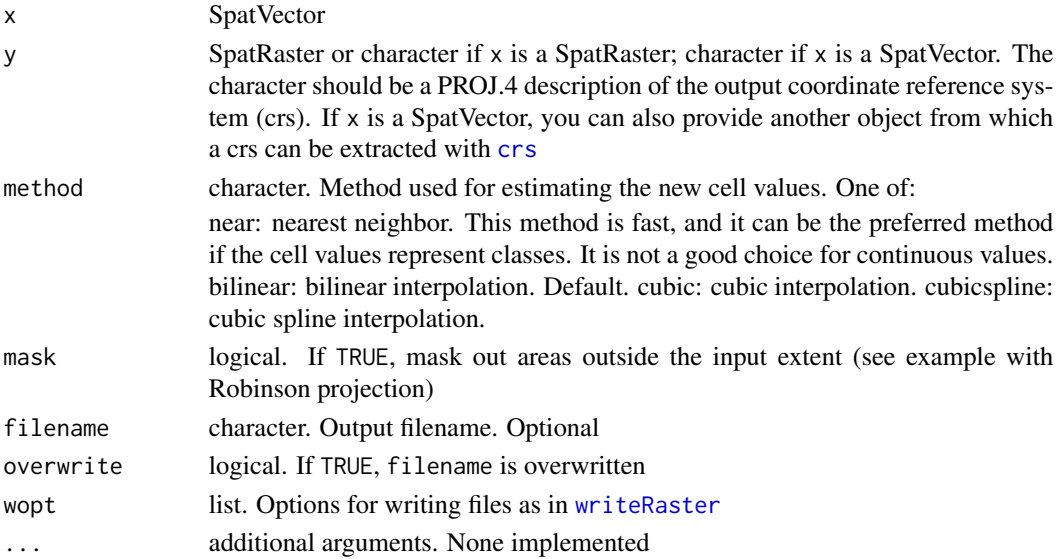

#### quantile 83

## Value

SpatVector or SpatRaster

#### See Also

[resample](#page-91-0)

## Examples

```
## SpatRaster
a <- rast(ncol=40, nrow=40, xmin=-110, xmax=-90, ymin=40, ymax=60,
          crs="+proj=longlat +datum=WGS84")
values(a) \leftarrow 1:neell(a)newcrs="+proj=lcc +lat_1=48 +lat_2=33 +lon_0=-100 +datum=WGS84"
b <- rast(ncol=94, nrow=124, xmin=-944881, xmax=935118, ymin=4664377, ymax=7144377, crs=newcrs)
w <- project(a, b)
```

```
## SpatVector
f <- system.file("ex/lux.shp", package="terra")
v \leftarrow \text{vect}(f)crs <- "+proj=moll +lon_0=0 +x_0=0 +y_0=0 +ellps=WGS84 +datum=WGS84"
p <- project(v, crs)
p
```
<span id="page-82-0"></span>

quantile *SpatRaster local quantiles*

## Description

Compute quantiles for each cell across the layers of a SpatRaster

#### Usage

```
## S4 method for signature 'SpatRaster'
quantile(x, probs=seq(0, 1, 0.25), na.rm=FALSE,
   filename="", overwrite=FALSE, wopt=list(), ...)
```
#### Arguments

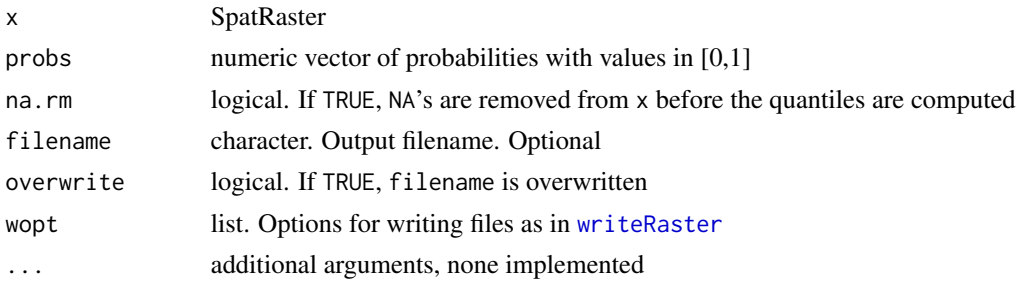

84 range

# Value

A vector of quantiles

#### See Also

[app](#page-14-0), [local](#page-63-0)

## Examples

```
r <- rast(system.file("ex/logo.tif", package="terra"))
r < -c(r/2, r, r*2)q <- quantile(r)
q
# same as (but faster than)
qa <- app(r, quantile)
```
range *Get or compute the minimum and maximum cell values*

## Description

The minimum and maximum value of a SpatRaster are returned or computed (from a file on disk if necessary) and stored in the object.

## Usage

```
## S4 method for signature 'SpatRaster'
minmax(x)
## S4 method for signature 'SpatRaster'
setMinMax(x)
```
## Arguments

x SpatRaster

## Value

setMinMax: nothing. Used for the side-effect of computing the minimum and maximum values of a SpatRaster

minmax: numeric matrix of minimum and maximum cell values by layer

```
r <- rast(system.file("ex/test.tif", package="terra"))
minmax(r)
```
<span id="page-84-0"></span>Apply a function to a range of the layers of a SpatRaster. The range is specified for each cell seperately by a two-layer SpatRaster index.

The function used should return a single value.

See [app](#page-14-0) or [Summary-methods](#page-63-1) if you want to apply a function to all layers (or a subset of all layers) in a SpatRaster.

## Usage

```
## S4 method for signature 'SpatRaster'
rapp(x, index, fun, ..., filename="", overwrite=FALSE, wopt=list())
```
## Arguments

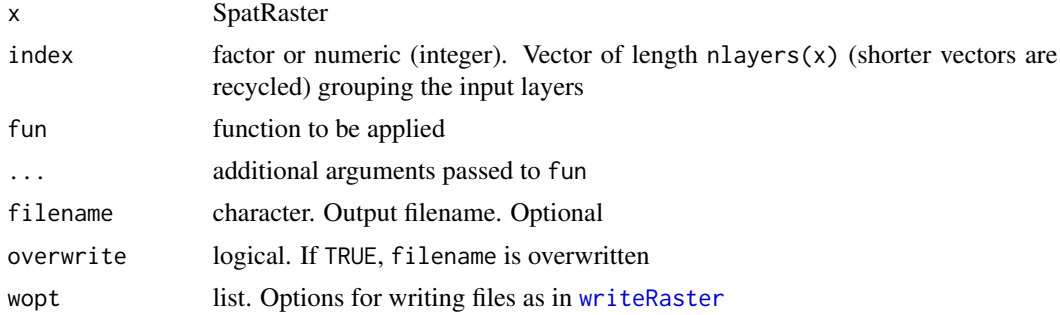

## Value

**SpatRaster** 

## See Also

[app](#page-14-0), [Summary-methods](#page-63-1), [lapp](#page-61-0), [tapp](#page-106-0)

```
r <- rast(ncol=9, nrow=9)
values(r) \leq 1:ncell(r)s < -c(r, r, r, r, r, r)s \leq s * 1:6start \leq end \leq rast(r)
start[] <- 1:3
end[] <-4:6index <- c(start, end)
```

```
rapp(s, index, fun="mean")
```
<span id="page-85-0"></span>rast *Create a SpatRaster*

#### Description

Methods to create a SpatRaster. These objects can be created from scratch or from a file.

A SpatRaster represents a spatially referenced surface divided into three dimensional cells (rows, columns, and layers).

When a SpatRaster is created from a file, it does (initially) not contain any cell (pixel) values in memory (RAM), it only has the parameters that describe the SpatRaster. You can access cell-values with [values](#page-112-0).

#### Usage

```
## S4 method for signature 'character'
rast(x, subds=0, \ldots)
## S4 method for signature 'missing'
rast(x, nrows=180, ncols=360, nlyrs=1, xmin=-180, xmax=180,
                                 ymin=-90, ymax=90, crs, extent, resolution, ...)
## S4 method for signature 'SpatRaster'
rast(x, nlyrs=nlyr(x), \dots)
## S4 method for signature 'matrix'
rast(x, type="", \text{crs}="", ...)
## S4 method for signature 'SpatVector'
rast(x, \ldots)## S4 method for signature 'SpatExtent'
rast(x, \ldots)## S4 method for signature 'list'
rast(x, \ldots)## S4 method for signature 'SpatDataSet'
rast(x, \ldots)
```
#### Arguments

x filename (character), SpatRaster, SpatDataSet, SpatExtent, SpatVector, matrix, array, list of SpatRaster objects, or Raster\* object (from the "raster" package). Can also be missing

rast 87

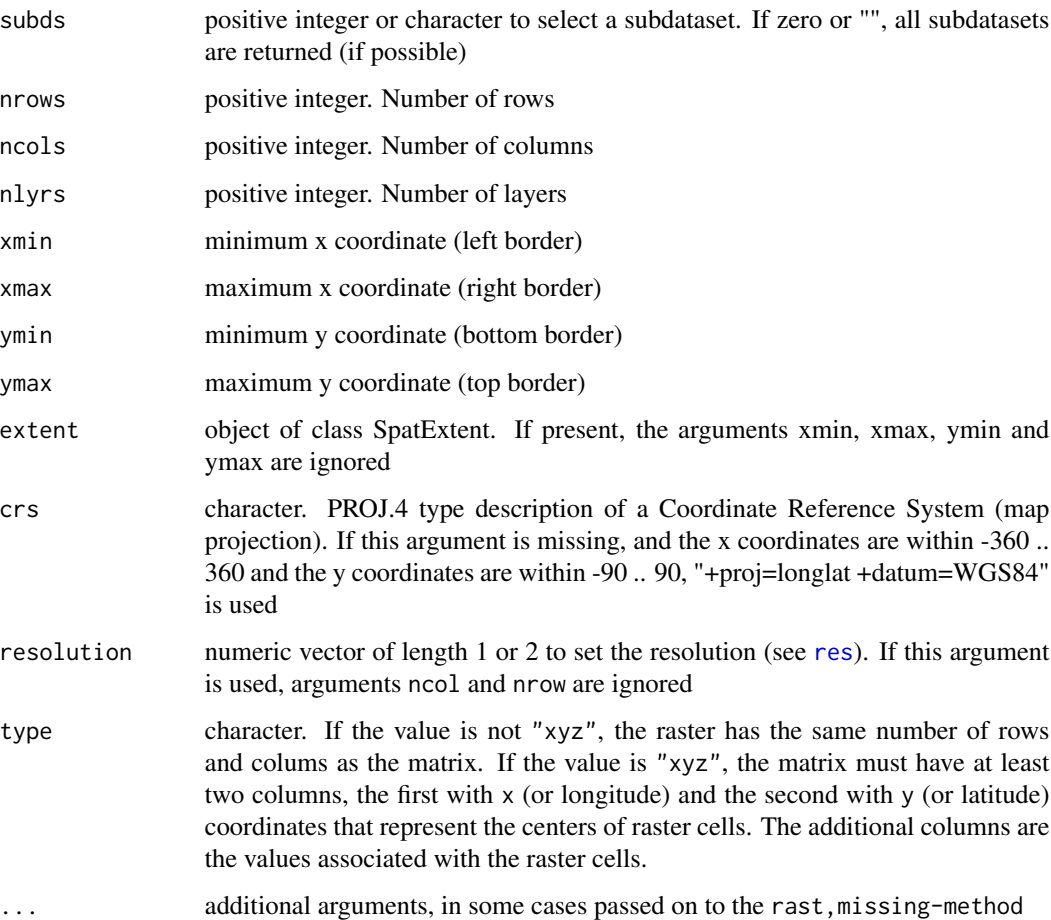

## Value

SpatRaster

```
# Create a SpatRaster from scratch
x <- rast(nrow=108, ncol=21, xmin=0, xmax=10)
# Create a SpatRaster from a file
f <- system.file("ex/test.tif", package="terra")
r \leftarrow \text{rast}(f)s <- rast(system.file("ex/logo.tif", package="terra"))
# Create a skeleton with no associated cell values
rast(s)
```
Transfer vector data to a raster

## Usage

```
## S4 method for signature 'SpatVector, SpatRaster'
rasterize(x, y, field=1:nrow(x), background=NA, update=FALSE,
            touches=is.lines(x), filename="", overwrite=FALSE, wopt=list(), ...)
```
## Arguments

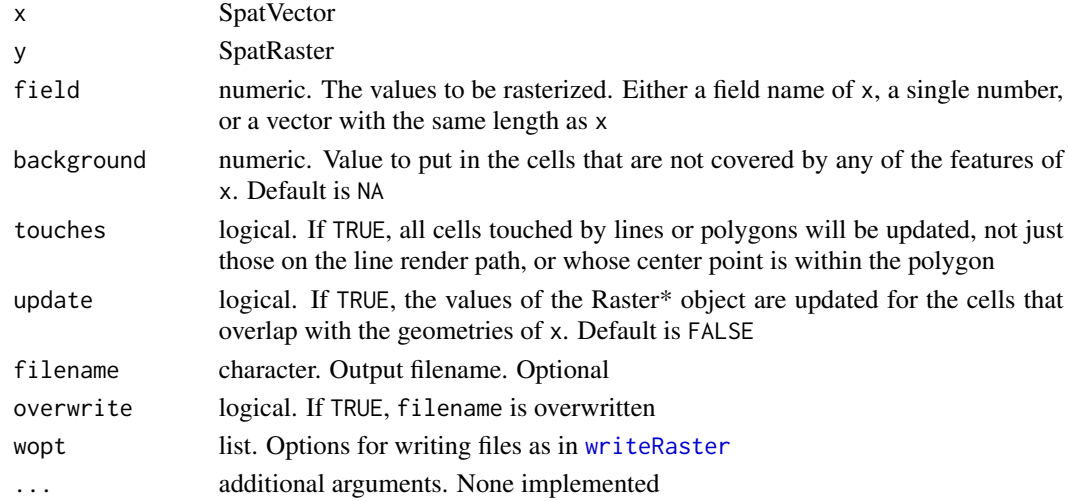

## Value

SpatRaster

#### See Also

[mask](#page-65-0)

```
#f <- system.file("ex/lux.shp", package="terra")
#v \leftarrow \text{vect}(f)#r <- rast(v, ncol=75, nrow=100)
#x <- rasterize(v, r)
#plot(x)
#lines(v)
```
Methods to read from or write chunks of values to or from a file. These are low level methods for programmers. Use writeRaster if you want to save an entire SpatRaster to file in one step. It is much easier to use.

To write chunks, begin by opening a file with writeStart, then write values to it in chunks. When writing is done close the file with writeStop.

#### Usage

```
## S4 method for signature 'SpatRaster'
readStart(x, ...)
## S4 method for signature 'SpatRaster'
readStop(x)
## S4 method for signature 'SpatRaster'
readValues(x, row=1, nrows=nrow(x), col=1, ncols=ncol(x), mat=FALSE, dataframe=FALSE, ...)
## S4 method for signature 'SpatRaster,character'
writeStart(x, filename="", overwrite=FALSE, wopt=list(), ...)
## S4 method for signature 'SpatRaster'
writeStop(x)
## S4 method for signature 'SpatRaster, vector'
```
# Arguments

writeValues(x, v, start, nrows, ...)

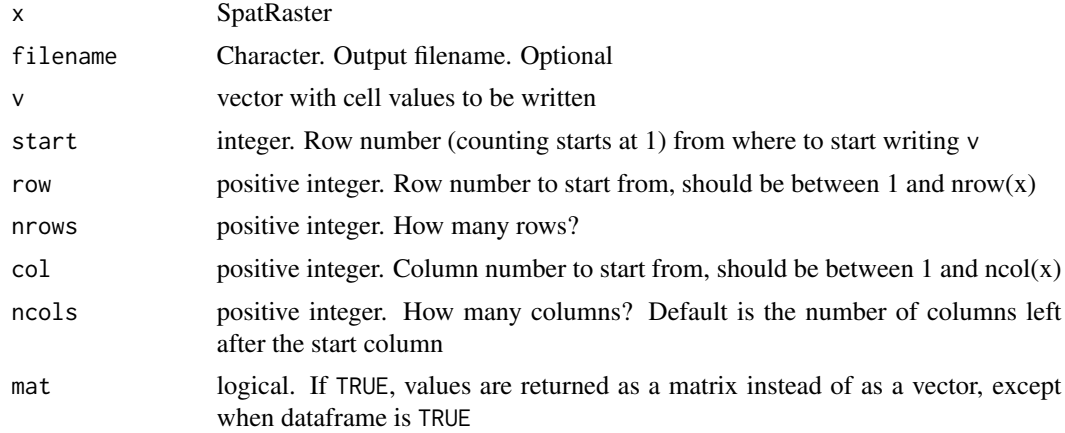

90 rectify and the contract of the contract of the contract of the contract of the contract of the contract of the contract of the contract of the contract of the contract of the contract of the contract of the contract of

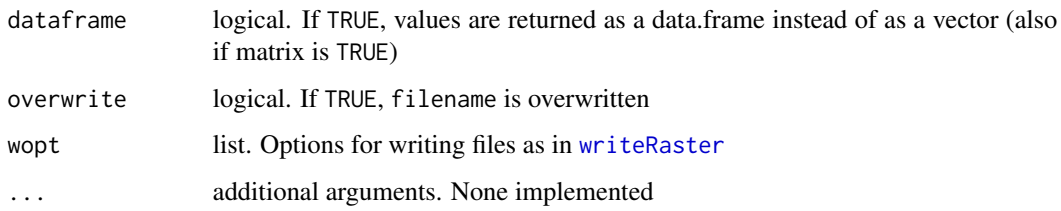

# Value

readValues returns a vector, matrix, or data.frame

writeStart returns a list that can be used for processing the file in chunks.

The other methods invisibly return a logical value indicating whether they were succesful or not. Their purpose is the side-effect of opening or closing files.

rectify *rectify a SpatRaster*

## Description

Rectify a rotated SpatRaster into a non-rotated object

## Usage

```
## S4 method for signature 'SpatRaster'
rectify(x, method="bilinear", filename="", overwrite=FALSE, wopt=list(), ...)
```
## Arguments

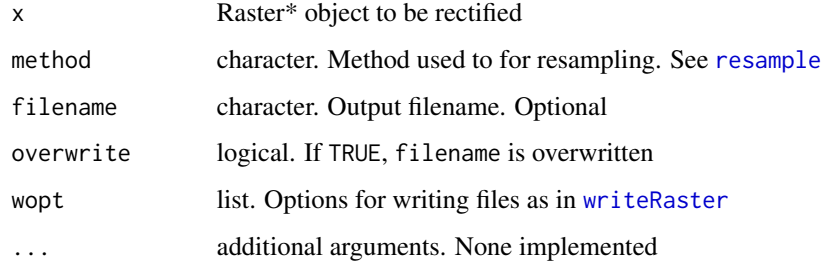

# Value

**SpatRaster** 

<span id="page-90-0"></span>

Replicate layers in a SpatRaster

## Usage

## S4 method for signature 'SpatRaster'  $rep(x, \ldots)$ 

## Arguments

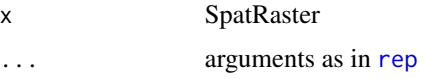

# Value

SpatRaster

## Examples

```
s <- rast(system.file("ex/logo.tif", package="terra"))
x \leftarrow rep(s, 2)nlyr(x)
names(x)
x
```
replace *Replace values of a SpatRaster*

## Description

Replace values of a SpatRaster. These are convenience functions for smaller objects only.

## Value

SpatRaster

# See Also

[values](#page-112-0)

#### 92 resample

## Examples

```
r <- rast(ncol=5, nrow=5, xmin=0, xmax=5, ymin=0, ymax=5)
r[] < -1:25r[1,] < -5r[,2] < -10r[r>10] <- NA
```
<span id="page-91-0"></span>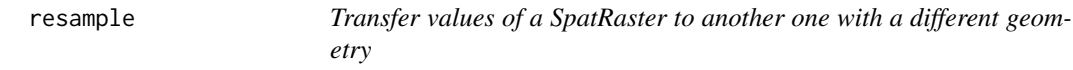

# Description

resample transfers values between SpatRaster objects that do not align (have a different origin and/or resolution). See [project](#page-81-0) to change the coordinate reference system (crs).

If the origin and crs are the same, you should consider using these other functions instead: [aggregate](#page-12-0), [disaggregate](#page-39-0), [expand](#page-42-0) or [crop](#page-31-0).

## Usage

```
## S4 method for signature 'SpatRaster, SpatRaster'
resample(x, y, method="bilinear",
      filename="", overwrite=FALSE, wopt=list(), ...)
```
## Arguments

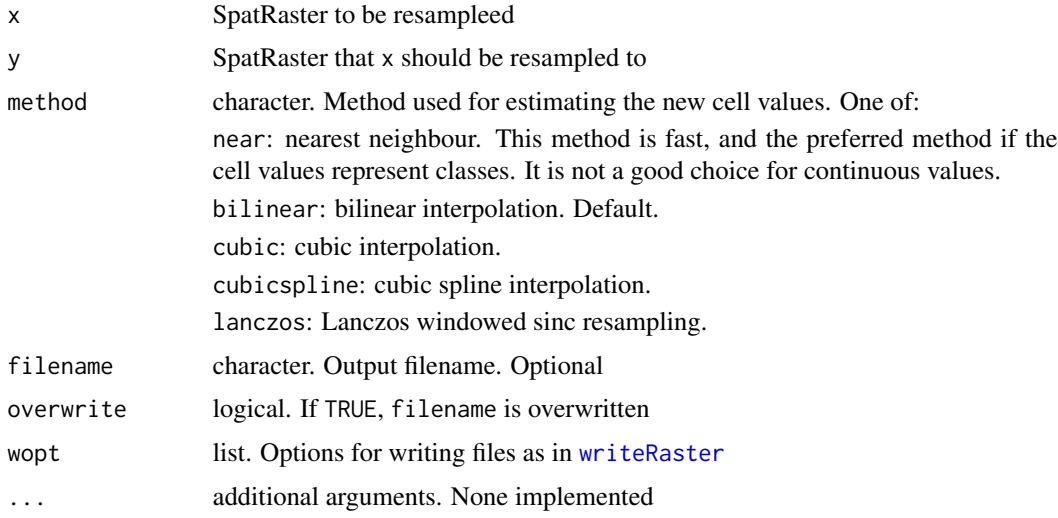

## Value

**SpatRaster** 

#### rotate 93

## See Also

[aggregate](#page-12-0), [disaggregate](#page-39-0), [crop](#page-31-0), [project](#page-81-0),

# Examples

```
r <- rast(nrow=3, ncol=3, xmin=0, xmax=10, ymin=0, ymax=10)
values(r) \leftarrow 1:ncell(r)s <- rast(nrow=25, ncol=30, xmin=1, xmax=11, ymin=-1, ymax=11)
x <- resample(r, s, method="bilinear")
opar <- par(no.readonly =TRUE)
par(mfrow=c(1,2))
plot(r)
plot(x)
par(opar)
```
<span id="page-92-0"></span>rotate *Rotate a SpatRaster along longitude*

## Description

Rotate a SpatRaster that has x coordinates (longitude) from 0 to 360, to standard coordinates between -180 and 180 degrees (or vice-versa). Longitude between 0 and 360 is frequently used in global climate models.

#### Usage

```
## S4 method for signature 'SpatRaster'
rotate(x, left=TRUE, filename="", overwrite=FALSE, wopt=list(), ...)
```
## Arguments

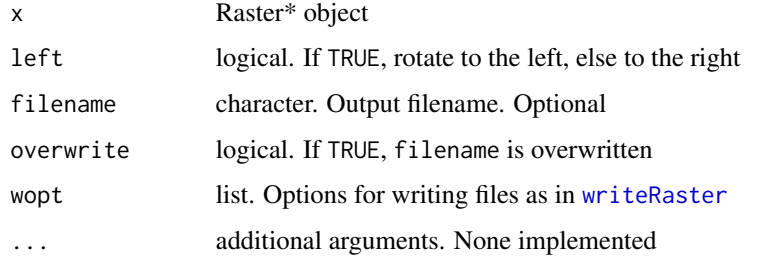

#### Value

**SpatRaster** 

## Examples

```
x \le - rast(nrow=9, ncol=18, nl=3, xmin=0, xmax=360)
v \leq rep(as.vector(t(matrix(1:ncell(x), nrow=9, ncol=18)))), 3)
values(x) \leftarrow vz \leftarrow \text{rotate}(x)
```
#### scatterplot *Scatterplot of two SpatRaster layers*

## Description

Scatterplot of the values of two SpatRaster layers

## Usage

```
## S4 method for signature 'SpatRaster, SpatRaster'
plot(x, y, maxcell=100000, warn=TRUE, nc, nr,
   maxnl=16, gridded=FALSE, ncol=25, nrow=25, ...)
```
## Arguments

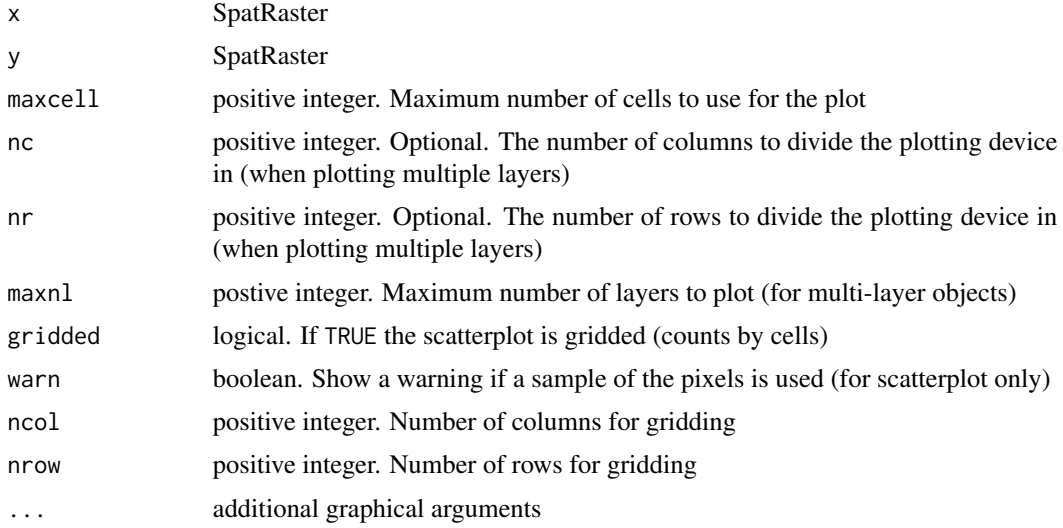

```
s <- rast(system.file("ex/logo.tif", package="terra"))
plot(s[[1]], s[[2]])
plot(s, sqrt(s[[3:1]]))
```
Methods to create a SpatDataSet. This is an object to hold "sub-datasets", each a SpatRaster that in most cases will have multiple layers.

sds\_info provides information about sub-datasets in a file.

## Usage

```
## S4 method for signature 'character'
sds(x, ids=0, \ldots)## S4 method for signature 'SpatRaster'
sds(x, \ldots)## S4 method for signature 'list'
sds(x, \ldots)
```
describe\_sds(filename, ...)

# Arguments

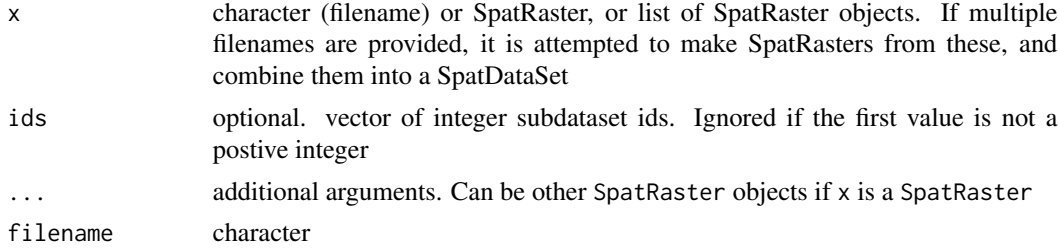

## Value

SpatDataSet

## Examples

```
s <- rast(system.file("ex/logo.tif", package="terra"))
x \leftarrow sds(s, s/2)names(x) <- c("first", "second")
x
length(x)
# extract the second SpatRaster
x[2]
```
 $sds$  95

Geometrically subset SpatRaster or SpatVector (to be done) by drawing on a plot (map).

#### Usage

```
## S4 method for signature 'SpatRaster'
select(x, ...)
```
# Arguments

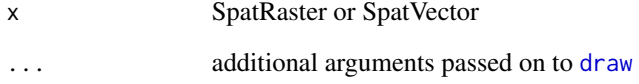

## Value

SpatRaster or SpatVector

## See Also

[click](#page-26-0)[,crop](#page-31-0)

```
## Not run:
# select a subset of a RasterLayer
r <- rast(nrow=10, ncol=10)
values(r) \leftarrow 1:ncell(r)plot(r)
s <- select(r) # now click on the map twice
# plot the selection on a new canvas:
x11()
plot(s)
## End(Not run)
```
selectRange *Select the values of a range of layers, as specified by cell values in another SpatRaster*

## Description

Use a single layer SpatRaster object to select cell values from different layers in a multi-layer SpatRaster. The values of the SpatRaster to select layers (y) should be between 1 and  $nlyr(x)$ (values outside this range are ignored); they are also truncated to integers.

See [rapp](#page-84-0) for applying af function to a range of variable size.

See [extract](#page-44-0) for extraction of values by cell, point, or otherwise.

## Usage

```
## S4 method for signature 'SpatRaster'
selectRange(x, y, z=1, repint=0, filename="", overwrite=FALSE, wopt=list(), ...)
```
## Arguments

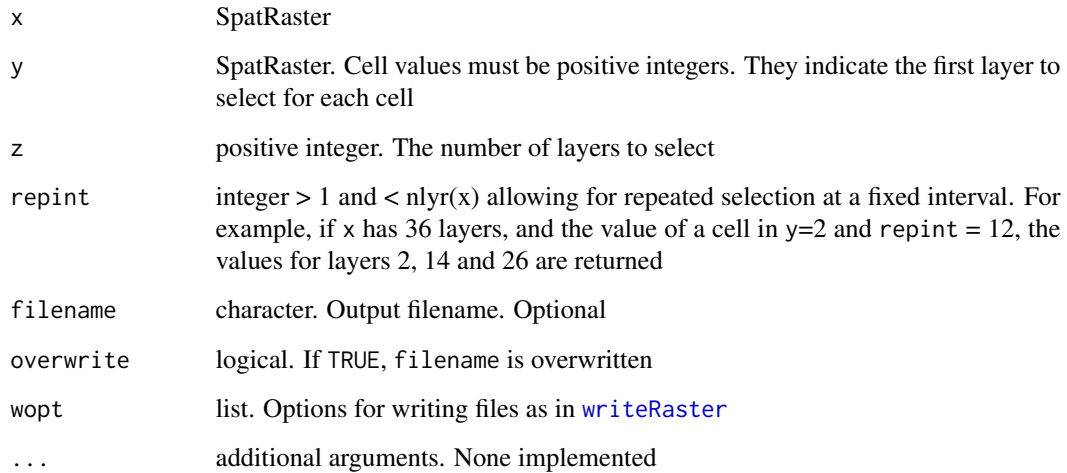

### Value

**SpatRaster** 

## See Also

[rapp](#page-84-0), [tapp](#page-106-0), [extract](#page-44-0)

## Examples

```
r <- rast(ncol=10, nrow=10)
values(r) < -1s < -c(r, r+2, r+5)s \leftarrow c(s, s)set.seed(1)
values(r) <- sample(3, ncell(r), replace=TRUE)
x <- selectRange(s, r)
x <- selectRange(s, r, 3)
```
shift *Shift*

## Description

Shift the location of a SpatRaster or SpatVector object

## Usage

```
## S4 method for signature 'SpatRaster'
shift(x, dx=0, dy=0, filename="", overwrite=FALSE, wopt=list(), ...)
```
## Arguments

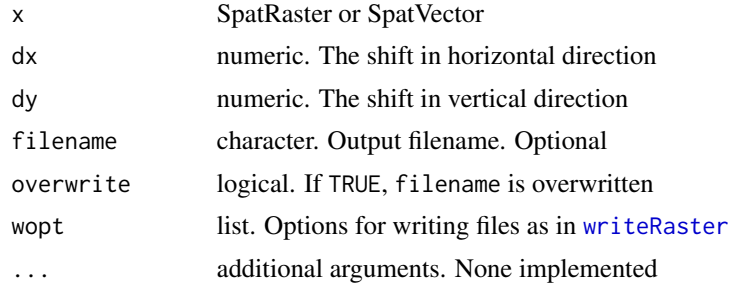

## Value

Same object type as x

## See Also

# [flip](#page-48-0), [rotate](#page-92-0)

```
r \leq -\text{rast}(\text{xmn=0}, \text{ymn=0}, \text{mm=1}, \text{ymx=1})r \leftarrow shift(r, dx=1, dy=-1)
```
Compute slopes from elevation data. The elevation values should be in map units (typically meter) for projected (planar) raster data. They should be in meters when the coordinate reference system (CRS) is longitude/latitude.

#### Usage

```
## S4 method for signature 'SpatRaster'
slope(x, neighbors=8, unit="degrees", filename="", overwrite=FALSE, wopt=list(), ...)
```
#### Arguments

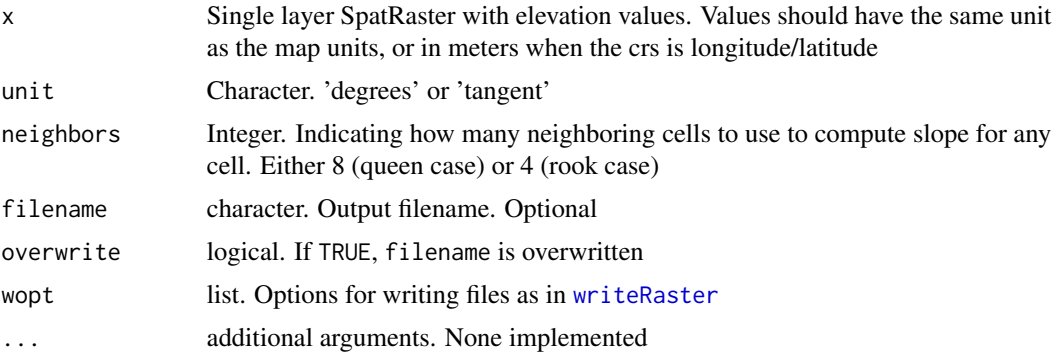

# Details

When neighbors=4 slope and aspect are computed according to Fleming and Hoffer (1979) and Ritter (1987). When neigbors=8, slope and aspect are computed according to Horn (1981). The Horn algorithm may be best for rough surfaces, and the Fleming and Hoffer algorithm may be better for smoother surfaces (Jones, 1997; Burrough and McDonnell, 1998).

If slope = 0, aspect is set to  $0.5*$  pi radians (or 90 degrees if unit="degrees"). When computing slope or aspect, the crs of SpatRaster x must be known (may not be NA), to be able to safely differentiate between planar and longitude/latitude data.

### References

Burrough, P., and R.A. McDonnell, 1998. Principles of Geographical Information Systems. Oxford University Press.

Fleming, M.D. and Hoffer, R.M., 1979. Machine processing of landsat MSS data and DMA topographic data for forest cover type mapping. LARS Technical Report 062879. Laboratory for Applications of Remote Sensing, Purdue University, West Lafayette, Indiana.

Horn, B.K.P., 1981. Hill shading and the reflectance map. Proceedings of the IEEE 69:14-47

Jones, K.H., 1998. A comparison of algorithms used to compute hill slope as a property of the DEM. Computers & Geosciences 24: 315-323

Ritter, P., 1987. A vector-based slope and aspect generation algorithm. Photogrammetric Engineering and Remote Sensing 53: 1109-1111

## sources *Data sources of a SpatRaster*

## Description

Get the data sources of a SpatRaster and the number of layers by source. Sources are either files (or similar resources) or "", meaning that they are in memory. You an use hasValues to check if a in-memory layer these actualy have values.

## Usage

## S4 method for signature 'SpatRaster' sources $(x, \ldots)$ 

## S4 method for signature 'SpatRaster' hasValues(x, ...)

## Arguments

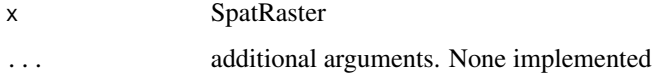

## Value

data.frame with the source names and the number of layers by source

```
f <- system.file("ex/test.tif", package="terra")
r \leftarrow \text{rast}(f)s \leftarrow \text{rast}(r)values(s) \leq 1:neell(s)rs \leftarrow c(r,r,s,r)sources(rs)
hasValues(r)
x \leftarrow \text{rast}()hasValues(x)
```
Objects of class SpatExtent are used to define the spatial extent (extremes) of objects of the SpatRaster class.

#### Objects from the Class

You can use the [ext](#page-43-0) function to create SpatExtent objects, or to extract them from SpatRaster objects.

## Slots

ptr: pointer to the C++ class

## Methods

show display values of a SpatExtent object

#### Examples

e <- ext(-180, 180, -90, 90) e

SpatRaster-class *SpatRaster class*

## Description

A SpatRaster represents a rectangular part of the world that is sub-divided into rectangular cells of equal area (in terms of the units of the coordinate reference system). For each cell can have multiple values ("layers").

An object of the SpatRaster class can point to one or more files on disk that hold the cell values, and/or it can hold these values in memory. These objects can be created with the [rast](#page-85-0) method.

The underlying C++ class "Rcpp\_SpatRaster" is not intended for end-users. It is for internal use within this package only.

## Examples

rast()

Take a regular sample of a SpatRaster. Either get cell values, or (when as.raster=TRUE) get a new SpatRaster with the same extent, but fewer cells. Note that, in order to assure regularity when requesting a regular sample, the number of values returned may not be exactly the same as the size requested.

#### Usage

```
## S4 method for signature 'SpatRaster'
spatSample(x, size, method="regular", replace=FALSE, as.raster=FALSE, cells=FALSE, ...)
```
#### Arguments

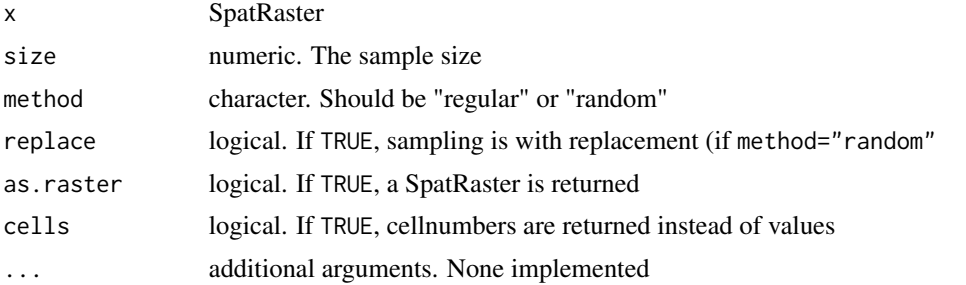

## Details

In some cases you may want to know the location of the sampled cells. In that situation you can take a sample of the cell numbers and use extract. See examples.

In stead of  $spatsample(x, size, method="random")$  you can also use the equivalent base method sample(x,size). The base method also works for SpatVector

#### Value

numeric or SpatRaster

```
f <- system.file("ex/test.tif", package="terra")
r \leftarrow \text{rast}(f)s <- spatSample(r, 10, as.raster=TRUE)
spatSample(r, 10)
spatSample(r, 10, "random")
## if you require cell numbers and/or coordinates
size <-6
```
## SpatVector-class 103

```
# random cells
cells <- spatSample(r, 6, "random", cells=TRUE)
v <- r[cells]
xy <- xyFromCell(r, cells)
cbind(xy, v)
# regular
cells <- spatSample(r, 6, "regular", cells=TRUE)
v <- r[cells]
xy <- xyFromCell(r, cells)
cbind(xy, v)
```
SpatVector-class *Class "SpatVector"*

## Description

Objects of class SpatVector.

## Objects from the Class

You can use the [vect](#page-113-0) method to create SpatVector objects.

#### Slots

ptr: pointer to the C++ class

## Methods

show display values of a SpatVector

stretch *Stretch*

#### Description

Linear stretch of values in a SpatRaster object. Provide the desired output range (minv and maxv) and the lower and upper bounds in the original data, either as quantiles (minq and maxq, or as cell values (smin and smax). If smin and smax are both not NA, minq and maxq are ignored.

#### Usage

```
## S4 method for signature 'SpatRaster'
stretch(x, minv=0, maxv=255, minq=0, maxq=1, smin=NA, smax=NA,
         filename="", overwrite=FALSE, wopt=list(), ...)
```
104 subset

# Arguments

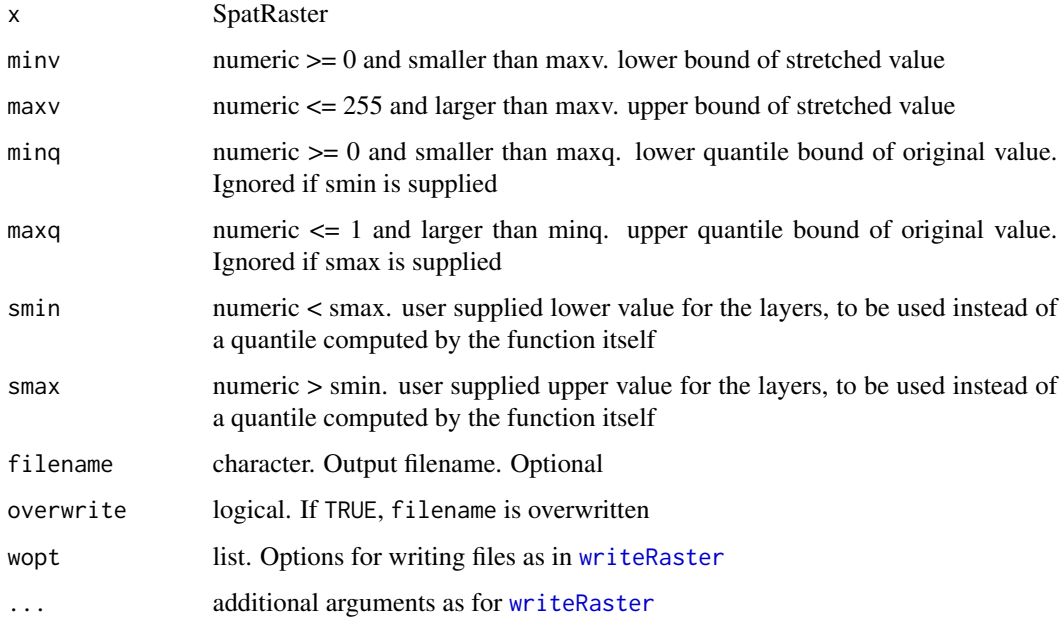

# Value

SpatRaster

## Examples

```
r <- rast(nc=10, nr=10)
values(r) \leftarrow rep(1:25, 4)rs <- stretch(r)
s < c(r, r*2)sr <- stretch(s)
```
subset *Subset of a SpatRaster*

# Description

Select a subset of layers from a SpatRaster.

## Usage

```
## S4 method for signature 'SpatRaster'
subset(x, subset, filename="", overwrite=FALSE, wopt=list(), ...)
```
## subset-vector 105

## Arguments

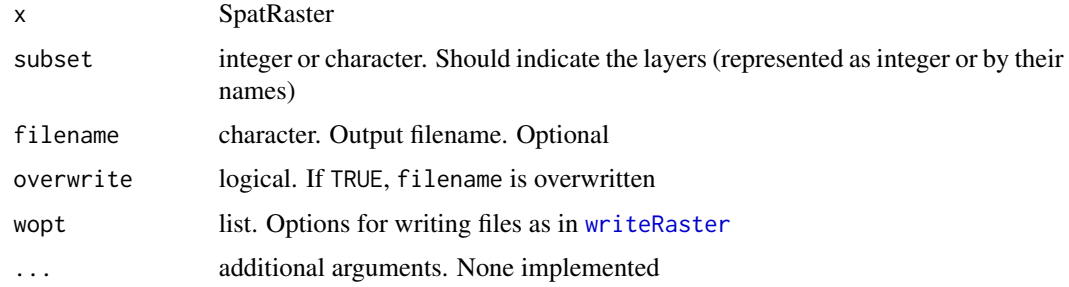

# Value

SpatRaster

## Examples

```
s <- rast(system.file("ex/logo.tif", package="terra"))
subset(s, 2:3)
subset(s, c(3,2,3,1))
#equivalent to
s[[ c(3,2,3,1) ]]
s[c("red", "green")]
s$red
```
subset-vector *Subset of a SpatVector*

# Description

Select a subset of variables or records from a SpatVector.

## Usage

```
## S4 method for signature 'SpatVector'
subset(x, subset, drop=FALSE, ...)
```
## Arguments

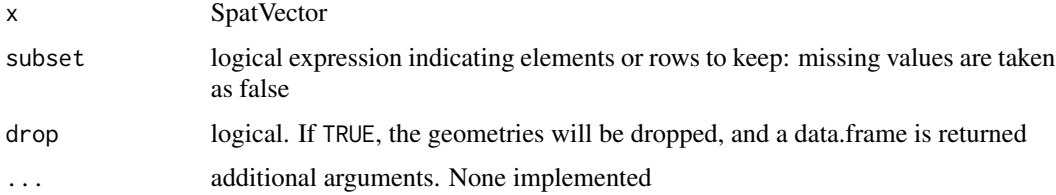

#### 106 summary summary summary summary summary summary summary summary summary summary summary summary summary summary

## Value

SpatVector or, if drop=TRUE, a data.frame.

#### Examples

```
f <- system.file("ex/lux.shp", package="terra")
v \leftarrow \text{vect}(f)v[2:3,]
v[,2:3]
subset(v, v$NAME_1 == "Diekirch")
```
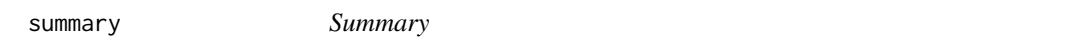

# Description

Summarize the values of SpatRaster. A sample is used for very large files.

## Usage

```
## S4 method for signature 'SpatRaster'
summary(object, size=100000, ...)
```
## Arguments

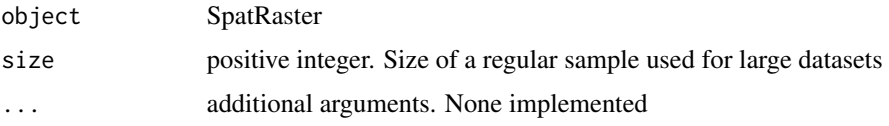

#### Value

matrix with (an estimate of) the median, minimum and maximum values, the first and third quartiles, and the number of cells with NA values

# See Also

[global](#page-54-0)[,quantile](#page-82-0)

```
set.seed(0)
r <- rast(nrow=10, ncol=10, nlyr=3)
values(r) <- runif(size(r))
summary(r)
```
Apply a function to subsets of layers of a SpatRaster (similar to [tapply](#page-0-0) and [aggregate](#page-12-0)). The layers are combined are combined based on the index.

The function used should return a single value, and the number of layers in the output SpatRaster equals the number of unique values in index.

For example, if you have a SpatRaster with 6 layers, you can use index= $c(1,1,1,2,2,2)$  and fun=sum. This will return a SpatRaster with two layers. The first layer is the sum of the first three layers in the input SpatRaster, and the second layer is the sum of the last three layers in the input SpatRaster. index are recycled such that index=c(1,2) would also return a SpatRaster with two layers (one based on the odd layers (1,3,5), the other based on the even layers (2,4,6)).

See [app](#page-14-0) or [Summary-methods](#page-63-1) if you want to use a more efficient function that returns multiple layers based on all layers in the SpatRaster object.

#### Usage

```
## S4 method for signature 'SpatRaster'
tapp(x, index, fun, ..., filename="", overwrite=FALSE, wopt=list())
```
# Arguments

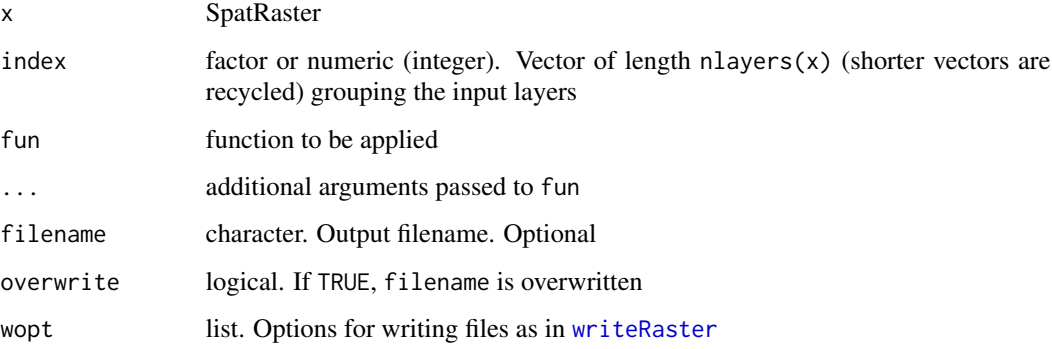

# Value

**SpatRaster** 

#### See Also

[app](#page-14-0), [Summary-methods](#page-63-1)

<span id="page-106-0"></span>

# Examples

```
r <- rast(ncol=10, nrow=10)
values(r) \leq 1:ncell(r)s \leq c(r, r, r, r, r, r)s \leq s * 1:6b1 <- tapp(s, index=c(1,1,1,2,2,2), fun=sum)
b1
b2 <- tapp(s, c(1,2,3,1,2,3), fun=sum)
b2
```
<span id="page-107-0"></span>

text *Add labels to a map*

## Description

Plots labels, that is a textual (rather than color) representation of values, on top an existing plot (map).

## Usage

## S4 method for signature 'SpatRaster' text(x, labels, digits=0, halo=FALSE, ...)

## S4 method for signature 'SpatVector' text(x, labels, halo=FALSE, ...)

## Arguments

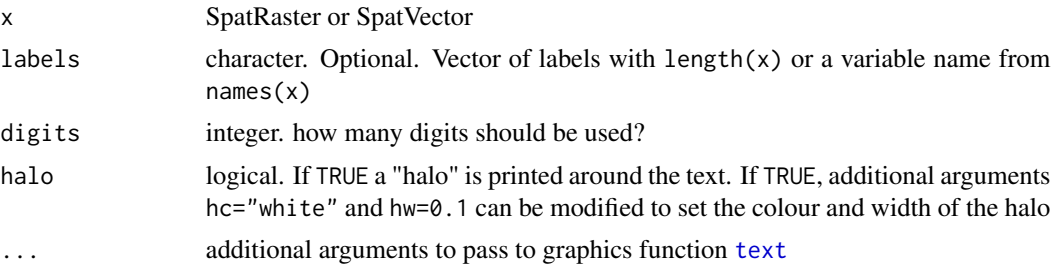

#### See Also

[text](#page-107-0)[,plot](#page-74-1)

# Examples

```
r <- rast(nrows=4, ncols=4)
values(r) \leq 1:ncell(r)plot(r)
text(r)
```
108 text
```
plot(r)
text(r, halo=TRUE, hc="blue", col="white", hw=0.2)
plot(r, col=rainbow(16))
text(r, col=c("black", "white"), vfont=c("sans serif", "bold"), cex=2)
```
# time *time of SpatRaster layers*

# Description

Get or set the time of the layers of a SpatRaster. Experimental. Currently only Date's allowed.

# Usage

```
## S4 method for signature 'SpatRaster'
time(x, \ldots)
```

```
## S4 replacement method for signature 'SpatRaster'
time(x)<-value
```
# Arguments

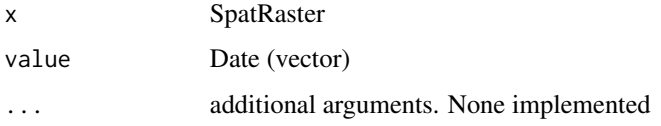

# Value

Date

# See Also

[depth](#page-34-0)

# Examples

```
s <- rast(system.file("ex/logo.tif", package="terra"))
time(s) <- as.Date("2001-05-04") + 0:2
time(s)
```
<span id="page-109-0"></span>

List and optionally remove temporary files created by the terra package. These files are created when an output SpatRaster may be too large to store in memory (RAM). This can happen when no filename is provided to a function and when using functions where you cannot provide a filename.

Temporary files are automatically removed at the end of each R session that ends normally. You can use tmpFiles to see the files in the current sessions, including those that are orphaned (not connect to a SpatRaster object any more) and from other (perhaps old) sessions, and remove all the temporary files.

#### Usage

```
tmpFiles(current=TRUE, orphan=FALSE, old=FALSE, remove=FALSE)
```
#### Arguments

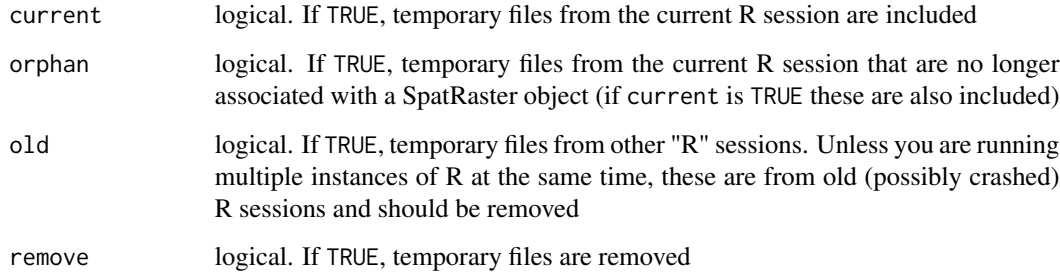

#### Value

character

#### See Also

[terraOptions](#page-71-0)

#### Examples

tmpFiles()

<span id="page-110-0"></span>transpose *Transpose*

# Description

Transpose a SpatRaster

# Usage

```
## S4 method for signature 'SpatRaster'
t(x)## S4 method for signature 'SpatRaster'
transpose(x, filename="", overwrite=FALSE, wopt=list(), ...)
```
# Arguments

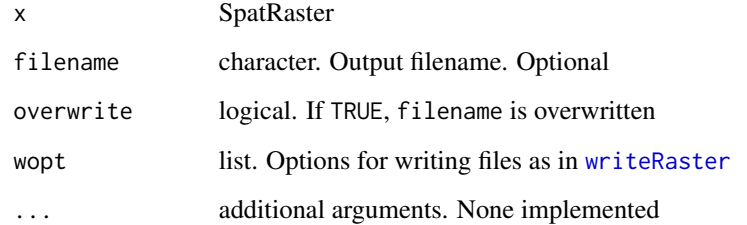

# Value

SpatRaster

# See Also

[flip](#page-48-0)[,rotate](#page-92-0)

# Examples

```
r \leftarrow \text{rast(nrow=18, ncol=36)}values(r) \leftarrow 1:neell(r)tr1 < -t(r)tr2 <- transpose(r)
ttr <- transpose(tr2)
```
Trim (shrink) a SpatRaster by removing outer rows and columns that are NA.

#### Usage

```
## S4 method for signature 'SpatRaster'
trim(x, padding=0, filename="", overwrite=FALSE, wopt=list(), ...)
```
### Arguments

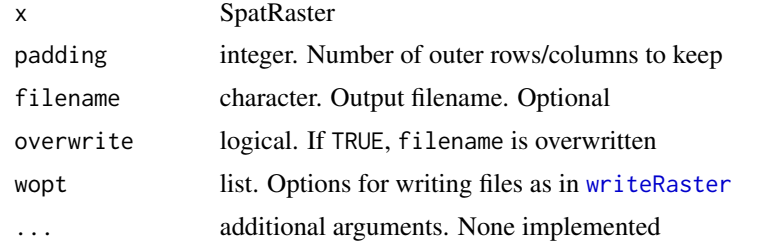

# Value

**SpatRaster** 

# Examples

```
r <- rast(ncol=10, nrow=10, xmin=0,xmax=10,ymin=0,ymax=10)
v \leftarrow \text{rep}(\text{NA}, \text{ncell}(r))v[c(12,34,69)] <- 1:3
values(r) <- v
s \leftarrow \text{trim}(r)
```

```
unique Unique values
```
# Description

This function returns the unique values in a SpatRaster.

#### Usage

```
## S4 method for signature 'SpatRaster'
unique(x, incomparables=FALSE, ...)
```
<span id="page-111-0"></span>

#### <span id="page-112-1"></span>values and the state of the state of the state of the state of the state of the state of the state of the state of the state of the state of the state of the state of the state of the state of the state of the state of the

#### Arguments

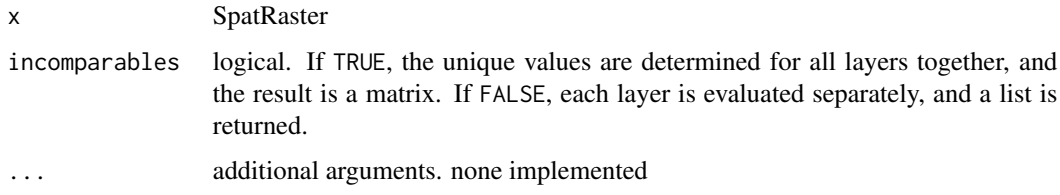

# Value

vector or matrix

### Examples

```
r <- rast(ncol=5, nrow=5)
values(r) \leq rep(1:5, each=5)unique(r)
s < -c(r, round(r/3))unique(s)
unique(s,TRUE)
```
<span id="page-112-0"></span>

values *Get or set cell values*

# Description

values returns all cell values of a SpatRaster (a matrix), or all the attributes of a SpatVector (a data.frame).

#### Usage

```
## S4 method for signature 'SpatRaster'
values(x, mat=TRUE, ...)
## S4 replacement method for signature 'SpatRaster,ANY'
values(x, ...)<-value
## S4 method for signature 'SpatRaster,ANY'
setValues(x, values, ...)
## S4 method for signature 'SpatVector'
values(x, \ldots)## S4 replacement method for signature 'SpatVector,data.frame'
values(x, ...)<-value
```
# <span id="page-113-0"></span>Arguments

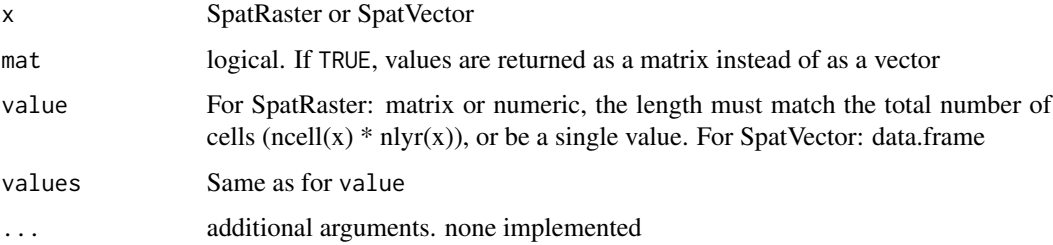

#### Details

If x is a SpatRaster:

If matrix=TRUE, a matrix is returned in which the values of each layer are represented by a column (with  $nell(x)$  rows). The values per layer are in cell-order, that is, from top-left, to top-right and then down by row. Use [as.matrix](#page-27-0) for an alternative matrix representation where the number of rows and columns matches that of x, if x has a single layer. If matrix=FALSE, the values are returned as a vector. In cell-order by layer.

If x is a SpatVector: a data.frame

# Value

matrix, vector, SpatRaster, or nothing

#### Examples

```
r <- rast(system.file("ex/test.tif", package="terra"))
r
v \leftarrow values(r)
values(r) <- v * 10r
f <- system.file("ex/lux.shp", package="terra")
v \leftarrow \text{vect}(f)x \leftarrow values(v)
x
values(v) \leftarrow x[, 1:2]v
```
vect *Create SpatVector objects*

#### Description

Create a new SpatVector

# Usage

```
## S4 method for signature 'character'
vect(x, \ldots)## S4 method for signature 'data.frame'
vect(x, type="points", atts=NULL, crs=NA, ...)
## S4 method for signature 'sf'
vect(x, \ldots)
```
# Arguments

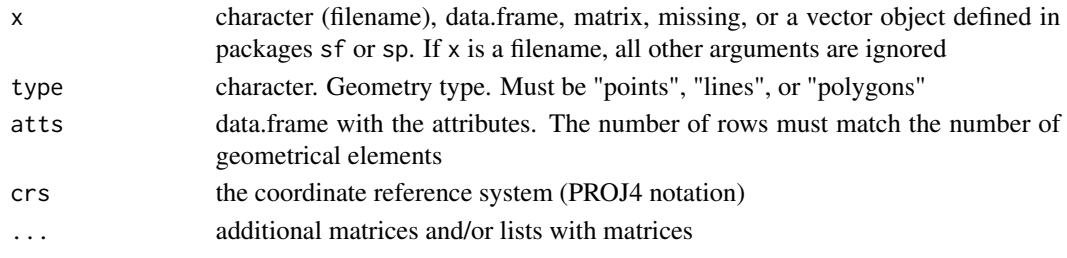

# Value

**SpatVector** 

# Examples

```
f <- system.file("ex/lux.shp", package="terra")
f
v \leftarrow \text{vect}(f)v
x1 \le rbind(c(-180,-20), c(-140,55), c(10, 0), c(-140,-60))
x2 \le rbind(c(-10,0), c(140,60), c(160,0), c(140,-55))
x3 \le rbind(c(-125,0), c(0,60), c(40,5), c(15,-45))
hole <- rbind(c(80,0), c(105,13), c(120,2), c(105,-13))
z <- rbind(cbind(object=1, part=1, x1, hole=0), cbind(object=2, part=1, x3, hole=0),
cbind(object=3, part=1, x2, hole=0), cbind(object=3, part=1, hole, hole=1))
\text{columns}(z)[3:4] \leftarrow c('x', 'y')z <- data.frame(z)
p <- vect(z, "polygons")
p
z[z$hole==1, "object"] <- 4
lns \leq vect(z[, 1:4], "lines")
plot(p)
lines(lns, col='red')
```
<span id="page-115-0"></span>vector-attributes *Get or replace attribute values of a SpatVector*

# Description

Replace values of a SpatVector.

# Usage

## S4 method for signature 'SpatVector' x\$name

## S4 replacement method for signature 'SpatVector' x\$name<-value

# Arguments

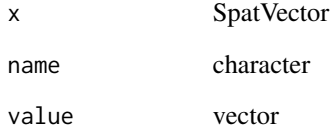

# Value

vector

# See Also

[values](#page-112-0)

# Examples

```
f <- system.file("ex/lux.shp", package="terra")
v \leftarrow \text{vect}(f)v$NAME_1
v$ID_1 <- LETTERS[1:12]
v$new <- sample(12)
values(v)
```
<span id="page-116-1"></span><span id="page-116-0"></span>

Write a SpatRaster object to a file.

# Usage

```
## S4 method for signature 'SpatRaster,character'
writeRaster(x, filename,
        overwrite=FALSE, wopt=list(), ...)
```
# Arguments

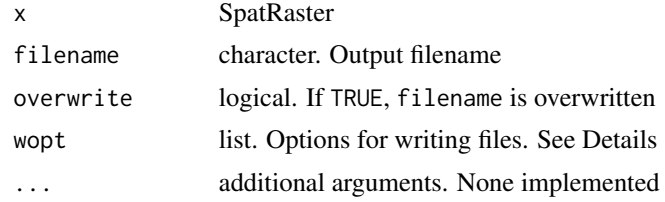

#### Details

In many methods, options for writing raster files to disk can be provided with the wopt argument. wopt should be a named list. The following options are available:

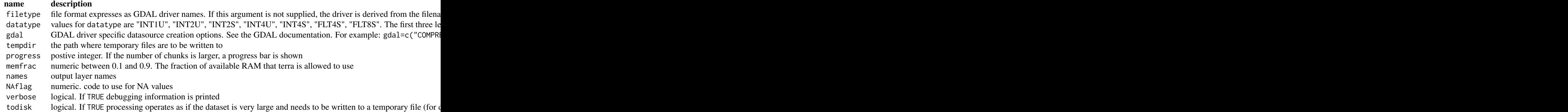

#### Value

SpatRaster. This function is used for the side-effect of writing values to a file.

<span id="page-117-0"></span>

Write a SpatVector object to a file.

# Usage

```
## S4 method for signature 'SpatVector,character'
writeVector(x, filename, overwrite=FALSE, ...)
```
#### Arguments

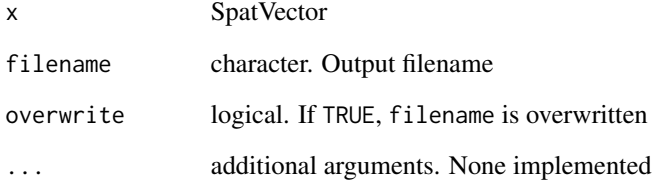

#### Value

SpatVector (invisibly). This function is used for the side-effect of writing values to a file.

#### Examples

```
v <- vect(cbind(1:5,1:5))
crs(v) <- "+proj=longlat +datum=WGS84"
v$id <- 1:length(v)
v$name <- letters[1:length(v)]
tmpf1 <- tempfile()
writeVector(v, tmpf1)
x <- vect(tmpf1)
f <- system.file("ex/lux.shp", package="terra")
v \leftarrow \text{vect}(f)tmpf2 <- tempfile()
writeVector(v, tmpf2)
y <- vect(tmpf2)
```
<span id="page-118-0"></span>

Get or set single values of an extent. Values can be set for a SpatExtent or SpatRaster, but not for a SpatVector)

#### Usage

## S4 method for signature 'SpatExtent' xmin(x) ## S4 method for signature 'SpatExtent' xmax(x) ## S4 method for signature 'SpatExtent' ymin(x) ## S4 method for signature 'SpatExtent' ymax(x) ## S4 method for signature 'SpatRaster' xmin(x) ## S4 method for signature 'SpatRaster' xmax(x) ## S4 method for signature 'SpatRaster' ymin(x) ## S4 method for signature 'SpatRaster' ymax(x) ## S4 method for signature 'SpatVector' xmin(x) ## S4 method for signature 'SpatVector' xmax(x) ## S4 method for signature 'SpatVector' ymin(x) ## S4 method for signature 'SpatVector' ymax(x)  $xmin(x, \ldots) \leq -vvalue$ 

```
xmax(x, \ldots) \leq wvalueymin(x, \ldots) \leq ymin(x)ymax(x, \ldots) \leq ymax(x)
```
#### Arguments

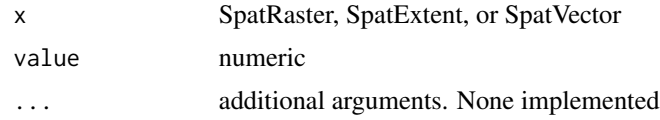

# Value

SpatExtent or numeric coordinate

# Examples

```
r < -\text{rast}()ext(r)
ext(c(0, 20, 0, 20))
xmin(r)
xmin(r) < -0xmin(r)
```
xyRowColCell *Coordinates from a row, column or cell number and vice versa*

# Description

Get coordinates of the center of raster cells for a row, column, or cell number of a SpatRaster object. Or get row, column, or cell numbers from coordinates or from each other.

Cell numbers start at 1 in the upper left corner, and increase from left to right, and then from top to bottom. The last cell number equals the number of cells of the SpatRaster object. row numbers start at 1 at the top, column numbers start at 1 at the left.

#### Usage

```
## S4 method for signature 'SpatRaster,numeric'
xFromCol(object, col)
## S4 method for signature 'SpatRaster,numeric'
yFromRow(object, row)
## S4 method for signature 'SpatRaster,numeric'
xyFromCell(object, cell, ...)
## S4 method for signature 'SpatRaster,numeric'
```
<span id="page-119-0"></span>

# <span id="page-120-0"></span>xyRowColCell 121

xFromCell(object, cell) ## S4 method for signature 'SpatRaster,numeric' yFromCell(object, cell) ## S4 method for signature 'SpatRaster,numeric' colFromX(object, x) ## S4 method for signature 'SpatRaster,numeric' rowFromY(object, y) ## S4 method for signature 'SpatRaster,numeric,numeric' cellFromRowCol(object, row, col, ...) ## S4 method for signature 'SpatRaster,numeric,numeric' cellFromRowColCombine(object, row, col, ...) ## S4 method for signature 'SpatRaster,numeric' rowFromCell(object, cell) ## S4 method for signature 'SpatRaster,numeric' colFromCell(object, cell) ## S4 method for signature 'SpatRaster,numeric' rowColFromCell(object, cell) ## S4 method for signature 'SpatRaster,matrix' cellFromXY(object, xy)

# Arguments

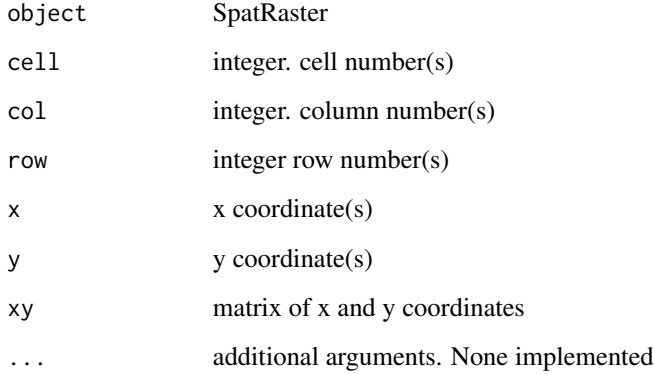

# Details

Cell numbers start at 1 in the upper left corner, and increase from left to right, and then from top to bottom. The last cell number equals the number of cells of the SpatRaster (see [ncell](#page-37-0)).

# Value

xFromCol, yFromCol, xFromCell, yFromCell: vector of x or y coordinates

 $xyFromCell: matrix(x,y)$  with coordinate pairs

colFromX, rowFromY, cellFromXY, cellFromRowCol, rowFromCell, colFromCell: vector of row, column, or cell numbers

rowColFromCell: matrix of row and column numbers

# Examples

```
r <- rast()
xFromCol(r, c(1, 120, 180))
yFromRow(r, 90)
xyFromCell(r, 10000)
xyFromCell(r, c(0, 1, 32581, ncell(r), ncell(r)+1))
cellFromRowCol(r, 5, 5)
cellFromRowCol(r, 1:2, 1:2)
cellFromRowCol(r, 1, 1:3)
# all combinations
cellFromRowColCombine(r, 1:2, 1:2)
colFromX(r, 10)
rowFromY(r, 10)
cellFromXY(r, cbind(c(10,5), c(15, 88)))
```
zonal *Zonal statistics*

#### Description

Compute zonal statistics, that is summarized values of a SpatRaster for each "zone" defined by another SpatRaster.

If fun is a true function, zonal may fail for very large SpatRaster objects, except for the functions ("mean", "min", "max", or "sum").

#### Usage

```
## S4 method for signature 'SpatRaster, SpatRaster'
zonal(x, z, fun=mean, ...)
```
#### Arguments

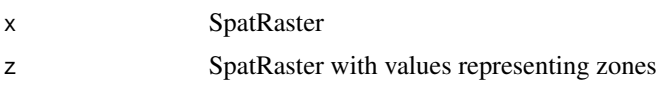

<span id="page-121-0"></span>

#### <span id="page-122-0"></span>zoom aan 123

#### Value

A data.frame with a value for each zone (unique value in zones)

#### See Also

See [global](#page-54-0) for "global" statistics (i.e., all of x is considered a single zone), [app](#page-14-0) for local statistics, and [extract](#page-44-0) for summarizing values for polygons

#### Examples

```
r <- rast(ncols=10, nrows=10)
values(r) <- 1:ncell(r)
z \leftarrow \text{rast}(r)values(z) \leftarrow \text{rep}(1:4, \text{ each=25})zonal(r, z, "sum", na.rm=TRUE)
# multiple layers
r <- rast(system.file("ex/logo.tif", package = "terra"))
# zonal layer
z \leftarrow \text{rast}(r, 1)values(z) <- rep(1:4, each=ncell(r)/4, len=ncell(r))zonal(r, z, "mean", na.rm = TRUE)
```
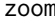

zoom *Zoom in on a map*

#### Description

Zoom in on a map (plot) by providing a new extent, by default this is done by clicking twice on the map.

#### Usage

```
## S4 method for signature 'SpatRaster'
zoom(x, e=draw(), maxcell=10000, layer=1, new=TRUE, ...)
```
# Arguments

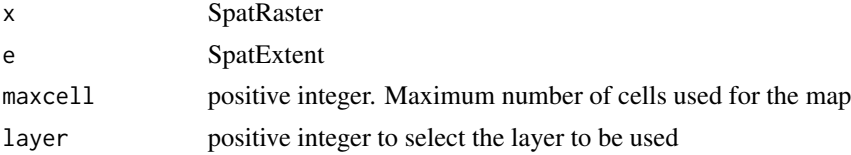

<span id="page-123-0"></span>new logical. If TRUE, the zoomed in map will appear on a new device (window) ... additional arguments passed to [plot](#page-74-0)

# Value

SpatExtent (invisibly)

# See Also

[draw](#page-41-0), [plot](#page-74-0)

# Index

!,SpatRaster-method *(*math*)*, [67](#page-66-0) ∗ classes options, [72](#page-71-1) SpatExtent-class, [101](#page-100-0) SpatRaster-class, [101](#page-100-0) SpatVector-class, [103](#page-102-0) ∗ math atan2, [20](#page-19-0) math, [67](#page-66-0) modal, [70](#page-69-0) ∗ methods aggregate, [13](#page-12-0) app, [15](#page-14-1) area, [17](#page-16-0) as.data.frame, [19](#page-18-0) boundaries, [20](#page-19-0) cells, [23](#page-22-0) contour, [31](#page-30-0) cover, [32](#page-31-0) diff, [37](#page-36-0) disaggregate, [40](#page-39-0) extract, [45](#page-44-1) factors, [47](#page-46-0) fill, [48](#page-47-0) geomtype, [54](#page-53-0) head and tail, [56](#page-55-0) hist, [56](#page-55-0) image, [58](#page-57-0) interpolate, [60](#page-59-0) lapp, [62](#page-61-0) local, [64](#page-63-0) mask, [66](#page-65-0) math, [67](#page-66-0) merge, [68](#page-67-0) pack, [73](#page-72-0) persp, [75](#page-74-1) plot, [75](#page-74-1) plotRGB, [77](#page-76-0) plotVector, [78](#page-77-0)

predict, [80](#page-79-0) quantile, [83](#page-82-0) range, [84](#page-83-0) rapp, [85](#page-84-0) rast, [86](#page-85-0) read and write, [89](#page-88-0) replace, [91](#page-90-0) scatterplot, [94](#page-93-0) sds, [95](#page-94-0) selectRange, [97](#page-96-0) sources, [100](#page-99-0) summary, [106](#page-105-0) tapp, [107](#page-106-0) text, [108](#page-107-0) values, [113](#page-112-1) vect, [114](#page-113-0) writeRaster, [117](#page-116-1) writeVector, [118](#page-117-0) ∗ package terra-package, [4](#page-3-0) ∗ spatial adjacent, [12](#page-11-0) aggregate, [13](#page-12-0) align, [14](#page-13-0) app, [15](#page-14-1) area, [17](#page-16-0) as.character, [18](#page-17-0) as.data.frame, [19](#page-18-0) atan2, [20](#page-19-0) boundaries, [20](#page-19-0) buffer, [21](#page-20-0) c, [23](#page-22-0) cells, [23](#page-22-0) clamp, [24](#page-23-0) classify, [25](#page-24-0) click, [27](#page-26-0) coerce, [28](#page-27-1) compareGeom, [30](#page-29-0) contour, [31](#page-30-0)

cover , [32](#page-31-0) crop , [32](#page-31-0) crs , [33](#page-32-0) density , [34](#page-33-0) depth , [35](#page-34-1) describe , [36](#page-35-0) diff , [37](#page-36-0) dimensions , [38](#page-37-1) disaggregate, [40](#page-39-0) distance , [41](#page-40-0) draw , [42](#page-41-1) expand, [43](#page-42-0) extent , [44](#page-43-0) extract , [45](#page-44-1) factors , [47](#page-46-0) fill , [48](#page-47-0) flip, [49](#page-48-1) focal, [50](#page-49-0) focalMat , [51](#page-50-0) freq , [52](#page-51-0) geom , [53](#page-52-0) geomtype , [54](#page-53-0) global , [55](#page-54-1) head and tail, [56](#page-55-0) hist , [56](#page-55-0) ifel , [57](#page-56-0) image , [58](#page-57-0) initialize , [59](#page-58-0) interpolate , [60](#page-59-0) isLonLat , [61](#page-60-0) lapp , [62](#page-61-0) local , [64](#page-63-0) mask , [66](#page-65-0) math , [67](#page-66-0) merge, [68](#page-67-0) names , [71](#page-70-0) options , [72](#page-71-1) origin , [73](#page-72-0) pack , [73](#page-72-0) pairs , [74](#page-73-0) persp , [75](#page-74-1) plot , [75](#page-74-1) plotRGB , [77](#page-76-0) plotVector , [78](#page-77-0) predict , [80](#page-79-0) project , [82](#page-81-0) quantile, [83](#page-82-0) range , [84](#page-83-0)

rapp , [85](#page-84-0) rast , [86](#page-85-0) rasterize , [88](#page-87-0) read and write , [89](#page-88-0) rectify, [90](#page-89-0) rep , [91](#page-90-0) replace , [91](#page-90-0) resample , [92](#page-91-0) rotate , [93](#page-92-1) scatterplot , [94](#page-93-0) sds , [95](#page-94-0) select , [96](#page-95-0) selectRange, [97](#page-96-0) shift , [98](#page-97-0) slope , [99](#page-98-0) sources,  $100$ SpatExtent-class , [101](#page-100-0) SpatRaster-class , [101](#page-100-0) spatSample, [102](#page-101-0) SpatVector-class , [103](#page-102-0) stretch , [103](#page-102-0) subset , [104](#page-103-0) subset-vector , [105](#page-104-0) summary, [106](#page-105-0) tapp , [107](#page-106-0) terra-package , [4](#page-3-0) text , [108](#page-107-0) time , [109](#page-108-0) tmpFiles , [110](#page-109-0) transpose , [111](#page-110-0) trim , [112](#page-111-0) unique , [112](#page-111-0) values , [113](#page-112-1) vect , [114](#page-113-0) vector-attributes , [116](#page-115-0) writeRaster , [117](#page-116-1) writeVector , [118](#page-117-0) xmin , [119](#page-118-0) xyRowColCell , [120](#page-119-0) zonal , [122](#page-121-0) zoom , [123](#page-122-0) ∗ univar freq , [52](#page-51-0) modal , [70](#page-69-0) [,SpatDataSet,character,missing-method *(*subset*)*, [104](#page-103-0) [,SpatDataSet,logical,missing-method *(*subset*)*, [104](#page-103-0)

- [,SpatDataSet,numeric,missing-method *(*subset*)*, [104](#page-103-0) [,SpatDataSet,numeric,numeric-method *(*subset*)*, [104](#page-103-0) [,SpatRaster,SpatVector,missing-method *(*extract*)*, [45](#page-44-1) [, SpatRaster, character, missing-method *(*subset*)*, [104](#page-103-0) [,SpatRaster,logical,missing-method *(*replace*)*, [91](#page-90-0) [,SpatRaster,missing,missing-method *(*extract*)*, [45](#page-44-1) [,SpatRaster,missing,numeric-method *(*extract*)*, [45](#page-44-1) [,SpatRaster,numeric,missing-method *(*extract*)*, [45](#page-44-1) [,SpatRaster,numeric,numeric-method *(*extract*)*, [45](#page-44-1) [,SpatVector,logical,character-method *(*subset-vector*)*, [105](#page-104-0) [, SpatVector, logical, missing-method *(*subset-vector*)*, [105](#page-104-0) [,SpatVector,logical,numeric-method *(*subset-vector*)*, [105](#page-104-0) [,SpatVector,missing,character-method *(*subset-vector*)*, [105](#page-104-0) [,SpatVector,missing,missing-method *(*subset-vector*)*, [105](#page-104-0) [,SpatVector,missing,numeric-method *(*subset-vector*)*, [105](#page-104-0) [,SpatVector,numeric,character-method *(*subset-vector*)*, [105](#page-104-0) [,SpatVector,numeric,missing-method *(*subset-vector*)*, [105](#page-104-0) [,SpatVector,numeric,numeric-method *(*subset-vector*)*, [105](#page-104-0) [<-,SpatDataSet,numeric,missing-method *(*sds*)*, [95](#page-94-0) [<-,SpatRaster,SpatRaster,missing-method *(*replace*)*, [91](#page-90-0)
- [<-,SpatRaster,SpatVector,missing-method *(*replace*)*, [91](#page-90-0)

[<-,SpatRaster,logical,missing-method *(*replace*)*, [91](#page-90-0)

[<-,SpatRaster,missing,missing-method *(*replace*)*, [91](#page-90-0)

[<-,SpatRaster,missing,numeric-method *(*replace*)*, [91](#page-90-0)

- [<-,SpatRaster,numeric,missing-method *(*replace*)*, [91](#page-90-0)
- [<-,SpatRaster,numeric,numeric-method *(*replace*)*, [91](#page-90-0)
- [[,SpatDataSet,ANY,ANY-method *(*subset*)*, [104](#page-103-0)
- [[,SpatRaster,character,missing-method *(*subset*)*, [104](#page-103-0)
- [[,SpatRaster,logical,missing-method *(*subset*)*, [104](#page-103-0)
- [[,SpatRaster,numeric,missing-method *(*subset*)*, [104](#page-103-0)
- [[,SpatVector,character,missing-method *(*subset-vector*)*, [105](#page-104-0)
- [[,SpatVector,logical,missing-method *(*subset-vector*)*, [105](#page-104-0)
- [[,SpatVector,numeric,missing-method *(*subset-vector*)*, [105](#page-104-0)
- [[<-,SpatRaster,character,missing-method *(*replace*)*, [91](#page-90-0)
- [[<-,SpatRaster,numeric,missing-method *(*replace*)*, [91](#page-90-0)
- \$ *(*vector-attributes*)*, [116](#page-115-0)
- \$,SpatDataSet-method *(*subset*)*, [104](#page-103-0)
- \$,SpatRaster-method *(*subset*)*, [104](#page-103-0)
- \$,SpatVector-method *(*vector-attributes*)*, [116](#page-115-0)
- \$<- *(*vector-attributes*)*, [116](#page-115-0) \$<-,SpatRaster-method *(*replace*)*, [91](#page-90-0)
- \$<-,SpatVector-method *(*vector-attributes*)*, [116](#page-115-0)
- adjacent, *[7](#page-6-0)*, [12](#page-11-0) adjacent,SpatRaster-method *(*adjacent*)*, [12](#page-11-0) aggregate, *[6](#page-5-0)*, *[11](#page-10-0)*, [13,](#page-12-0) *[40](#page-39-0)*, *[92,](#page-91-0) [93](#page-92-1)*, *[107](#page-106-0)* aggregate, SpatRaster-method *(*aggregate*)*, [13](#page-12-0) aggregate, SpatVector-method *(*aggregate*)*, [13](#page-12-0) align, *[11](#page-10-0)*, [14](#page-13-0) align,SpatExtent,SpatRaster-method *(*align*)*, [14](#page-13-0) app, *[5,](#page-4-0) [6](#page-5-0)*, [15,](#page-14-1) *[55](#page-54-1)*, *[62,](#page-61-0) [63](#page-62-0)*, *[67](#page-66-0)*, *[84,](#page-83-0) [85](#page-84-0)*, *[107](#page-106-0)*, *[123](#page-122-0)* app,SpatDataSet-method *(*app*)*, [15](#page-14-1) app,SpatRaster-method *(*app*)*, [15](#page-14-1) apply, *[15](#page-14-1)* area, *[5–](#page-4-0)[7](#page-6-0)*, [17](#page-16-0) area,SpatRaster-method *(*area*)*, [17](#page-16-0)

area,SpatVector-method *(*area*)*, [17](#page-16-0) Arith,missing,SpatRaster-method *(*math*)*, [67](#page-66-0) Arith,numeric,SpatRaster-method *(*math*)*, [67](#page-66-0) Arith,SpatRaster,missing-method *(*math*)*, [67](#page-66-0) Arith,SpatRaster,numeric-method *(*math*)*, [67](#page-66-0) Arith,SpatRaster,SpatRaster-method *(*math*)*, [67](#page-66-0) Arith-methods, *[6](#page-5-0)* Arith-methods *(*math*)*, [67](#page-66-0) as.array, *[8](#page-7-0)* as.array *(*coerce*)*, [28](#page-27-1) as.array,SpatRaster-method *(*coerce*)*, [28](#page-27-1) as.character, [18](#page-17-0) as.character,SpatExtent-method *(*as.character*)*, [18](#page-17-0) as.character,SpatRaster-method *(*as.character*)*, [18](#page-17-0) as.contour, *[8](#page-7-0)* as.contour *(*contour*)*, [31](#page-30-0) as.contour,SpatRaster-method *(*contour*)*, [31](#page-30-0) as.data.frame, *[11](#page-10-0)*, [19](#page-18-0) as.data.frame,SpatRaster-method *(*coerce*)*, [28](#page-27-1) as.data.frame,SpatVector-method *(*as.data.frame*)*, [19](#page-18-0) as.factor *(*factors*)*, [47](#page-46-0) as.factor,SpatRaster-method *(*factors*)*, [47](#page-46-0) as.lines, *[8](#page-7-0)* as.lines *(*coerce*)*, [28](#page-27-1) as.lines,SpatVector-method *(*coerce*)*, [28](#page-27-1) as.list *(*as.data.frame*)*, [19](#page-18-0) as.list,SpatVector-method *(*as.data.frame*)*, [19](#page-18-0) as.logical,SpatRaster-method *(*math*)*, [67](#page-66-0) as.matrix, *[8](#page-7-0)*, *[114](#page-113-0)* as.matrix *(*coerce*)*, [28](#page-27-1) as.matrix,SpatRaster-method *(*coerce*)*, [28](#page-27-1) as.points, *[5](#page-4-0)*, *[8](#page-7-0)* as.points *(*coerce*)*, [28](#page-27-1) as.points,SpatRaster-method *(*coerce*)*, [28](#page-27-1) as.points,SpatVector-method *(*coerce*)*, [28](#page-27-1) as.polygons, *[5](#page-4-0)*, *[8](#page-7-0)*

as.polygons *(*coerce*)*, [28](#page-27-1) as.polygons,SpatExtent-method *(*coerce*)*, [28](#page-27-1) as.polygons,SpatRaster-method *(*coerce*)*, [28](#page-27-1) as.vector *(*coerce*)*, [28](#page-27-1) as.vector,SpatRaster-method *(*coerce*)*, [28](#page-27-1) atan2, [20](#page-19-0) atan2,SpatRaster,SpatRaster-method *(*atan2*)*, [20](#page-19-0) barplot, *[9](#page-8-0)* bbox,SpatRaster-method *(*extent*)*, [44](#page-43-0) bbox,SpatVector-method *(*extent*)*, [44](#page-43-0) blockSize, *[10](#page-9-0)* boundaries, *[7](#page-6-0)*, [20](#page-19-0) boundaries,SpatRaster-method *(*boundaries*)*, [20](#page-19-0) boxplot, *[9](#page-8-0)*, *[57](#page-56-0)*, *[74](#page-73-0)* buffer, [21](#page-20-0) buffer,SpatRaster-method *(*buffer*)*, [21](#page-20-0) buffer,SpatVector-method *(*buffer*)*, [21](#page-20-0) c, *[5,](#page-4-0) [6](#page-5-0)*, [23](#page-22-0) c,SpatDataSet-method *(*c*)*, [23](#page-22-0) c,SpatRaster-method *(*c*)*, [23](#page-22-0) canProcessInMemory, *[11](#page-10-0)* cellFromRowCol, *[10](#page-9-0)* cellFromRowCol *(*xyRowColCell*)*, [120](#page-119-0) cellFromRowCol,SpatRaster,numeric,numeric-method *(*xyRowColCell*)*, [120](#page-119-0) cellFromRowColCombine, *[10](#page-9-0)* cellFromRowColCombine *(*xyRowColCell*)*, [120](#page-119-0) cellFromRowColCombine,SpatRaster,numeric,numeric-method *(*xyRowColCell*)*, [120](#page-119-0) cellFromXY, *[10](#page-9-0)* cellFromXY *(*xyRowColCell*)*, [120](#page-119-0) cellFromXY,SpatRaster,matrix-method *(*xyRowColCell*)*, [120](#page-119-0) cells, *[5](#page-4-0)*, *[10](#page-9-0)*, [23](#page-22-0) cells,SpatRaster,missing-method *(*cells*)*, [23](#page-22-0) cells,SpatRaster,SpatExtent-method *(*cells*)*, [23](#page-22-0) cells,SpatRaster,SpatVector-method *(*cells*)*, [23](#page-22-0)

clamp, [24](#page-23-0)

clamp,SpatRaster-method *(*clamp*)*, [24](#page-23-0)

classify, *[5,](#page-4-0) [6](#page-5-0)*, *[25](#page-24-0)*, [25,](#page-24-0) *[57](#page-56-0)*, *[68](#page-67-0)* classify,SpatRaster-method *(*classify*)*, [25](#page-24-0) click, *[8](#page-7-0)*, *[11](#page-10-0)*, [27,](#page-26-0) *[96](#page-95-0)* click,missing-method *(*click*)*, [27](#page-26-0) click,SpatRaster-method *(*click*)*, [27](#page-26-0) clump, *[21](#page-20-0)* coerce, [28](#page-27-1) colFromCell *(*xyRowColCell*)*, [120](#page-119-0) colFromCell,SpatRaster,numeric-method *(*xyRowColCell*)*, [120](#page-119-0) colFromX, *[10](#page-9-0)* colFromX *(*xyRowColCell*)*, [120](#page-119-0) colFromX,SpatRaster,numeric-method *(*xyRowColCell*)*, [120](#page-119-0) Compare, numeric, SpatRaster-method *(*math*)*, [67](#page-66-0) Compare,SpatExtent,SpatExtent-method *(*math*)*, [67](#page-66-0) Compare,SpatRaster,math-method *(*math*)*, [67](#page-66-0) Compare, SpatRaster, numeric-method *(*math*)*, [67](#page-66-0) Compare,SpatRaster,SpatRaster-method *(*math*)*, [67](#page-66-0) Compare-methods, *[6](#page-5-0)* Compare-methods *(*math*)*, [67](#page-66-0) compareGeom, *[5](#page-4-0)*, *[9](#page-8-0)*, [30](#page-29-0) compareGeom,SpatRaster,SpatRaster-method *(*compareGeom*)*, [30](#page-29-0) contour, *[8](#page-7-0)*, *[31](#page-30-0)*, [31](#page-30-0) contour,SpatRaster-method *(*contour*)*, [31](#page-30-0) cor, *[74](#page-73-0)* cover, *[6](#page-5-0)*, [32,](#page-31-0) *[57](#page-56-0)* cover,SpatRaster,SpatRaster-method *(*cover*)*, [32](#page-31-0) crop, *[6](#page-5-0)*, *[11](#page-10-0)*, [32,](#page-31-0) *[43,](#page-42-0) [44](#page-43-0)*, *[66](#page-65-0)*, *[92,](#page-91-0) [93](#page-92-1)*, *[96](#page-95-0)* crop,SpatRaster,ANY-method *(*crop*)*, [32](#page-31-0) crop,SpatVector,SpatExtent-method *(*crop*)*, [32](#page-31-0) crop,SpatVector,SpatVector-method *(*crop*)*, [32](#page-31-0) crs, *[9](#page-8-0)*, [33,](#page-32-0) *[82](#page-81-0)* crs,SpatRaster-method *(*crs*)*, [33](#page-32-0) crs,SpatVector-method *(*crs*)*, [33](#page-32-0) crs<- *(*crs*)*, [33](#page-32-0) crs<-,SpatRaster,ANY-method *(*crs*)*, [33](#page-32-0) crs<-,SpatRaster-method *(*crs*)*, [33](#page-32-0)

crs<-,SpatVector,ANY-method *(*crs*)*, [33](#page-32-0) crs<-,SpatVector-method *(*crs*)*, [33](#page-32-0) density, *[9](#page-8-0)*, [34](#page-33-0) density,SpatRaster-method *(*density*)*, [34](#page-33-0) depth, [35,](#page-34-1) *[109](#page-108-0)* depth,SpatRaster-method *(*depth*)*, [35](#page-34-1) depth<- *(*depth*)*, [35](#page-34-1) depth<-,SpatRaster-method *(*depth*)*, [35](#page-34-1) describe, [36](#page-35-0) describe\_sds *(*sds*)*, [95](#page-94-0) diff, [37](#page-36-0) diff,SpatRaster-method *(*diff*)*, [37](#page-36-0) dim *(*dimensions*)*, [38](#page-37-1) dim,SpatDataSet-method *(*dimensions*)*, [38](#page-37-1) dim,SpatRaster-method *(*dimensions*)*, [38](#page-37-1) dim,SpatVector-method *(*dimensions*)*, [38](#page-37-1) dim<-,SpatRaster-method *(*dimensions*)*, [38](#page-37-1) dimensions, [38](#page-37-1) disaggregate, *[6](#page-5-0)*, *[11](#page-10-0)*, *[14](#page-13-0)*, [40,](#page-39-0) *[92,](#page-91-0) [93](#page-92-1)* disaggregate, SpatRaster-method *(*disaggregate*)*, [40](#page-39-0) disaggregate, SpatVector-method *(*disaggregate*)*, [40](#page-39-0) distance, *[5](#page-4-0)*, *[7](#page-6-0)*, *[22](#page-21-0)*, [41](#page-40-0) distance,SpatRaster,missing-method *(*distance*)*, [41](#page-40-0) distance,SpatRaster,SpatVector-method *(*distance*)*, [41](#page-40-0) distance,SpatVector,missing-method *(*distance*)*, [41](#page-40-0) distance,SpatVector,SpatVector-method *(*distance*)*, [41](#page-40-0) draw, *[5](#page-4-0)*, *[8](#page-7-0)*, *[11](#page-10-0)*, *[15](#page-14-1)*, *[28](#page-27-1)*, [42,](#page-41-1) *[96](#page-95-0)*, *[124](#page-123-0)* draw,character-method *(*draw*)*, [42](#page-41-1) draw,missing-method *(*draw*)*, [42](#page-41-1) drawExtent, *[78](#page-77-0)*

expand, *[5,](#page-4-0) [6](#page-5-0)*, [43,](#page-42-0) *[92](#page-91-0)* expand,SpatExtent-method *(*expand*)*, [43](#page-42-0) expand,SpatRaster-method *(*expand*)*, [43](#page-42-0) ext, *[5](#page-4-0)*, *[9](#page-8-0)*, *[15](#page-14-1)*, *[39](#page-38-0)*, *[44](#page-43-0)*, *[101](#page-100-0)* ext *(*extent*)*, [44](#page-43-0) ext,Extent-method *(*extent*)*, [44](#page-43-0) ext,missing-method *(*extent*)*, [44](#page-43-0) ext,numeric-method *(*extent*)*, [44](#page-43-0) ext,Raster-method *(*extent*)*, [44](#page-43-0) ext,SpatDataSet-method *(*extent*)*, [44](#page-43-0) ext,SpatExtent-method *(*extent*)*, [44](#page-43-0)

ext,Spatial-method *(*extent*)*, [44](#page-43-0) ext,SpatRaster-method *(*extent*)*, [44](#page-43-0) ext,SpatVector-method *(*extent*)*, [44](#page-43-0) ext<- *(*extent*)*, [44](#page-43-0) ext<-,SpatRaster,numeric-method *(*extent*)*, [44](#page-43-0) ext<-,SpatRaster,SpatExtent-method *(*extent*)*, [44](#page-43-0) extend *(*expand*)*, [43](#page-42-0) extend,SpatRaster-method *(*expand*)*, [43](#page-42-0) Extent, *[78](#page-77-0)* extent, *[11](#page-10-0)*, [44](#page-43-0) extract, *[5](#page-4-0)*, *[8](#page-7-0)*, *[11](#page-10-0)*, [45,](#page-44-1) *[55](#page-54-1)*, *[97](#page-96-0)*, *[123](#page-122-0)* extract,SpatRaster,data.frame-method *(*extract*)*, [45](#page-44-1) extract,SpatRaster,matrix-method *(*extract*)*, [45](#page-44-1) extract,SpatRaster,numeric-method *(*extract*)*, [45](#page-44-1) extract,SpatRaster,SpatVector-method *(*extract*)*, [45](#page-44-1) factors, [47](#page-46-0) filename, *[9](#page-8-0)* fill, *[11](#page-10-0)*, [48](#page-47-0) fill,SpatVector-method *(*fill*)*, [48](#page-47-0) filled.contour, *[31](#page-30-0)* flip, *[6](#page-5-0)*, [49,](#page-48-1) *[98](#page-97-0)*, *[111](#page-110-0)* flip,SpatRaster-method *(*flip*)*, [49](#page-48-1) focal, *[7](#page-6-0)*, *[21](#page-20-0)*, [50,](#page-49-0) *[51,](#page-50-0) [52](#page-51-0)*, *[55](#page-54-1)* focal,SpatRaster-method *(*focal*)*, [50](#page-49-0) focalMat, [51](#page-50-0) freq, *[7](#page-6-0)*, *[52](#page-51-0)*, [52](#page-51-0) freq,SpatRaster-method *(*freq*)*, [52](#page-51-0) fromDisk, *[11](#page-10-0)* gdal\_version *(*describe*)*, [36](#page-35-0) geom, [53,](#page-52-0) *[56](#page-55-0)* geom,SpatVector-method *(*geom*)*, [53](#page-52-0)

geomtype, [54](#page-53-0) geomtype,Spatial-method *(*geomtype*)*, [54](#page-53-0) geomtype,SpatVector-method *(*geomtype*)*, [54](#page-53-0) global, *[5](#page-4-0)*, *[7](#page-6-0)*, [55,](#page-54-1) *[106](#page-105-0)*, *[123](#page-122-0)* global,SpatRaster-method *(*global*)*, [55](#page-54-1) hasValues *(*sources*)*, [100](#page-99-0)

hasValues,SpatRaster-method *(*sources*)*, [100](#page-99-0)

head *(*head and tail*)*, [56](#page-55-0) head and tail, [56](#page-55-0) head,SpatRaster-method *(*head and tail*)*, [56](#page-55-0) head,SpatVector-method *(*head and tail*)*, [56](#page-55-0) hist, *[9](#page-8-0)*, [56,](#page-55-0) *[57](#page-56-0)*, *[74](#page-73-0)* hist,SpatRaster-method *(*hist*)*, [56](#page-55-0) ifel, [57,](#page-56-0) *[67](#page-66-0)* ifel,SpatRaster-method *(*ifel*)*, [57](#page-56-0) ifelse, *[57](#page-56-0)* image, *[8](#page-7-0)*, *[58](#page-57-0)*, [58,](#page-57-0) *[59](#page-58-0)*, *[76](#page-75-0)* image,SpatRaster-method *(*image*)*, [58](#page-57-0) init, *[6](#page-5-0)* init *(*initialize*)*, [59](#page-58-0) init,SpatRaster-method *(*initialize*)*, [59](#page-58-0) initialize, [59](#page-58-0) inMemory, *[11](#page-10-0)* interpolate, *[7](#page-6-0)*, [60](#page-59-0) interpolate, SpatRaster-method *(*interpolate*)*, [60](#page-59-0) intersect, *[11](#page-10-0)* is.factor *(*factors*)*, [47](#page-46-0) is.factor,SpatRaster-method *(*factors*)*, [47](#page-46-0) is.finite,SpatRaster-method *(*math*)*, [67](#page-66-0) is.infinite,SpatRaster-method *(*math*)*, [67](#page-66-0) is.lines *(*geomtype*)*, [54](#page-53-0) is.lines,SpatVector-method *(*geomtype*)*, [54](#page-53-0) is.na,SpatRaster-method *(*math*)*, [67](#page-66-0) is.nan,SpatRaster-method *(*math*)*, [67](#page-66-0) is.points *(*geomtype*)*, [54](#page-53-0) is.points,SpatVector-method *(*geomtype*)*, [54](#page-53-0) is.polygons *(*geomtype*)*, [54](#page-53-0) is.polygons,SpatVector-method *(*geomtype*)*, [54](#page-53-0) isFALSE,SpatRaster-method *(*math*)*, [67](#page-66-0) isLonLat, *[5](#page-4-0)*, *[9](#page-8-0)*, [61](#page-60-0) isLonLat,SpatRaster-method *(*isLonLat*)*, [61](#page-60-0) isLonLat,SpatVector-method *(*isLonLat*)*, [61](#page-60-0) isTRUE,SpatRaster-method *(*math*)*, [67](#page-66-0) lapp, *[5,](#page-4-0) [6](#page-5-0)*, *[16](#page-15-0)*, [62,](#page-61-0) *[85](#page-84-0)* lapp,SpatDataSet-method *(*lapp*)*, [62](#page-61-0)

#### $I<sub>31</sub>$  is a set of  $I<sub>31</sub>$  is a set of  $I<sub>31</sub>$  is a set of  $I<sub>31</sub>$  is a set of  $I<sub>31</sub>$  is a set of  $I<sub>31</sub>$  is a set of  $I<sub>31</sub>$  is a set of  $I<sub>31</sub>$  is a set of  $I<sub>31</sub>$  is a set of  $I$

lapp,SpatRaster-method *(*lapp*)*, [62](#page-61-0) length *(*dimensions*)*, [38](#page-37-1) length,SpatDataSet-method *(*dimensions*)*, [38](#page-37-1) length,SpatVector-method *(*dimensions*)*, [38](#page-37-1) levels *(*factors*)*, [47](#page-46-0) levels,SpatRaster-method *(*factors*)*, [47](#page-46-0) levels<- *(*factors*)*, [47](#page-46-0) levels<-,SpatRaster-method *(*factors*)*, [47](#page-46-0) lines,SpatExtent-method *(*plotVector*)*, [78](#page-77-0) lines,SpatRaster-method *(*plotVector*)*, [78](#page-77-0) lines,SpatVector-method *(*plotVector*)*, [78](#page-77-0) local, [64,](#page-63-0) *[84](#page-83-0)* locator, *[43](#page-42-0)* Logic,logical,SpatRaster-method *(*math*)*, [67](#page-66-0) Logic,numeric,SpatRaster-method *(*math*)*, [67](#page-66-0) Logic,SpatRaster,logical-method *(*math*)*, [67](#page-66-0) Logic,SpatRaster,numeric-method *(*math*)*, [67](#page-66-0) Logic,SpatRaster,SpatRaster-method *(*math*)*, [67](#page-66-0) Logic-methods, *[6](#page-5-0)* Logic-methods *(*math*)*, [67](#page-66-0) mask, *[6](#page-5-0)*, *[32](#page-31-0)*, *[57](#page-56-0)*, [66,](#page-65-0) *[88](#page-87-0)* mask,SpatRaster,SpatRaster-method *(*mask*)*, [66](#page-65-0) mask,SpatRaster,SpatVector-method *(*mask*)*, [66](#page-65-0) math, *[16](#page-15-0)*, *[63](#page-62-0)*, [67](#page-66-0) Math,SpatExtent-method *(*math*)*, [67](#page-66-0) Math,SpatRaster-method *(*math*)*, [67](#page-66-0) Math-methods, *[6](#page-5-0)*, *[11](#page-10-0)* Math-methods *(*math*)*, [67](#page-66-0) Math2,SpatExtent-method *(*math*)*, [67](#page-66-0) Math2,SpatRaster-method *(*math*)*, [67](#page-66-0) Math2-methods *(*math*)*, [67](#page-66-0) max,SpatRaster-method *(*local*)*, [64](#page-63-0) mean,SpatRaster-method *(*local*)*, [64](#page-63-0) median,SpatRaster-method *(*local*)*, [64](#page-63-0) merge, *[6](#page-5-0)*, *[11](#page-10-0)*, *[44](#page-43-0)*, [68,](#page-67-0) *[69](#page-68-0)* merge,SpatExtent,SpatExtent-method *(*merge*)*, [68](#page-67-0) merge,SpatRaster,SpatRaster-method *(*merge*)*, [68](#page-67-0)

merge,SpatVector,data.frame-method *(*merge*)*, [68](#page-67-0) min,SpatRaster-method *(*local*)*, [64](#page-63-0) minmax, *[8](#page-7-0)* minmax *(*range*)*, [84](#page-83-0) minmax,SpatRaster-method *(*range*)*, [84](#page-83-0) modal, *[64,](#page-63-0) [65](#page-64-0)*, [70](#page-69-0) modal,SpatRaster-method *(*modal*)*, [70](#page-69-0) names, *[9,](#page-8-0) [10](#page-9-0)*, *[57](#page-56-0)*, [71,](#page-70-0) *[80](#page-79-0)* names,SpatDataSet-method *(*names*)*, [71](#page-70-0) names,SpatRaster-method *(*names*)*, [71](#page-70-0) names,SpatVector-method *(*names*)*, [71](#page-70-0) names<- *(*names*)*, [71](#page-70-0) names<-,SpatDataSet-method *(*names*)*, [71](#page-70-0) names<-,SpatRaster-method *(*names*)*, [71](#page-70-0) names<-,SpatVector-method *(*names*)*, [71](#page-70-0) ncell, *[9](#page-8-0)*, *[121](#page-120-0)* ncell *(*dimensions*)*, [38](#page-37-1) ncell,ANY-method *(*dimensions*)*, [38](#page-37-1) ncell,SpatDataSet-method *(*dimensions*)*, [38](#page-37-1) ncell,SpatRaster-method *(*dimensions*)*, [38](#page-37-1) ncol, *[9](#page-8-0)* ncol *(*dimensions*)*, [38](#page-37-1) ncol,SpatDataSet-method *(*dimensions*)*, [38](#page-37-1) ncol,SpatRaster-method *(*dimensions*)*, [38](#page-37-1) ncol,SpatVector-method *(*dimensions*)*, [38](#page-37-1) ncol<- *(*dimensions*)*, [38](#page-37-1) ncol<-,SpatRaster,numeric-method *(*dimensions*)*, [38](#page-37-1) nlyr, *[5](#page-4-0)*, *[9](#page-8-0)* nlyr *(*dimensions*)*, [38](#page-37-1) nlyr,SpatDataSet-method *(*dimensions*)*, [38](#page-37-1) nlyr,SpatRaster-method *(*dimensions*)*, [38](#page-37-1) nlyr<- *(*dimensions*)*, [38](#page-37-1) nlyr<-,SpatRaster,numeric-method *(*dimensions*)*, [38](#page-37-1) nrow, *[9](#page-8-0)* nrow *(*dimensions*)*, [38](#page-37-1) nrow,SpatDataSet-method *(*dimensions*)*, [38](#page-37-1) nrow,SpatRaster-method *(*dimensions*)*, [38](#page-37-1) nrow,SpatVector-method *(*dimensions*)*, [38](#page-37-1) nrow<- *(*dimensions*)*, [38](#page-37-1) nrow<-,SpatRaster,numeric-method *(*dimensions*)*, [38](#page-37-1) nsrc *(*dimensions*)*, [38](#page-37-1) nsrc,SpatRaster-method *(*dimensions*)*, [38](#page-37-1)

options, [72](#page-71-1) origin, *[9](#page-8-0)*, [73](#page-72-0) origin,SpatRaster-method *(*origin*)*, [73](#page-72-0)

pack, [73](#page-72-0) pack,Spatial-method *(*pack*)*, [73](#page-72-0) pack,SpatRaster-method *(*pack*)*, [73](#page-72-0) pack,SpatVector-method *(*pack*)*, [73](#page-72-0) PackedSpatRaster-class *(*SpatRaster-class*)*, [101](#page-100-0) PackedSpatVector-class *(*SpatVector-class*)*, [103](#page-102-0) pairs, *[9](#page-8-0)*, *[57](#page-56-0)*, *[74](#page-73-0)*, [74](#page-73-0) pairs,SpatRaster-method *(*pairs*)*, [74](#page-73-0) perimeter *(*area*)*, [17](#page-16-0) perimeter,SpatVector-method *(*area*)*, [17](#page-16-0) persp, *[8](#page-7-0)*, *[75](#page-74-1)*, [75](#page-74-1) persp,SpatRaster-method *(*persp*)*, [75](#page-74-1) plot, *[8](#page-7-0)*, *[31](#page-30-0)*, *[35](#page-34-1)*, *[58,](#page-57-0) [59](#page-58-0)*, [75,](#page-74-1) *[76](#page-75-0)*, *[78](#page-77-0)*, *[108](#page-107-0)*, *[124](#page-123-0)* plot,SpatExtent,missing-method *(*plotVector*)*, [78](#page-77-0) plot,SpatRaster,missing-method *(*plot*)*, [75](#page-74-1) plot,SpatRaster,numeric-method *(*plot*)*, [75](#page-74-1) plot,SpatRaster,SpatRaster-method *(*scatterplot*)*, [94](#page-93-0) plot,SpatVector,character-method *(*plotVector*)*, [78](#page-77-0) plot,SpatVector,missing-method *(*plotVector*)*, [78](#page-77-0) plotRGB, *[8](#page-7-0)*, [77](#page-76-0) plotRGB,SpatRaster-method *(*plotRGB*)*, [77](#page-76-0) plotVector, *[76](#page-75-0)*, [78](#page-77-0) points,SpatExtent-method *(*plotVector*)*, [78](#page-77-0) points,SpatVector-method *(*plotVector*)*, [78](#page-77-0) predict, *[7](#page-6-0)*, *[26](#page-25-0)*, *[60,](#page-59-0) [61](#page-60-0)*, [80](#page-79-0) predict,SpatRaster-method *(*predict*)*, [80](#page-79-0) project, *[5,](#page-4-0) [6](#page-5-0)*, *[9](#page-8-0)*, *[33](#page-32-0)*, [82,](#page-81-0) *[92,](#page-91-0) [93](#page-92-1)* project,SpatRaster-method *(*project*)*, [82](#page-81-0) project,SpatVector-method *(*project*)*, [82](#page-81-0) quantile, *[7](#page-6-0)*, [83,](#page-82-0) *[106](#page-105-0)* quantile,SpatRaster-method *(*quantile*)*, [83](#page-82-0) range, [84](#page-83-0)

range,SpatRaster-method *(*local*)*, [64](#page-63-0) rapp, *[6](#page-5-0)*, [85,](#page-84-0) *[97](#page-96-0)* rapp,SpatRaster-method *(*rapp*)*, [85](#page-84-0) rast, *[4,](#page-3-0) [5](#page-4-0)*, *[8](#page-7-0)*, [86,](#page-85-0) *[101](#page-100-0)* rast,array-method *(*rast*)*, [86](#page-85-0) rast,character-method *(*rast*)*, [86](#page-85-0) rast,list-method *(*rast*)*, [86](#page-85-0) rast,matrix-method *(*rast*)*, [86](#page-85-0) rast,missing-method *(*rast*)*, [86](#page-85-0) rast,PackedSpatRaster-method *(*rast*)*, [86](#page-85-0) rast,Raster-method *(*rast*)*, [86](#page-85-0) rast,SpatDataSet-method *(*rast*)*, [86](#page-85-0) rast,SpatExtent-method *(*rast*)*, [86](#page-85-0) rast,SpatRaster-method *(*rast*)*, [86](#page-85-0) rast,SpatVector-method *(*rast*)*, [86](#page-85-0) rasterImage, *[78](#page-77-0)* rasterize, *[8](#page-7-0)*, [88](#page-87-0) rasterize,SpatVector,SpatRaster-method *(*rasterize*)*, [88](#page-87-0) RasterSource *(*SpatRaster-class*)*, [101](#page-100-0) RasterSource-class *(*SpatRaster-class*)*, [101](#page-100-0) rats *(*factors*)*, [47](#page-46-0) rats,SpatRaster-method *(*factors*)*, [47](#page-46-0) Rcpp\_RasterSource-class *(*SpatRaster-class*)*, [101](#page-100-0) Rcpp\_SpatCategories-class *(*SpatRaster-class*)*, [101](#page-100-0) Rcpp\_SpatExtent-class *(*SpatExtent-class*)*, [101](#page-100-0) Rcpp\_SpatRaster-class *(*SpatRaster-class*)*, [101](#page-100-0) Rcpp\_SpatVector-class *(*SpatVector-class*)*, [103](#page-102-0) read and write, [89](#page-88-0) readStart, *[11](#page-10-0)* readStart *(*read and write*)*, [89](#page-88-0) readStart,SpatDataSet-method *(*read and write*)*, [89](#page-88-0) readStart,SpatRaster-method *(*read and write*)*, [89](#page-88-0) readStop, *[11](#page-10-0)* readStop *(*read and write*)*, [89](#page-88-0) readStop,SpatDataSet-method *(*read and write*)*, [89](#page-88-0) readStop,SpatRaster-method *(*read and write*)*, [89](#page-88-0) readValues *(*read and write*)*, [89](#page-88-0)

```
readValues,SpatRaster-method (read and
        write), 89
rectify, 90
rectify,SpatRaster-method (rectify), 90
rep, 91, 91
rep,SpatRaster-method (rep), 91
replace, 91
res, 9, 87
res (dimensions), 38
res,SpatDataSet-method (dimensions), 38
res,SpatRaster-method (dimensions), 38
res<- (dimensions), 38
res<-,SpatRaster-method (dimensions), 38
resample, 6, 14, 40, 83, 90, 92
resample,SpatRaster,SpatRaster-method
        (resample), 92
rotate, 6, 50, 93, 98, 111
rotate,SpatRaster-method (rotate), 93
rowColFromCell, 10
rowColFromCell (xyRowColCell), 120
rowColFromCell,SpatRaster,numeric-method
        (xyRowColCell), 120
rowFromCell (xyRowColCell), 120
rowFromCell,SpatRaster,numeric-method
        (xyRowColCell), 120
rowFromY, 10
rowFromY (xyRowColCell), 120
rowFromY,SpatRaster,numeric-method
        (xyRowColCell), 120
runif, 59
```

```
scatterplot, 94
sds, 10, 95
sds,character-method (sds), 95
sds,list-method (sds), 95
sds,SpatRaster-method (sds), 95
select, 8, 11, 96
select,SpatRaster-method (select), 96
selectRange, 5, 6, 97
selectRange, SpatRaster-method
        (selectRange), 97
setMinMax, 8
setMinMax (range), 84
setMinMax,SpatRaster-method (range), 84
setRat (factors), 47
setValues, 8
setValues (values), 113
setValues,SpatRaster,ANY-method
        (values), 113
```
setValues,SpatRaster-method *(*values*)*, [113](#page-112-1) shift, *[6](#page-5-0)*, [98](#page-97-0) shift,SpatRaster-method *(*shift*)*, [98](#page-97-0) show, *[56](#page-55-0)* show, SpatExtent-method *(*SpatExtent-class*)*, [101](#page-100-0) show,SpatRaster-method *(*SpatRaster-class*)*, [101](#page-100-0) show,SpatVector-method *(*SpatVector-class*)*, [103](#page-102-0) size *(*dimensions*)*, [38](#page-37-1) size,SpatDataSet-method *(*dimensions*)*, [38](#page-37-1) size,SpatRaster-method *(*dimensions*)*, [38](#page-37-1) size,SpatVector-method *(*dimensions*)*, [38](#page-37-1) slope, [99](#page-98-0) slope,SpatRaster-method *(*slope*)*, [99](#page-98-0) sources, *[11](#page-10-0)*, [100](#page-99-0) sources,SpatRaster-method *(*sources*)*, [100](#page-99-0) SpatCategories *(*SpatRaster-class*)*, [101](#page-100-0) SpatCategories-class *(*SpatRaster-class*)*, [101](#page-100-0) SpatExtent *(*SpatExtent-class*)*, [101](#page-100-0) SpatExtent-class, [101](#page-100-0) SpatRaster *(*SpatRaster-class*)*, [101](#page-100-0) SpatRaster-class, [101](#page-100-0) spatSample, *[5](#page-4-0)*, *[8](#page-7-0)*, [102](#page-101-0) spatSample, SpatRaster-method *(*spatSample*)*, [102](#page-101-0) SpatVector *(*SpatVector-class*)*, [103](#page-102-0) SpatVector-class, [103](#page-102-0) stdev *(*local*)*, [64](#page-63-0) stdev,SpatRaster-method *(*local*)*, [64](#page-63-0) stretch, [103](#page-102-0) stretch,SpatRaster-method *(*stretch*)*, [103](#page-102-0) subset, *[5,](#page-4-0) [6](#page-5-0)*, [104](#page-103-0) subset,SpatRaster-method *(*subset*)*, [104](#page-103-0) subset, SpatVector-method *(*subset-vector*)*, [105](#page-104-0) subset-vector, [105](#page-104-0) summary, *[7](#page-6-0)*, [106](#page-105-0) Summary,SpatRaster-method *(*local*)*, [64](#page-63-0) summary,SpatRaster-method *(*summary*)*, [106](#page-105-0) Summary-methods, *[5,](#page-4-0) [6](#page-5-0)* Summary-methods *(*local*)*, [64](#page-63-0)

# t, *[6](#page-5-0)*

t *(*transpose*)*, [111](#page-110-0) t,SpatRaster-method *(*transpose*)*, [111](#page-110-0) tail *(*head and tail*)*, [56](#page-55-0) tail,SpatRaster-method *(*head and tail*)*, [56](#page-55-0) tail,SpatVector-method *(*head and tail*)*, [56](#page-55-0) tapp, *[5,](#page-4-0) [6](#page-5-0)*, *[16](#page-15-0)*, *[62,](#page-61-0) [63](#page-62-0)*, *[85](#page-84-0)*, *[97](#page-96-0)*, [107](#page-106-0) tapp,SpatRaster-method *(*tapp*)*, [107](#page-106-0) tapply, *[107](#page-106-0)* terra *(*terra-package*)*, [4](#page-3-0) terra-package, [4](#page-3-0) terraOptions, *[11](#page-10-0)*, *[110](#page-109-0)* terraOptions *(*options*)*, [72](#page-71-1) text, *[8](#page-7-0)*, *[108](#page-107-0)*, [108](#page-107-0) text,SpatRaster-method *(*text*)*, [108](#page-107-0) text,SpatVector-method *(*text*)*, [108](#page-107-0) time, *[36](#page-35-0)*, [109](#page-108-0) time,SpatRaster-method *(*time*)*, [109](#page-108-0) time<- *(*time*)*, [109](#page-108-0) time<-,SpatRaster-method *(*time*)*, [109](#page-108-0) tmpFiles, *[11](#page-10-0)*, [110](#page-109-0) transpose, *[50](#page-49-0)*, [111](#page-110-0) transpose,SpatRaster-method *(*transpose*)*, [111](#page-110-0) Trig, *[20](#page-19-0)* trim, *[6](#page-5-0)*, [112](#page-111-0) trim,SpatRaster-method *(*trim*)*, [112](#page-111-0) union, *[11](#page-10-0)* unique, *[7](#page-6-0)*, [112](#page-111-0) unique,SpatRaster,ANY-method *(*unique*)*, [112](#page-111-0) unique,SpatRaster-method *(*unique*)*, [112](#page-111-0) values, *[5](#page-4-0)*, *[8](#page-7-0)*, *[46](#page-45-0)*, *[86](#page-85-0)*, *[91](#page-90-0)*, [113,](#page-112-1) *[116](#page-115-0)* values,SpatRaster-method *(*values*)*, [113](#page-112-1) values,SpatVector-method *(*values*)*, [113](#page-112-1) values<- *(*values*)*, [113](#page-112-1) values<-,SpatRaster,ANY-method *(*values*)*, [113](#page-112-1) values<-,SpatVector,data.frame-method *(*values*)*, [113](#page-112-1) vect, *[5](#page-4-0)*, *[103](#page-102-0)*, [114](#page-113-0) vect,character-method *(*vect*)*, [114](#page-113-0) vect,data.frame-method *(*vect*)*, [114](#page-113-0) vect,matrix-method *(*vect*)*, [114](#page-113-0) vect,missing-method *(*vect*)*, [114](#page-113-0) vect,PackedSpatVector-method *(*vect*)*, [114](#page-113-0) vect,sf-method *(*vect*)*, [114](#page-113-0) vect,Spatial-method *(*vect*)*, [114](#page-113-0)

vector-attributes, [116](#page-115-0) which.max,SpatRaster-method *(*local*)*, [64](#page-63-0) which.min,SpatRaster-method *(*local*)*, [64](#page-63-0) writeRaster, *[10](#page-9-0)*, *[13](#page-12-0)*, *[16,](#page-15-0) [17](#page-16-0)*, *[21,](#page-20-0) [22](#page-21-0)*, *[25,](#page-24-0) [26](#page-25-0)*, *[32,](#page-31-0) [33](#page-32-0)*, *[37](#page-36-0)*, *[40](#page-39-0)*, *[42](#page-41-1)*, *[44](#page-43-0)*, *[49,](#page-48-1) [50](#page-49-0)*, *[58,](#page-57-0) [59](#page-58-0)*, *[61](#page-60-0)*, *[63](#page-62-0)*, *[66](#page-65-0)*, *[69,](#page-68-0) [70](#page-69-0)*, *[72](#page-71-1)*, *[81](#page-80-0)[–83](#page-82-0)*, *[85](#page-84-0)*, *[88](#page-87-0)*, *[90](#page-89-0)*, *[92,](#page-91-0) [93](#page-92-1)*, *[97](#page-96-0)[–99](#page-98-0)*, *[104,](#page-103-0) [105](#page-104-0)*, *[107](#page-106-0)*, *[111,](#page-110-0) [112](#page-111-0)*, [117](#page-116-1) writeRaster,SpatRaster,character-method *(*writeRaster*)*, [117](#page-116-1) writeStart, *[10](#page-9-0)* writeStart *(*read and write*)*, [89](#page-88-0) writeStart,SpatRaster,character-method *(*read and write*)*, [89](#page-88-0) writeStop, *[10](#page-9-0)* writeStop *(*read and write*)*, [89](#page-88-0) writeStop,SpatRaster-method *(*read and write*)*, [89](#page-88-0) writeValues, *[10](#page-9-0)* writeValues *(*read and write*)*, [89](#page-88-0) writeValues,SpatRaster,vector-method *(*read and write*)*, [89](#page-88-0) writeVector, [118](#page-117-0) writeVector,SpatVector,character-method *(*writeVector*)*, [118](#page-117-0) xFromCell, *[9](#page-8-0)* xFromCell *(*xyRowColCell*)*, [120](#page-119-0) xFromCell,SpatRaster,numeric-method *(*xyRowColCell*)*, [120](#page-119-0) xFromCol, *[9](#page-8-0)* xFromCol *(*xyRowColCell*)*, [120](#page-119-0) xFromCol,SpatRaster,numeric-method *(*xyRowColCell*)*, [120](#page-119-0) xmax, *[9](#page-8-0)* xmax *(*xmin*)*, [119](#page-118-0) xmax,SpatExtent-method *(*xmin*)*, [119](#page-118-0) xmax,SpatRaster-method *(*xmin*)*, [119](#page-118-0) xmax,SpatVector-method *(*xmin*)*, [119](#page-118-0) xmax<- *(*xmin*)*, [119](#page-118-0) xmax<-,SpatExtent,numeric-method *(*xmin*)*, [119](#page-118-0) xmax<-,SpatRaster,numeric-method *(*xmin*)*, [119](#page-118-0) xmin, *[9](#page-8-0)*, [119](#page-118-0) xmin,SpatExtent-method *(*xmin*)*, [119](#page-118-0) xmin,SpatRaster-method *(*xmin*)*, [119](#page-118-0) xmin,SpatVector-method *(*xmin*)*, [119](#page-118-0)

xmin<- *(*xmin*)*, [119](#page-118-0) xmin<-,SpatExtent,numeric-method *(*xmin*)*, [119](#page-118-0) xmin<-,SpatRaster,numeric-method *(*xmin*)*, [119](#page-118-0) xres, *[9](#page-8-0)* xres *(*dimensions*)*, [38](#page-37-1) xres,SpatRaster-method *(*dimensions*)*, [38](#page-37-1) xyFromCell, *[10](#page-9-0)*, *[53](#page-52-0)* xyFromCell *(*xyRowColCell*)*, [120](#page-119-0) xyFromCell,SpatRaster,numeric-method *(*xyRowColCell*)*, [120](#page-119-0) xyRowColCell, [120](#page-119-0) yFromCell, *[10](#page-9-0)* yFromCell *(*xyRowColCell*)*, [120](#page-119-0) yFromCell,SpatRaster,numeric-method *(*xyRowColCell*)*, [120](#page-119-0) yFromRow, *[9](#page-8-0)* yFromRow *(*xyRowColCell*)*, [120](#page-119-0) yFromRow,SpatRaster,numeric-method *(*xyRowColCell*)*, [120](#page-119-0) ymax, *[9](#page-8-0)* ymax *(*xmin*)*, [119](#page-118-0) ymax,SpatExtent-method *(*xmin*)*, [119](#page-118-0) ymax,SpatRaster-method *(*xmin*)*, [119](#page-118-0) ymax,SpatVector-method *(*xmin*)*, [119](#page-118-0) ymax<- *(*xmin*)*, [119](#page-118-0) ymax<-,SpatExtent,numeric-method *(*xmin*)*, [119](#page-118-0) ymax<-,SpatRaster,numeric-method *(*xmin*)*, [119](#page-118-0) ymin, *[9](#page-8-0)* ymin *(*xmin*)*, [119](#page-118-0) ymin,SpatExtent-method *(*xmin*)*, [119](#page-118-0) ymin,SpatRaster-method *(*xmin*)*, [119](#page-118-0) ymin,SpatVector-method *(*xmin*)*, [119](#page-118-0) ymin<- *(*xmin*)*, [119](#page-118-0) ymin<-,SpatExtent,numeric-method *(*xmin*)*, [119](#page-118-0) ymin<-,SpatRaster,numeric-method *(*xmin*)*, [119](#page-118-0) yres, *[9](#page-8-0)* yres *(*dimensions*)*, [38](#page-37-1) yres,SpatRaster-method *(*dimensions*)*, [38](#page-37-1) zonal, *[7](#page-6-0)*, *[55](#page-54-1)*, [122](#page-121-0) zonal, SpatRaster, SpatRaster-method *(*zonal*)*, [122](#page-121-0)

zoom, *[8](#page-7-0)*, [123](#page-122-0) zoom,SpatRaster-method *(*zoom*)*, [123](#page-122-0)